# **1Password Security Design**

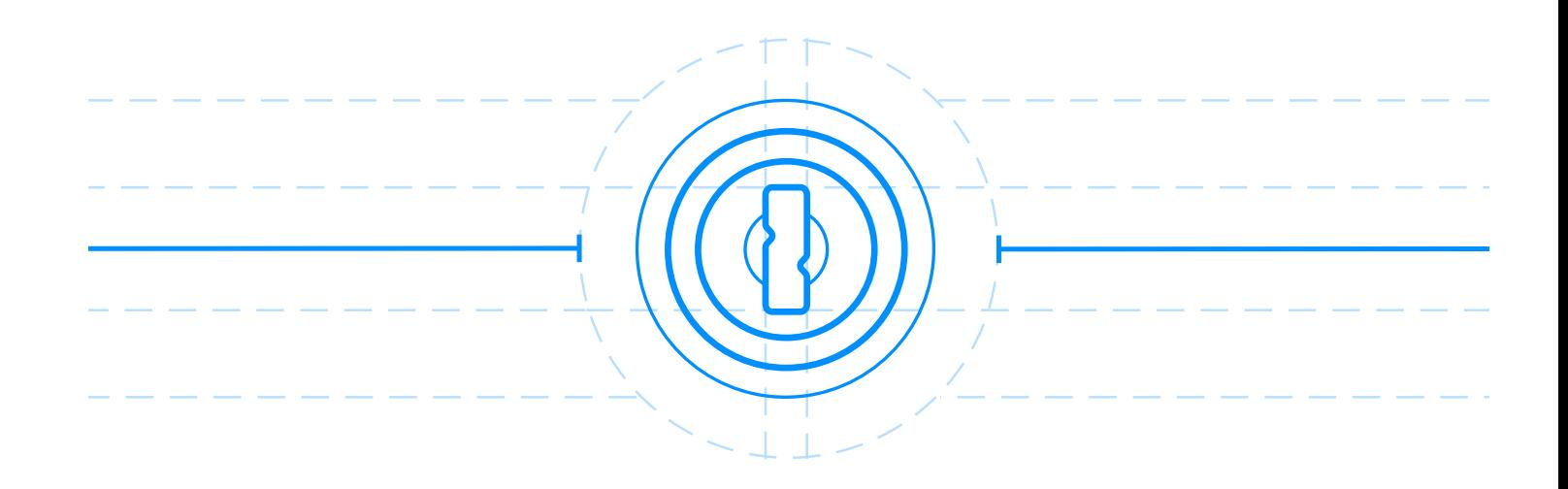

# **1Password Memberships**

Release v0.4.6 (2023-10-25)

# Key Security Features

1Password offers a number of notable security features, including

- *True end-to-end encryption* All cryptographic keys are generated by the client on your devices, and all encryption is done locally. Details are in"[A deeper look at keys](#page-32-0)".
- *Server ignorance* We are never in the position of learning your account password or your cryptographic keys. Details are in ["A modern ap](#page-13-0)[proach to authentication"](#page-13-0).
- *Nothing "crackable" is stored* A typical web service will store a hash of the user's password. If captured, that can be used in password cracking attempts. Our two-secret key derivation mixes your locally held Secret Key with your account password so that data we store cannot be used in cracking attempts. See"[Making verifiers uncrackable with](#page-16-0) [2SKD"](#page-16-0) for details.
- *Thrice encrypted in transport* When your already encrypted data travels between your device and our servers, it is encrypted and authenticated by [Transport Layer Security \(TLS\)](#page-96-0) and our own transport encryption. Details are in"[Transport Security"](#page-65-0).
- *You control sharing* Only someone who holds the keys to a vault can share that data with someone else. We do not have those keys, so sharing decisions come from you. See"[How Vaults Are Securely](#page-21-0) [Shared"](#page-21-0) for details.
- *Team managed data recovery* We do not have the ability to recover your data if you forget your account password or lose your Secret Key (since you have end-to-end security). But recovery keys can be shared with team members. Details are in ["Restoring a User's Access to a](#page-53-0) [Vault"](#page-53-0).

# **Contents**

# [Principles](#page-6-0) 7

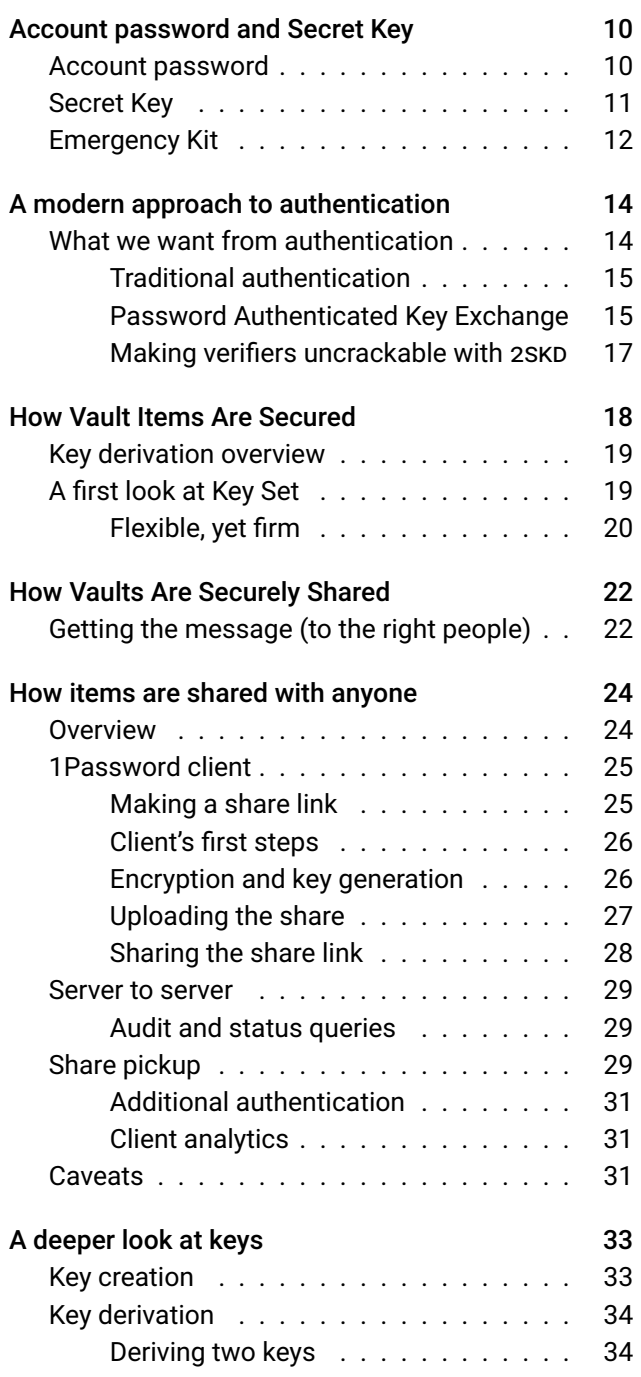

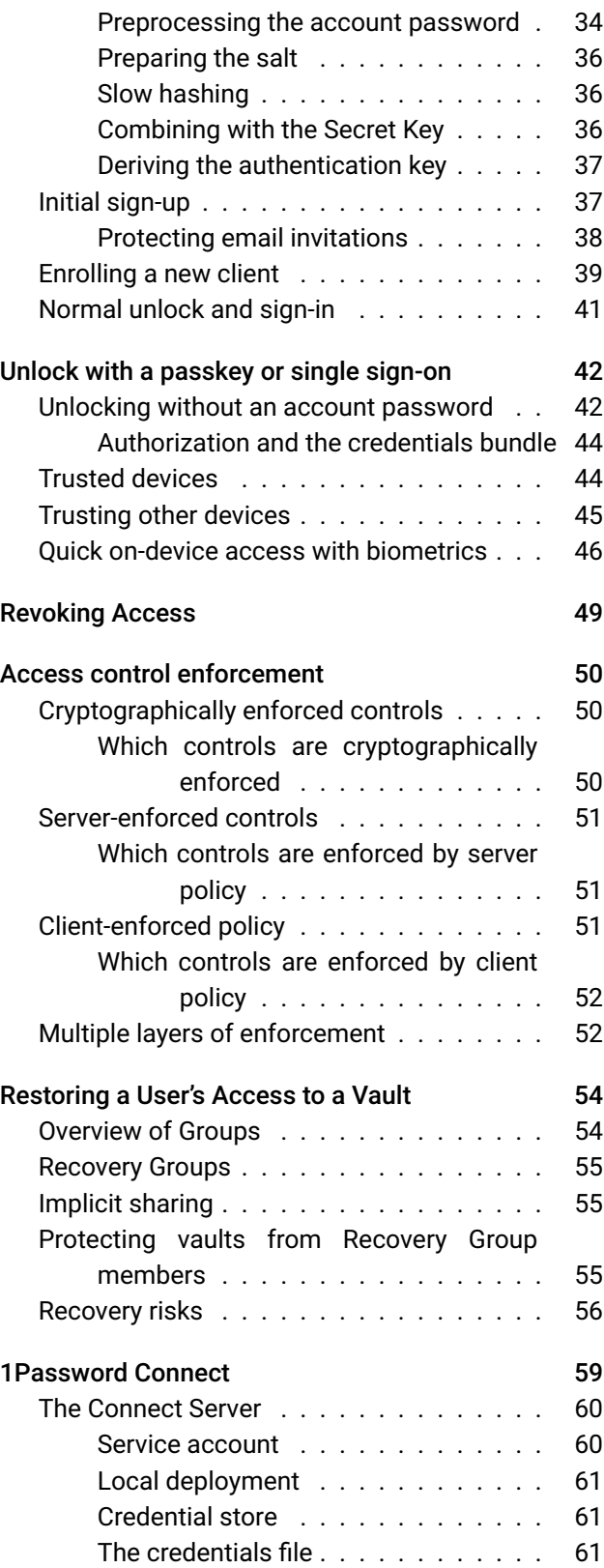

Release v0.4.6 (2023-10-25)

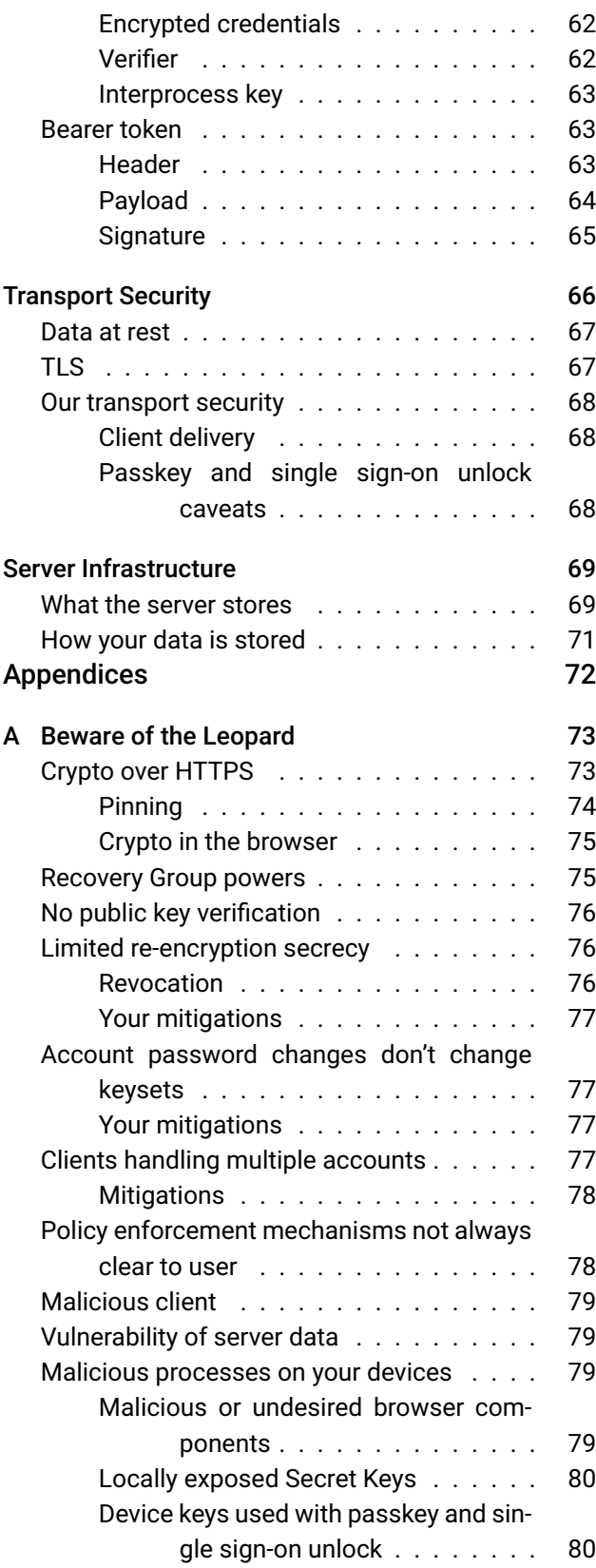

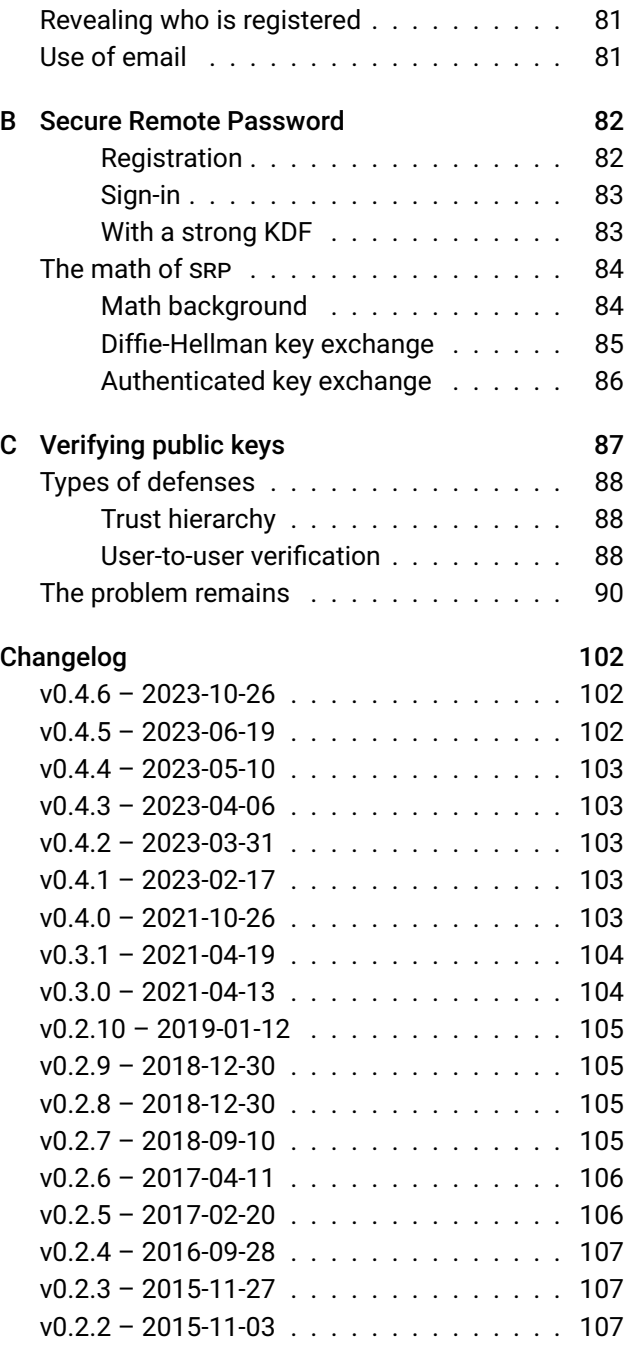

# List of Stories

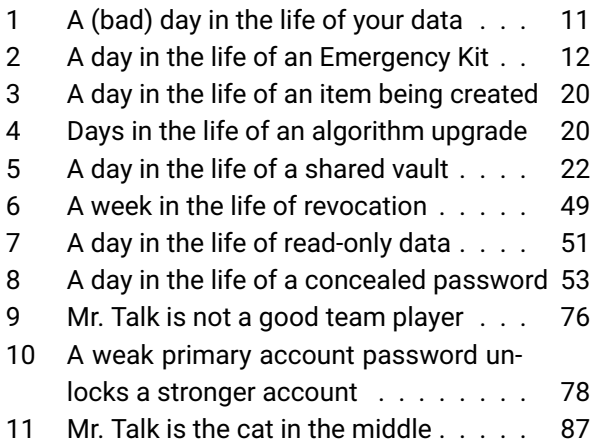

# List of Asides

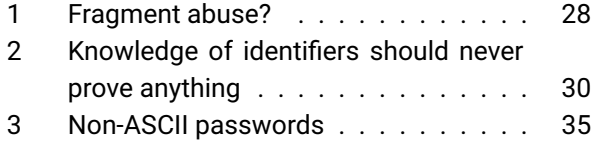

# List of Tables

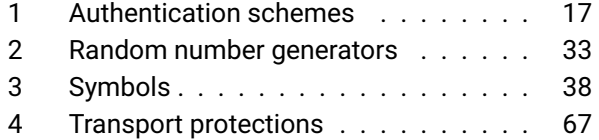

# List of Figures

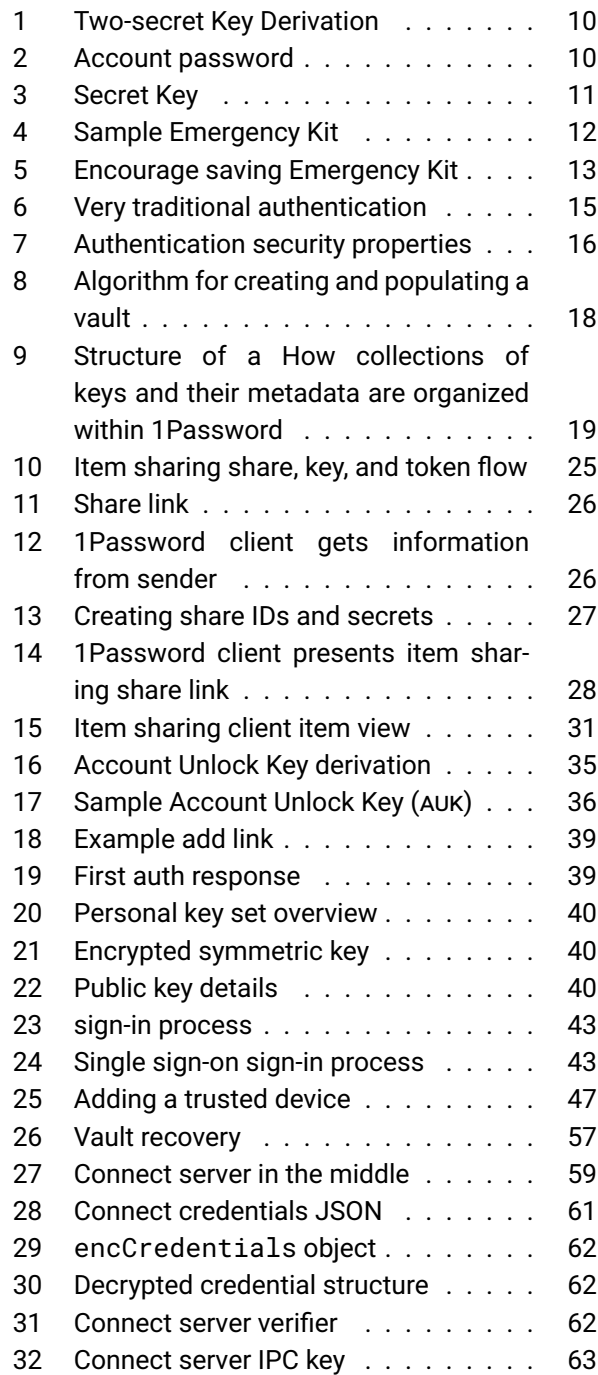

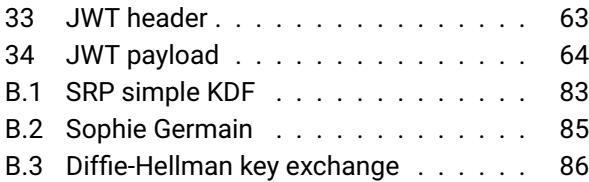

# <span id="page-6-0"></span>Principles

1Password by AgileBits provides powerful administration of 1Password data (login credentials, for example). This document describes how this is done securely.

The same approach to security that has driven the design of 1Password prior to offering 1Password accounts has gone into the current design. The first one is that we can best protect your secrets by not knowing them.

<span id="page-6-1"></span>Privacy by Design *It is impossible to lose, use, or abuse data* PRINCIPLE 1 Privacy by Design *one doesn't possess. Therefore we design systems to reduce the amount of sensitive user data we have or can acquire.*

You will find Principle [1](#page-6-1) exemplified throughout our system, from our inability to acquire your [account password](#page-90-0) during authentication through use of [Secure Remote Password \(SRP\)](#page-96-1) to our use of [two-secret key der](#page-96-2)[ivation \(2SKD\)](#page-96-2) which means that we aren't in a position to even attempt to crack your account password. Likewise, our use of end-to-end encryption protects you and your data from us or someone who gains access to our servers.

Our Principle [2](#page-6-2) follows directly from the first:

**Trust the Math** *Mathematics is more trustworthy than people* PRINCIPLE 2 Trust the Math *or software. Therefore, when designing a system, prefer security that is enforced by cryptography instead of enforced by software or personnel policy.*

It is cryptography that prevents one person from seeing the items that they are not entitled to see. Even if an attacker were able to trick our servers (or people) into misbehaving, the mathematics of cryptography would prevent most attacks. Throughout this document, assume that all access control mechanisms are enforced through cryptography unless explicitly stated otherwise.

<span id="page-6-3"></span>We also strive to bring the best security architectures to people who are not themselves security experts. This is more than just building a product and system that people will want to use, it is part of the security design itself:

Release v0.4.6 (2023-10-25)

<span id="page-6-2"></span>

People are part of the system *If the security of a system de-* PRINCIPLE 3 People are part of the system *pends on people's behavior, the system must be designed with an understanding of how people behave.*

If people are asked to do something that isn't humanly possible, they won't do it. Principle [3](#page-6-3) is obvious once it is stated, but sadly it has often been overlooked in the design of security systems. For example, not everyone wants to become a security expert or will read this document, but everyone is entitled to security whether or not they seek to understand how it works.

The underlying mechanisms for even apparently simple tasks and functions of 1Password are often enormously complex. Yet according to Principle [3](#page-6-3) we don't wish to confront people with that complexity, and instead choose to simplify things so people can focus on accomplishing the task at hand.

Concealing the necessary complexity of the design from users when they just want to get things done is all well and good, but we should never conceal the security design from security experts, system and security administrators, or curious users. Thus we strive to be open about how our system works.

<span id="page-7-0"></span>**Openness** *Be open and explicit about the security design of our* PRINCIPLE 4 Openness *systems so that others may scrutinize our decisions.*

A security system should be subject to public scrutiny. If the security of a system were to depend on some aspects of the design being kept secret, then those aspects would actually be weaknesses. Expert and external scrutiny is vital,<sup>1</sup> both for the initial design and for improving <sup>1</sup>Goldberg, *[You have secrets; we don't:](#page-98-0)* it as needed. This document is part of our ongoing effort to be open about our security design and implementations.

Part of that openness requires that we acknowledge where we haven't (yet) been able to fully comply with all of our design principles. For example, we haven't been able to deny ourselves the knowledge of when you use 1Password in contrast to Principle [1](#page-6-1); some finer grained access control features are enforced by server or client policy instead of cryptographically (cf. [2\)](#page-6-2); people still need to put in some effort to learn how to use 1Password properly (cf. [3\)](#page-6-3); and not everything is yet fully documented (cf. [4\)](#page-7-0). We do attempt to be clear about these and other issues as they come up and will collect them in the appendix on"[Beware of the](#page-72-0) [Leopard](#page-72-0)".

 $\diamondsuit$  This document will on occasion go into considerable technical detail that may not be of interest to every reader. And so, following the conventions developed in *The T<sub>E</sub>X Book*,<sup>2</sup> some sections will be marked as a dangerous bend. <sup>2</sup>Knuth, *The T<sub>E</sub>Xbook*. Most of the text should flow reasonably well if you choose to ignore such sections.

*[Why our data format is public](#page-98-0)*.

Many of those dangerous bend technical discussions involve explaining the rationale for some of the very specific choices we made in selecting cryptographic tools and modes of operation. There are excellent cryptographic libraries available, offering strong tools for every developer. But even with the best available tools it is possible to pick the wrong tool for the specific job or to use it incorrectly. We feel that it is important not just to follow the advice of professional cryptographers, but to have an understanding of where that advice comes from. That is, it is important to know your tools (Principle [5](#page-8-0)).

<span id="page-8-0"></span>**Know your tools** We must understand what security properties PRINCIPLE 5 Know your tools *a tool does and doesn't have so that we use the correct tool the right way for the particular task.*

Throughout this document there will also be a process of elaboration. Descriptions presented in earlier sections will be accurate as far as they go, but may leave some details for greater discussion at some other point. Often details of one mechanism make complete sense only in conjunction with details of another that in turn depend on details of the first. And so, when some mechanism or structure is described at some point, it may not be the last word on that mechanism.

# <span id="page-9-0"></span>Account password and Secret Key

1Password is designed to help you and your team manage your secrets. But there are some secrets that you need to take care of yourself in order to be able to access and decrypt the data managed by 1Password. These are your [account password](#page-90-0) and your [Secret Key](#page-95-0)<sup>3</sup>, which are introduced in this section.<br>
as the Account Key, and that previous controduced in this section.<br>
And the Country of the Country of the Country of the Country of the Country of the Country of the Country of the Country

Decrypting your data requires *all* three of the following: your account password, your Secret Key, and a copy of your encrypted data. As discussed below, each of these is protected in different ways, and each individually faces different threats. By requiring that all three are needed, your data is protected by a combination of the best of each. Your account password and your Secret Key are your two secrets used in a process we are calling"[two-secret key derivation.](#page-96-2)"

 $3$ The Secret Key was previously known as the Account Key, and that previous

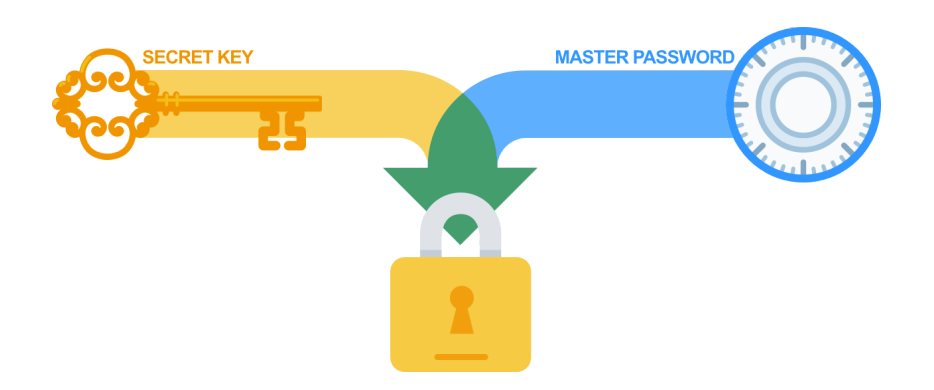

Figure 1: [Two-secret key derivation](#page-96-2) combines multiple secrets when deriving authentication keys and encryption keys.

# <span id="page-9-1"></span>Account password

One of the secrets used in [two-secret key derivation \(2SKD\)](#page-96-2) is your account password, and your account password exists only in your memory. This fact is fantastic for security because it makes your account password (pretty much) impossible to steal.

The great limitation of secrets that must be remembered and used by actual humans is that they tend to be guessable by automated password

Release v0.4.6 (2023-10-25)

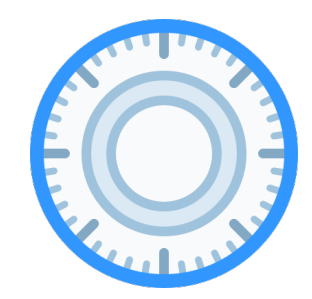

Figure 2: Your account password, like a combination to a lock, is something that you know.

guessing systems. We do take substantial steps to make things harder for those attempting to guess passwords, but it is impossible to know the capabilities that a well-resourced attacker may be able to bring to bear on password cracking.

Although we take substantial measures to make it difficult for password guessing systems to guess your account password, passwords that humans can remember and use are guessable. This is why we also include an entirely unguessable secret  $-$  your Secret Key  $-$  in our key derivation. See Story [1](#page-10-1) for an illustration of how your Secret Key comes into play in defending you in case of a server breach.

#### <span id="page-10-1"></span>Story 1: A (bad) day in the life of your data

Nobody likes to talk about bad things happening, but sometimes we must.

Oscar somehow gains access to all of the data stored on the 1Password server. We don't know how, and we certainly tried to prevent it, but nonetheless, this is the starting point for our story.

Among the data Oscar acquires is an encrypted copy of your private key. (We store that on our server so that we can deliver it to you when you first set up 1Password on a new device.) If he can decrypt that private key, he will be able to do some very bad things. Nobody (other than Oscar) wants that to happen.

Oscar will take a look at the encrypted private key and see that it is encrypted with a randomly chosen 256-bit AES key. There is no way he will ever be able to guess that. But the private key is encrypted with a key derived from your account password (and other stuff) so he figures that if he can guess your account password he will be able to get on with his nefarious business.

But Oscar cannot even begin to launch a password guessing attack. This is because the key that encrypts your private key is derived not only from your account password, but also from your Secret Key. Even if he happens to make a correct guess, he won't know that he has guessed correctly. A correct guess will fail in the same way that an incorrect guess will fail without the Secret Key.

Oscar has discovered – much to his chagrin and our delight – that even all the data held by AgileBits is insufficient to verify a correct guess at someone's account password. "If it weren't for [two-secret key derivation](#page-96-2) I might have gotten away with it" mutters Oscar. He probably shouldn't have bothered stealing the data in the first place. Without the Secret Keys it is useless to him.

If Oscar had read this document he would have learned that he cannot learn or guess your account password or Secret Key from data held or sent to AgileBits.

# <span id="page-10-0"></span>Secret Key

Your account password is one of the secrets used in 2SKD, and your Secret Key is the other. Your Secret Key is generated on your computer when you first sign up, and is made up of a non-secret version setting, ("A3"), your non-secret Account ID, and a sequence of 26 randomly chosen characters. An example might be A3-ASWWYB-798JRY-LJVD4-23DC2-86TVM-H43EB. This is uncrackable, but unlike your account password isn't something that people could be expected to memorize or even to type on a keyboard regularly.

The hyphens are not part of the actual Secret Key but are used to

Release v0.4.6 (2023-10-25)

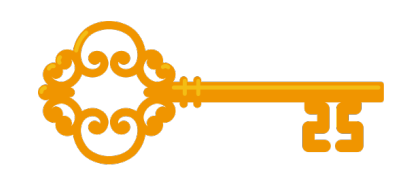

Figure 3: Your Secret Key is a highentropy secret that you have on your devices

improve readability. The version information is neither random nor secret. The Account ID is random, but not secret, and the remainder is both random and secret. In talking about the security properties of the Secret Key, we will be talking only about the secret and random portion. At other times we may refer to the whole thing, including the non-secret parts.

There are slightly more than  $2^{128}$  possible Secret Keys $^4$ likely, thus placing them well outside the range of any sort of guessing. But while the Secret Key is unguessable it is not the kind of thing that can be committed to human memory. Instead of being stored in your head, your Secret Key will be stored on your device by your 1Password client.

# <span id="page-11-0"></span>Emergency Kit

AgileBits has no ability to decrypt your or your team's data, nor do we have the ability to recover or reset passwords. The ability to recover or reset the account password or Secret Key would give us (or an attacker who gets into our system) the ability to reset a password to something known to us or the attacker. We therefore deny ourselves this capability. What this means for you is that you must not forget or lose the secrets that you need to access and decrypt your data. This is why we very strongly encourage you to save, print, and secure your [Emergency Kit](#page-92-0) when you first create your account. Story [2](#page-11-1) illustrates how it might be used.

#### <span id="page-11-1"></span>Story 2: A day in the life of an Emergency Kit

It's been lonely in this safety deposit box all of these months. All I have for company is a Last Will, which does not make for the most cheerful of companions. But I've been entrusted with some of Alice's most important secrets. It's little wonder that she keeps me out of sight where I can't reveal them to anyone.

It was a crisp February day that winter before last when Alice first clicked on "Save Emergency Kit". She probably thought that she would never need me, but she dutifully (and wisely) printed me out and wrote her account password on me. I already contained her Secret Key along with some non-secret details. She securely deleted any copy of me from her computer and promptly took me to her bank, where I got locked away in this box. Perhaps never to be looked at again.

But today is different. Today I am the genie released from long imprisonment. Today I will do magic for disk crash and her backups weren't working as exmy master, Alice. It seems she had a catastrophic pected. She remembered her account password, but she needed to come to me for her Secret Key. With a fresh copy of 1Password on a new computer, Alice can present the QR code I bear to teach 1Password all of the account details, including the Secret Key. All that Alice will have to do is type in her account password.

What a day! Now I am being returned to the bank vault. I hope that Alice will not have reason to call upon me again, but we both feel safe knowing that I am here for her.

Your Emergency Kit is a piece of paper (once you've printed it out)

Release v0.4.6 (2023-10-25)

 $4$ Characters in the Secret Key are drawn uniformly from a set of 31 uppercase letters and digits. With a length of 26, that gives us  $31^{26}$ , which is just a tad over 128 bits.

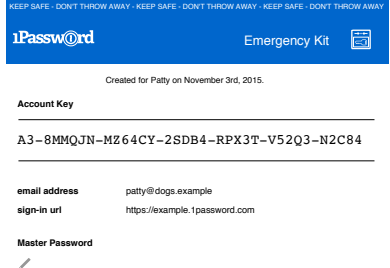

that will contain your account details, including your Secret Key. Figure [4](#page-11-0) shows an example. It also has space for you to write your account password. If you are uncomfortable keeping both your Secret Key and account password on the same piece of paper, you may decide to store a written back up of your account password separately from your Emergency Kit.

A challenge we face is in finding ways to encourage people to actually print and save their emergency kits. During the 1Password beta period we've added a number of places in which we nudge people toward this. This includes making it clearer what should be done with the Emergency Kit as in Figure [5](#page-11-1), and by incorporating it among a set of "quests" users are to encouraged to complete after first starting to use 1Password.

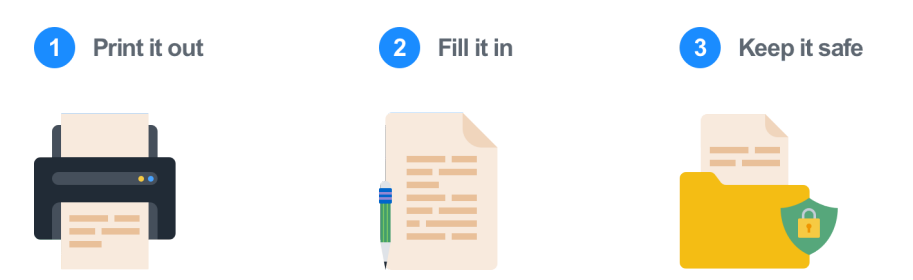

Figure 5: We encourage users to save their Emergency Kits by a variety of means. One of those means is to make it visually clear what is expected.

# <span id="page-13-0"></span>A modern approach to authentication

1Password is an [end-to-end \(E2E\)](#page-92-1) encryption system, and thus the fun- E2E: Data is only encrypted or decrypted damental security of your data rests on the fact that your data is encrypted and decrypted on your local device using keys that are derived from your secrets and which AgileBits has no access to. This E2E encryption is the primary component of 1Password's security. How that encryption takes place is the subject of"[How Vault Items Are Secured"](#page-17-0).

None-the-less, there is an authentication component to 1Password. For the most part its job is to ensure that an individual only receives the encrypted data that they should receive."[Access control enforcement](#page-49-0)" contains more details about what powers are granted to a client that successfully authenticates.

Traditionally, AgileBits has been wary of authentication-based security, and that wariness is manifest in the the design of 1Password in three ways:

- 1. Our overall design is fundamentally based on E2E encryption.
- 2. We've introduced [two-secret key derivation \(2SKD\)](#page-96-2) to dramatically reduce the risk associated with compromise of authentication verifiers.
- 3. We do not rely on traditional authentication mechanisms, but instead use [Secure Remote Password \(SRP\)](#page-96-1) to avoid most of the problems of traditional authentication.

 Client authentication keys are derived from the same user secrets from which the encryption keys are derived (so that you have one password for 1Password). And so even though the core of 1Password's security does not depend on authentication, we must take extra care in the security of authentication so that an attacker couldn't work backwards from an information leak in an authentication process to discover secrets that would aid in decryption.

# <span id="page-13-1"></span>What we want from authentication

Your [account password](#page-90-0) and [Secret Key](#page-95-0) are used to derive a key that is used for authenticating with the service we host.<sup>5</sup> Our service needs to <sup>5</sup>Your account password and Secret know that you are who you say you are. Your 1Password client needs

Release v0.4.6 (2023-10-25)

locally on the users' devices with keys that only the end users possess. This protects the data confidentiality and integrity from compromises during transport or remote storage.

Key are also used to derive a different key used for the E2E, which is discussed in later sections.

to prove to the service that it has your account password and Secret Key. Only then will it give you access to your encrypted data (which your client still must decrypt) or to other administrative rights.

When Alice authenticates to Bob, she does so by proving that she has access to a secret<sup>6</sup> that only she should have access to. Bob performs having broadening the definition of "sesome analysis or computation on the proof that Alice offers to verify it example thentication with this description. does demonstrate Alice's access to her secret.

We want an authentication system to allow Alice to reliably authenticate herself to Bob without introducing other security problems, and so there are a number of security properties we would like from a good authentication system. These are listed in Figure [7.](#page-14-1)

### <span id="page-14-0"></span>*Traditional authentication*

With a traditional authentication system, the client (such as a web browser) sends a user secret (typically a password) to the server. The server then processes that password to determine whether or not it is correct according to its records. If the server determines that it is correct, it will consider that user authenticated.

The simplest way to prove you know a secret is to say it, and that is what the client does in a traditional system. It simply sends the username and the password to the server. A very traditional version of this is illustrated in figure [6.](#page-14-0)

This traditional design has a number of shortcomings. Indeed, it only satisfies the first authentication disideratum in figure [7.](#page-14-1) The most glaring failures of traditional authentication include:

- Anyone able to eavesdrop on the conversation will learn the client's secret. In the exchange in Figure [6](#page-14-0) that would correspond to an eavesdropper hearing and learning Alice's secret password.
- If the client is talking to the wrong server it reveals its secret to that potentially malicious server. In the exchange in Figure [6](#page-14-0) that would correspond to Bob not really being the castle guard, and Alice revealing to her password to an enemy.

In a typical Internet log in session, those shortcomings are addressed by [Transport Layer Security \(TLS\)](#page-96-0) to keep the conversation between the client and the server private as it travels over a network and to prove the identity of the server to the client. As discussed in ["Transport Security](#page-65-0)" we make use of TLS but do not wish to rely on it.

### <span id="page-14-1"></span>*Password Authenticated Key Exchange*

The modern approach to covering most of the security properties of authentication we seek is to find a way for the client and the server to prove

Release v0.4.6 (2023-10-25)

cret" we could also cover biometric au-

[*ALICE approaches castle gate where BOB is on duty as a guard.*]

BOB: Who goes there?

ALICE: It is I, Alice. [*ALICE* identifies *herself.*]

[*BOB checks checks his list of people who are authorized to enter the castle to see if ALICE is authorized.*]

- BOB: What is the password? [*BOB asks ALICE to* prove *her identify*]
- ALICE: My password is "xyzzy." [*She provides proof.*]

[*BOB verifies that that is the correct password for ALICE.*]

BOB: You may enter. [*BOB raises the portcullis and ALICE enters.*]

Figure 6: A very traditional authentication exchange

to each other that they each possess the appropriate secret without either of them revealing any secrets in the process. This is done by using a [password-authenticated key exchange \(PAKE\).](#page-94-0)

#### *Sign-in system desiderata*

- *Prove client ID* Proves to the server that the user holds the user's secret.
- *Prove server ID* Proves to the user that the server holds the server's secret.
- *Eavesdropper safe* Does not reveal any information about either secret to anyone listening in on the process.
- *Not replayable* Cannot be replayed by someone who has recorded the process and wishes to repeat the exchange to fake a sign-in at some later time.
- *No secrets received* Does not reveal any information about the user's password to the server.
- *Session key* Establishes a new secret that can be used as an encryption key for the session.
- *No cracking* Server never acquires enough information to facilitate a password cracking attack.

Using some mathematical magic the server and the client are able to send each other puzzles that can only be solved with knowledge of the appropriate secrets, but no secrets are transmitted during this exchange. Furthermore, the puzzles are created jointly and uniquely during each session so that it is a different puzzle each time. This means that an attacker who records one authentication session will not be able to play that back in an attempt to authenticate.

The "key exchange" part of "PAKE" establishes a session key: A secret encryption key that the parties can use for the life of the session to encrypt and validate their communication. With 1Password we use this session key to add an additional layer<sup>7</sup> of encryption in our communi- <sup>7</sup>This layer provides authenticated encation between client and server.

A well-designed PAKE – we use SRP, detailed in"[Secure Remote Pass](#page-81-0)[word](#page-81-0)" – can satisfy all of the requirements we've listed except for one. On its own, a PAKE would still leave something crackable on the server, something which would not be acceptable to us.

Figure 7: Desired security properties of an authentication system. There is substantial overlap among these, but they are technically separate.

cryption for the communication between client and server that is in addition to the security provided by TLS and 1Password's fundamental E2E encryption of user data.

#### <span id="page-16-0"></span>*Making verifiers uncrackable with 2SKD*

A PAKE still doesn't solve the problem of a server acquiring and storing information that could be used in a password cracking attempt. A server holds a long term verifier which is mathematically related to a long term authentication secret used by the client. Although this verifier is not a password hash, it can be considered one for the sake of this immediate discussion. If the client's long term secret is derived from something guessable (such as a weak password), then the verifier stored by the server could be used to help test guesses of that user password.

We can (and do) take measures to protect the verifiers we store from capture, and the client uses slow hashing techniques in generating the verifier. These are essential steps, but given the nature of what 1Password is designed to protect, we do not feel that those steps are sufficient on their own.

Our solution to ensure that data held by the server is not sufficient to launch a password cracking attempt on a user's account password is our use of [two-secret key derivation \(2SKD\)](#page-96-2). An attacker who captures server data would need not only to make guesses at a user's account password but would need to have the user's 128-bit strong Secret Key.

It is for this final desideratum that we have introduced 2SKD. With this, the information held on our systems cannot be used to check whether a account password guess is correct or not. Table [1](#page-16-0) summarizes which security properties we can achieve with various authentication schemes.

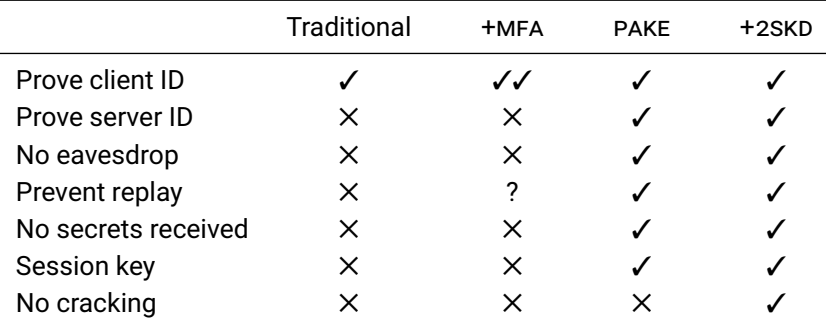

Although the internals of our authentication system may appear to be more complex than otherwise needed for a system whose security is built upon E2E encryption, we need to ensure that an attack on our authentication system does not expose anything that could be used to decrypt user data. Therefore the system has been designed not just to be strong in its own right, but to provide no information either to us or an attacker that could threaten the confidentiality of user data.

Table 1: Authentication schemes and what they do for you. The "[+multi-factor](#page-94-1) [authentication \(MFA\)"](#page-94-1) column lists the security properties of using traditional authentication with multifactor authentication. The "+2SKD" column lists the security properties of using a PAKE with twosecret key derivation, as done in 1Password. The first column lists the desired security properties from Figure [7.](#page-14-1)

# <span id="page-17-0"></span>How Vault Items Are Secured

Items in your vaults are encrypted with [Advanced Encryption Standard](#page-90-1) [\(AES\)](#page-90-1) using 256-bit keys that are generated by the client on the device, using a cryptographically appropriate random number generator. This generated key becomes your vault key and will be used to encrypt and decrypt the items in your vault.

1Password uses [Galois Counter Mode \(GCM\)](#page-92-2) to provide authenticated encryption, protecting your encrypted data from tampering. Proper use of authenticated encryption offers a defense against a broad range of attacks, including [Chosen Ciphertext Attacks \(CCAS\).](#page-91-0)

The vault key is used to encrypt each item in the vault.

Items contain overviews and details which are encrypted separately by the vault key. $8$  We encrypt these separate so that we can quickly decrypt the information needed to list, sort, and find items without having to first decrypt everything in the vault.

Item overviews include the item fields needed to list items and to quickly match items to websites, such as Title, URLs, password strength indicator, and tags. Information that is presented to the user when items are listed, along with the information needed to match an item to a web page (URL), are included in the overview.

Item details include the things that do not need to be used to list or quickly identify them, such as passwords and contents of notes.

If you have access to a vault, a copy of the vault key is encrypted with your public key. Only you, the holder of your private key, are able to decrypt that copy of the vault key. Your private key is encrypted with a [key encryption key \(KEK\)](#page-93-0) that is derived from your [account password](#page-90-0) and [Secret Key.](#page-95-0)

<span id="page-17-1"></span>Your private/public key pair is created on your device by your client when you first sign up. Neither we nor a team administrator ever have the opportunity to capture your private key. Your public key, being a public key, is widely shared.

#### NewVault(items)

$$
K_V \leftarrow \$ \text{KGen}()
$$
  
\n
$$
I \text{ Add items to } V
$$
  
\n
$$
V \leftarrow \emptyset
$$
  
\nfor  $x \in \text{items}$ 

 $y_i \leftarrow \text{Enc}(K_v, x)$ 

$$
V \leftarrow V \cup \{y_i\}
$$

#### <span id="page-17-2"></span>endfor

return  $V$ 

Figure 8: Algorithm for creating and populating a vault

8The overviews and the details are encrypted with the same key. This is a change from the design of the OPVault 1Password data format described in *OP-Vault Design* (AgileBits).

# Key derivation overview

Key derivation is the process that takes your [account password](#page-90-0) and [Se](#page-95-0)[cret Key](#page-95-0) and produces the keys you need to decrypt your data and to sign in to the 1Password server. It is described more fully in section "[Key derivation"](#page-33-0).

Your account password will be trimmed and normalized. A non-secret [salt](#page-95-1) is combined with your email address<sup>9</sup> and other non-secret data us-<br>Salt: A cryptographic salt is a non-secret ing [Hash-based Key Derivation Function \(HKDF\)](#page-92-3) to create a new 32-byte salt.

Your account password and the salt are passed to PBKDF2-HMAC-SHA256 with 650,000 iterations. This will result in 32 bytes of data, which will be combined with the result of processing your Secret Key.

Your Secret Key is combined with your non-secret account ID and the name of the derivation scheme by HKDF to produce 32 bytes of data. This will be XORed with the result of processing your account password.

The resulting 32 bytes of material (derived from both your account password and your Secret Key) will be your [Account Unlock Key \(AUK\)](#page-90-2) which is used to encrypt the key (your private key) that is used to decrypt the keys (vault keys) that are used to encrypt your data.

By encrypting copies of vault keys with an individual's public key, it becomes easy to securely add an individual to a vault. This secure sharing of the vault key allows us to securely share items between users.

# <span id="page-18-0"></span>A first look at Key Set

We organize the public/private key pairs together with the symmetric key that is used to encrypt the private key into [Key Sets](#page-93-1). Our Key Sets make extensive use of [JSON Web Key \(JWK\)](#page-93-2) objects.

value that is added to either an encryption process or hashing to ensure that the result of the encryption is unique. Salts are typically random and unique.

<sup>9</sup>The reasons for binding your encryption key tightly with your email address is discussed in"[Restoring a User's Access](#page-53-0) [to a Vault](#page-53-0)".

```
"uuid": string, \frac{1}{100} // Unique ID of this item (hexadecimal)
"encSymmetricKey": JWK, // encrypted key that encrypts private key
"encryptedBy": string, // UUID of key that encrypts encSymmetricKey
"publicKey": JWK, youblic part of key pair
"encPrivateKey": JWK, // private part, encrypted
```
A common type of Key Set will have the structure listed in figure [9](#page-18-1). When we speak of encrypting a Key Set we generally mean encrypting the symmetric key that is used to encrypt the private key.

Key Sets are fairly high level abstractions; the actual keys within them have a finer structure that includes the specifications for the algorithms, Figure 9: A Key Set is a collection of JWK keys together with an identifier and information about what other key set is used to encrypt it.

such as initialization vectors. Symmetric encryption is AES-256-GCM, and public key encryption is RSA-OAEP with 2048-bit moduli and a public exponent of 65537.

### <span id="page-19-1"></span>Story 3: A day in the life of an item being created

In the beginning there was the vault, but it was empty and had no key. And Alice's 1Password client called out to the cryptographically secure random number generator, "Oh give me 32 bytes," and there were 32 random bytes. These 256 bits were called the "vault key."

And the vault key was encrypted with Alice's public key, so that only she could use it; and a copy of the vault key was encrypted with the public key of the [Recovery](#page-95-2) [Group,](#page-95-2) lest Alice become forgetful.

Alice went forth and named things to become part of her vault. She called forth the PIN from her account on the photocopier and added it to her vault. The photocopier PIN, both its details and its overview, were encrypted with the vault key.

And she added other items, each of its own kind, be they Logins, Notes, Software Licenses, or Credit Cards. And she added all of these to her vault, and they were all encrypted with her vault key. On the Seventh day, she signed out.

And when she signed in again, she used her account password, and 1Password used her [Secret Key](#page-95-0), and together they could decrypt her private key. With her private key she decrypted the vault key. And with that vault key she knew her items.

And Alice became more than the creators of 1Password, for she had knowledge of keys and items which the creators did not. And it was good.

Once a vault has been created, it can be securely shared by encrypting the vault key with the recipient's public key.

### <span id="page-19-0"></span>*Flexible, yet firm*

Since the right choices for the finer details of the encryption schemes we use today may not be the right choices tomorrow, we need some flexibility in determining what to use. Therefore, embedded within the Key Sets are indications of the ciphers used. This would allow us to move from RSA with 2048-bit keys to 3072-bit keys, relatively easily when the time comes, or to switch to [Ellipic Curve Cryptography \(ECC\)](#page-92-4) at some point.

<span id="page-19-2"></span>Because we supply all of the clients, we can manage upgrades without enormous difficulty.

#### Story 4: Days in the life of an algorithm upgrade

*Setting: Some time in the not-so-distant future.*

- *Day one* "Hmm," says Patty. "It looks like 2048-bit RSA keys will have to be phased out. Time we start transitioning to 3072-bit keys."
- *The next day* The next day we ensure that all of our clients are able to use 3072-bit keys if presented with them.
- *Some weeks later* We release clients that use 3072 bits when creating new public keys. (Public keys are created only when a new account is created or a new Group is created within a team.).
- *Further along* "We should go further and start replacing the older keys." (Of course, we can't replace anyone's keys, as we don't have them.)
- *After some development* We issue updated clients that generate new public keys, and anything encrypted

with the old key will be re-encrypted by the client with the new key.

- *Time to get tough* We can have the server refuse to accept new data encrypted with the older keys. The server may not have the keys to decrypt these Key Sets, but it knows what encryption scheme was used.
- *More bad news on 2048-bit keys* We learn that even decrypting stuff already encrypted with the older keys turns out to be dangerous. [Editor's Note: This is a *fictional* story.] We need to prevent items encrypted with 2048-bit keys from being trusted automatically.
- *Drastic measures* If necessary, we can issue clients that will refuse to trust anything encrypted with the older keys.

Building in the flexibility to add new cryptographic algorithms while also limiting the scope of downgrade attacks isn't easy. But as illustrated in story [4](#page-19-2), we are the single responsible entity for issuing clients and managing the server, and so through a combination of client and server policy we can defend against downgrade attacks.

# <span id="page-21-0"></span>How Vaults Are Securely Shared

Sharing items among members of the same 1Password account is done at the vault level. This enables those members to share and mutually maintain sets of items. Through the magic of public key encryption, this is done without the 1Password service (or us, its operators) ever having the keys or secrets necessary to decrypt shared data.

As described in"[How Vault Items Are Secured](#page-17-0)", each user has a personal key set that includes a public/private key pair, and each vault has its own key used to encrypt the items within that vault. At the simplest level, to share the items in a vault, one merely needs to encrypt the item with the public key of the recipient.

### <span id="page-21-2"></span>Story 5: A day in the life of a shared vault

Alice is running a small company and would like to share the office Wi-Fi password and the keypad code for the front door with the entire team. Alice will create the items in the Everyone vault, using the 1Password client on her device. These items will be encrypted with the vault key. When Alice adds Bob to the Everyone vault, Alice's 1Password client will encrypt a copy of the vault key with Bob's public key.

Bob will be notified that he has access to a new vault, and his client will download the encrypted vault key, along with the encrypted vault items. Bob's client can decrypt the vault key using Bob's private key, giving him access to the items within the vault and allowing Bob to see the Wi-Fi password and the front door keypad code.

The 1Password server never has a copy of the decrypted vault key and so is never in a position to share it. Only someone who has that key can encrypt a copy of it. Thus, an attack on our server could not result in unwanted sharing.

# <span id="page-21-1"></span>Getting the message (to the right people)

It is important that the person sharing a vault shares it with the right person, and so uses the public key of the intended recipient. One of the primary roles of the 1Password server is to ensure that public keys belong to the right email addresses.

 1Password does not attempt to verify the identity of an individual. The focus is on tying a public key to an email address. Internally we bind a key set to an email address, but we have no information about who controls that email address.

CONNECTING USERS WITH THEIR KEYS as they register, enroll new devices, or simply sign in is a fundamental part of the service. How this is done without giving us the ability to acquire user secrets is the subject of the next section.

# <span id="page-23-0"></span>How items are shared with anyone

As described in"[How Vaults Are Securely Shared"](#page-21-0) sharing items among members of the same 1Password account is done at the vault level. But it is also possible to securely share a copy of individual items with individuals who are not members of the same 1Password account or not even 1Password users at all. The mechanism, however, is entirely different largely as a result of the fact that the recipient cannot be expected to authenticate in the same way as a 1Password user would and also because the recipient does not have a public key that the sender can use.

The 1Password [item sharing](#page-93-3) service allows a 1Password user to create a copy of one of their items available to anyone, whether the recipient is a 1Password user or not. In this section we will often follow user documentation and the user interface in calling this "sharing", but we will also write in terms of sending and receiving to help accentuate the distinction between this mechanism and the sharing of vaults.

# <span id="page-23-1"></span>**Overview**

There are six components to the overall picture.

*1Password client* The 1Password application with which users directly interact. This includes not only applications such as the 1Password iOS app, but also the web-client or browser extension acting as a client. We will sometimes refer to this as "the sender's client."

*1Password service* The principle 1Password service.

- *Item sharing service* The share service, which among other things will store the encrypted shared copies.
- *Item sharing client* The share web-client. It operates in the recipient's browser and is downloaded from the item sharing service. We will sometimes refer to this as "the recipient's client."
- *Sender* The actual human interacting with their 1Password client.

*Recipient* The actual human interacting the item sharing client.

Figure [10](#page-23-1) illustrates which components talk to which. In particular the 1Password client communicates only with the sending user and the 1Password service, the 1Password server communicates with the item sharing service, the item sharing client communicates only with receiving user and the item sharing service, and the sender will communicate directly with the recipient outside of 1Password using a communication channel of their choice. Additionally, the figure shows that the encrypted copy of the item and the key to decrypt it follow different paths.

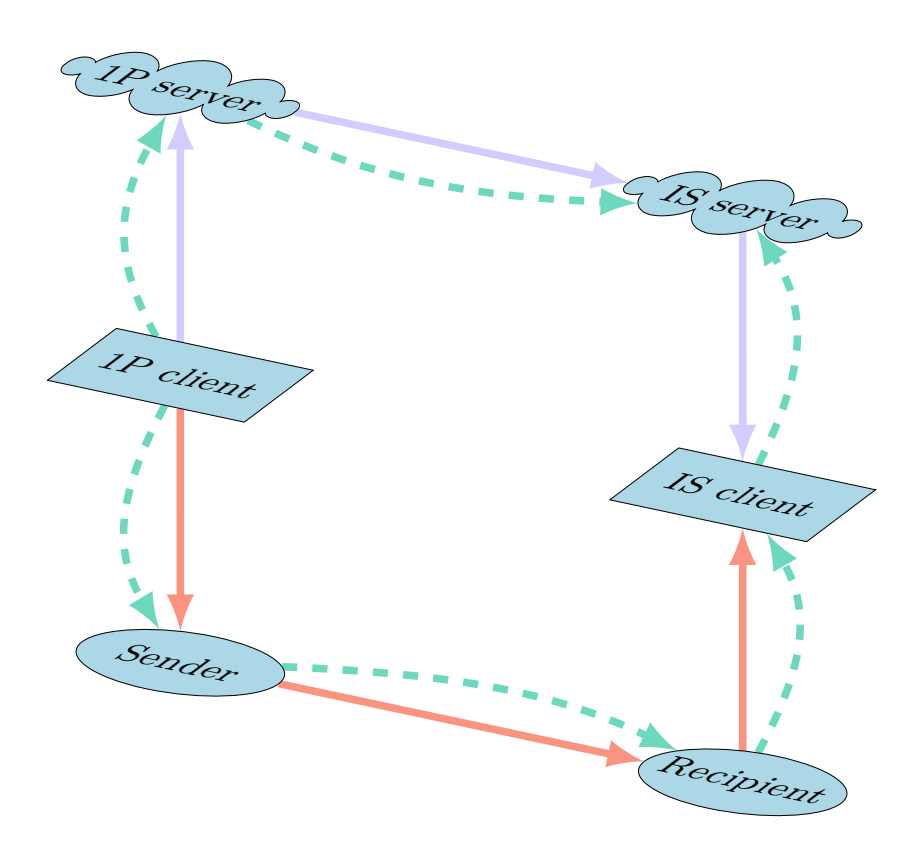

Figure 10: Item sharing share, key, and token flow. The solid purple arrows show the flow of the encrypted item, the solid red arrows show the flow of the encryption key, and the dashed green arrows show the flow to the retrieval token. "IS Server" and "IS Client" refer to the [item](#page-93-3) [sharing](#page-93-3) server and client.

Item encryption and decryption can only occur where the key and the item are together, which is at the clients. The share token is used for authenticating a download of the encrypted item by the item sharing server. The 1Password and item sharing servers never have access to the share key.

This figure does not include flow of audit and share status information.

# <span id="page-24-0"></span>1Password client

The sender's client needs to do two things. It needs to create a share link, and it needs to upload an encrypted copy of the shared item to the 1Password service. The sender will also need to transmit the share link to the recipient independently of 1Password services.

### <span id="page-24-1"></span>*Making a share link*

The share link looks something like what is shown in figure [11](#page-24-1).

Release v0.4.6 (2023-10-25)

#### *Share link*

https://share.1password.com/s#*base64-encoded-secret*

At a high level creating the share link involves four parts, which are performed by the sender's client.

- <span id="page-25-2"></span>Step 1: Obtain the user item to be shared and decrypt it. The item must be something that the sender is able to read and decrypt, and the sender must also have other appropriate permissions for the vault.
- <span id="page-25-3"></span>Step 2: Create a public unique identifier, a retrieval token, and an encryption for this share.
- <span id="page-25-4"></span>Step 3: Encrypt a copy of the item with the share key.
- <span id="page-25-5"></span>Step 4: Upload the encrypted data to the share service along with the identifier and sender chosen access options.
- <span id="page-25-6"></span>Step 5: Present the sender with the share link.

As always, the key generation, encryption, and creation of the share link is performed entirely on the sender's client. The 1Password service never has access to the decryption keys nor the decrypted item.

### <span id="page-25-0"></span>*Client's first steps*

The requirements of step [1](#page-25-2) involve a number of mechanisms. The requirement that the sender be able to decrypt the item is cryptographically enforced, as they would never be able to re-encrypt anything which they cannot decrypt. Additionally, the client will only present the user the option to share if the sender has the appropriate vault permission (detailed in the description of the upload step).

The sender is presented with certain configuration options including whether recipients need to demonstrate control of certain email addresses, the required email addresses if any, the amount of time the shared item should be available, and how many times a recipient can retrieve the item. These options will play a role in the retrieval process. The client will check at this time whether the options are consistent with account policy.

### <span id="page-25-1"></span>*Encryption and key generation*

In step [2](#page-25-3) the client generates 32 random bytes to be the share secret. The 32-byte encryption key, the 16-byte public [Universally Unique Iden](#page-97-0)[tifier \(UUID\),](#page-97-0) and the 16-byte retrieval token are derived from the share

Release v0.4.6 (2023-10-25)

Figure 11: A share link is a URL which contains in its fragment information required to identify the shared item along with the key necessary to decrypt it.

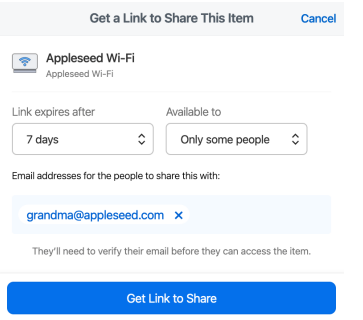

Figure 12: 1Password client gets information from sender

secret using [Hash-based Key Derivation Function \(HKDF\)](#page-92-3) as detailed in figure [13.](#page-26-1)

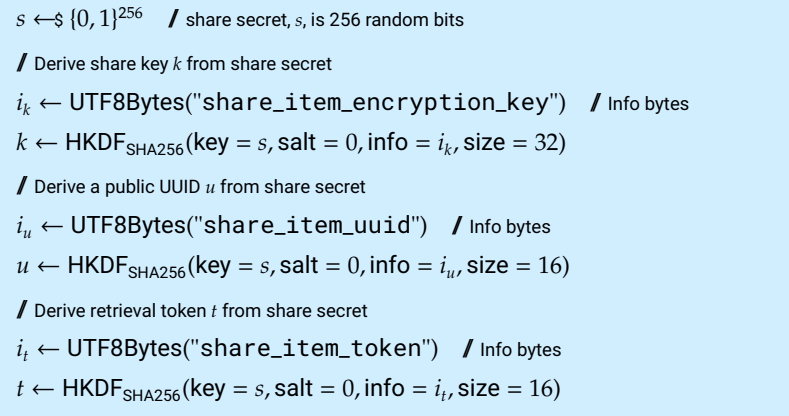

Figure 13: Creating share IDs and secrets: The client generates a share secret, from which it derives an encryption key, a public UUID, and a retrieval token.

<span id="page-26-1"></span>THE FIRST PART OF STEP [3](#page-25-4) INVOLVES making a copy of the item to be shared. The copy is identical to the one remaining in the vault except that attachments and password history are removed. The existence of attachments and password history in an item may not always be salient to the sender, and so those are excluded from the copy. The copy is then encrypted using the identical methods used for encrypting items in vaults.

### <span id="page-26-0"></span>*Uploading the share*

In step [4](#page-25-5) the client uploads the encrypted item along with the public UUID and the retrieval token to the 1Password service. The service will reject the request unless sending items is allowed by account policy; the recipient specification is consistent with account policy; and the sender has read, reveal password, and send item permissions for the vault containing the originating item. The share secret, which contains the the share key, is never passed to the service. Additionally, the UUIDS of the vault and the specific item are uploaded along with the version number of the vault. This metadata allows the user and vault administrators to manage shares. Account policies can specify whether share retrievals must be tied to recipient email addresses and whether those are limited to specific email domains.

The configuration options selected by the sender are also part of this upload. The server will check whether it is consistent with account policy regarding whether retrieval is restricted to people with particular email addresses and whether the email addresses conform to that policy. Additionally, the server will ensure that the availability time requested by the client does not exceed server or account policy. Upon success the server responds with the non-fragment part of the share link. In current configurations, this is [https://share.1password.](https://share.1password.com/s) [com/s](https://share.1password.com/s).

AFTER A SUCCESSFUL UPLOAD the client will present the user with the share link (step [5\)](#page-25-6).

The client appends the share secret (base64 encoded) as a fragment to the URL returned by the server. The fragment in the share link contains the share secret from which the retrieval token and and the encryption key are derived, and therefore must not be transmitted to intended recipients via the 1Password service.

 $\diamondsuit$  The share link places the identifier and the decryption key within a URL fragment. In general fragments are never transmitted and are used solely by the clients as additional information on handling the retrieved resource. By putting the share secret in the fragment we not only prevent ways in which the secret could be exposed, but we also make it clear that this is a purely local secret.

### <span id="page-27-2"></span>Discussion 1: Fragment abuse?

At a superficial level it may appear that placing the item identifier within a fragment is a minor abuse of the standards defining URLs. The non-fragment part of a URL is supposed to fully identify the resource to be retrieved, while that portion of our share links only identifies the 1Password share service. Fragments, however, are also intended to provide information to the client on handling or further processing the retrieved resource, and this is exactly how we are using the fragment. Thus our fragment, even with its inclusion of a resource identifier, may be closer to the spirit of the standards than would be including it within the path or a query string. In any event, we do not anticipate the IETF to send an enforcement squad to our door for our use of fragments.

### <span id="page-27-0"></span>*Sharing the share link*

The sender needs to communicate the share link to the recipient, and this must be done out of band. That is, the unencrypted share link – with its secrets – must never be made available to either the 1Password or item sharing services. This is to ensure the servers never have access to both encrypted user data and the keys needed to decrypt them.

<span id="page-27-1"></span>This leaves it to the sender to choose how to get the share link to the intended recipients. The 1Password client may provide as a convenience a way to launch a variety of sharing mechanisms, such as email or messaging tool, on the sender's system.

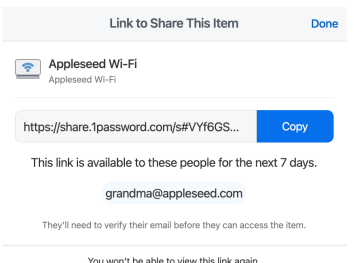

Figure 14: 1Password client presents item sharing share link

# Server to server

The 1Password service has the responsibility to pass the share to the item sharing service. The 1Password service communicates with the item sharing service using our inter-service communication architecture,<sup>10</sup> The item sharing service is hosted at <share.1password.com>  $10$ As yet undocumented, but it involves and is a separate service despite being in a subdomain of [1password.](1password.com) [com](1password.com).

 $\diamondsuit$  The item sharing server itself is hosted in the European Union, despite the .com top level domain. This same EU-based service is used by all 1Password servers, including those in the United States and Canada. This way, recipient email addresses – as they are passed from 1Password server to item sharing server – never leave the European Union.

The 1Password server passes to the item sharing service what it received from the sender's client along with information about the authenticated user and account, it adds its own time stamp, and it adds the number of seconds the item is to be available to the current time to create an expiry time.

### <span id="page-28-0"></span>*Audit and status queries*

The 1Password server has the ability to query the item sharing service about the state of existing shares. The queries identify items by their account, vault, and item UUIDS. As discussed in far too much detail in Discussion [2](#page-29-0), UUIDS are never expected to be secret, and so guaranteeing that the requests are authorized cannot depend on knowledge of those UUIDS. To ensure that the only authorized individuals are able to see the status or audit events regarding a share, (a) these queries are performed over the same mutually authenticated channel not described in note [10,](#page-27-1) (b) the 1Password server ensures that the account identifier in the query is honest, (c) and the 1Password server has the responsibility to ensure that the authenticated user creating the request is authorized to make such requests for that account.

# <span id="page-28-1"></span>Share pickup

When the recipient follows a share link, their browser will fetch the page at <https://share.1password.com/s>. The browser will not transmit the fragment containing the share secret. The page contains a item sharing web-client, software that will run within the user's browser on their own device. The item sharing client running within the user's browser is, however, able to see and make use of the fragment portion of the share link, and thus will have the share secret.

mutual authentication independent of TLS.

The client uses the share secret as detailed in figure [13](#page-26-1) to derive three things:

- *Share key* The share key is the symmetric key that was used to encrypt the item and is necessary to decrypt it. This key is never made available to any 1Password service.
- *Share token* The share retrieval token is a secret that is shared between the user and the share service.
- *Share UUID* The share UUID is a non-secret record locator used by the share service to locate the item in its data store.

The item sharing client will send a request to the share service requesting the share by UUID. The share token is passed to the item sharing server in an HTTP header, OP-Share-Token, as is the norm for bearer tokens. Neither the share secret nor the share key are ever sent to the service.

#### <span id="page-29-0"></span>Discussion 2: Knowledge of identifiers should never prove anything

There is some duplication between the UUID and the share token. The share token is sufficient to uniquely identify the share, and knowledge of the UUID offers the same proof of receipt of the share link as knowledge of the share token does. The fact that we do not combine both of those functions into a single value provides an opportunity to explain a design principle throughout 1Password.

In the United States, Social Security Numbers (SSNs) were never designed to be secrets; instead they were unique identifiers. But in the second half of the 20th century banks offering services by telephone began to take knowledge of a caller's SSN as proof of identity. Most systems continued to treat SSNs as non-secrets for a very long time, and changing those systems has proved to be enormously difficult. Credit card numbers followed a similar story with the advent of telephone shopping. Co-opting knowledge of account or personal identifiers for authentication must have seemed like an easy strategy at the time. We are still plagued with the consequences half a century later.

Throughout the design of 1Password we have insisted that knowledge of a UUID must never be used as an authentication mechanism. This not only gives us the freedom to design protocols in which UUIDS never have to be kept secret, but it also means that we don't have to worry about future uses. At the moment, share tokens and share UUIDS pass through the same hands and over the same channels as each other, but there may be a time when we use or log UUIDS in ways that would be inappropriate for share tokens or we require new security properties of share tokens. By holding ourselves to our design pattern now we prevent a substantial category of security bug in the future.

The item sharing service will first check the validity and existence of the UUID. A malformed or unknown UUID will result in an error response to the item sharing client. If the UUID is valid, it then compares<sup>11</sup> the  $11$ All comparisons of secrets, including this one, are performed us share token with what it has stored. If no further authentication is re-<br>time comparison methods. quired it returns the encrypted item to the item sharing client, which can then use the share key to decrypt the item and render it for the recipient.

The item sharing server creates and stores an audit event record for a successful access. The audit record includes identifiers for the share this one, are performed using constant

and the accessor as well as the IP address and HTTP user agent of the and item sharing client. For business accounts, audit events are available to the mangers of the account from which the item was sent.

# <span id="page-30-0"></span>*Additional authentication*

In all cases, the item sharing client needs to provide the server with the share token and will need have the share key to be able to decrypt the share; but there may be additional authentication requirements. At the present time, additional authentication is based on control of email addresses.

In the case that email authentication is required, the share recipient (or their client) needs to either prove that they can read email sent to the specified email address or prove that it has previously offered such a proof. In the first case, the share recipient is offered to have a verification email sent the address associated with the share by the sender. The email will contain a randomly chosen six digit verifier which the user can enter into item sharing client, which will send this to the item sharing server.

On successful email verification, the server will issue an accessor token to the client, which the client will write to its local storage. On future share retrievals, the client can provide this access token to show that it has previously succeeded with email verification.

### <span id="page-30-1"></span>*Client analytics*

The item sharing client may offer its user buttons for signing up for 1Password, saving the item in 1Password, or accepting an invite to join the team from which the item was sent. Clicking those buttons will trigger a request to the item sharing server which is used to keep count of such clicks. Only over-all and aggregate counts of the triggering events are saved server side.

#### <span id="page-30-2"></span>Caveats

The item sharing service is intended to share copies of items with individuals who are not a member of the 1Password family or team in which the original item resides. Within team or family accounts, sharing offers security properties which sharing via item sharing cannot. Within an account, a relationship can be established between the personal key sets of the members of accounts; but when sharing outside of an account there is no pre-established trust relationship that can be used to identify the sender or the recipient. For this reason, item sharing senders and

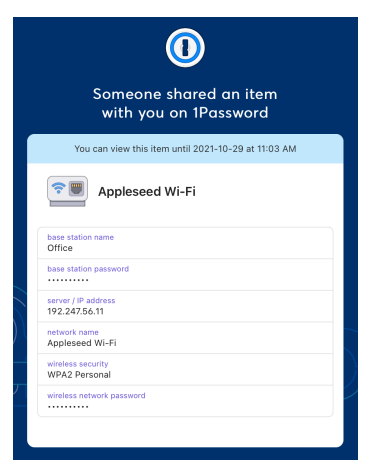

Figure 15: Item sharing client item view

recipients need to take more care to verify independently that the other party is who they say it is.

When the recipient is given a share link through some channel, 1Password cannot tell them whether the person they are getting the share link from is the person who created the share link. Similarly, email authentication only proves that the recipient had the ability to read an email message to that address at some time. Without the shared item remaining a single item shared within an account, there is far less ability to manage, control, or monitor use of that item as there would be within a team.

The identification of the item shared is entirely under the control of the sending client and cannot be enforced by the 1Password server. A sender can evade the policy controls about which items they are allowed to send in much the same way a user can evade other client enforced permissions such as having the ability to reveal a password. Thus a malicious user with the skills to modify their own client can share any item they are capable of decrypting telling the 1Password server that some other, permissible, item was shared.

In practice, the channels over which the share link is transmitted lack the ideal security properties, but they may well be sufficient for the needs at the time. Item sharing is safer and more convenient than the practical alternatives available to most users. In particular sharing with item sharing offers the ability to (a) set an expiry time on the share, (b) limit the number of times it can be retrieved from the 1Password server, (c) restrict retrieval to holders of a specific email address, (d) keep track of what has been shared, (e) and have policies stating what is allowed to be shared. These abilities create a substantial security improvement against the practice of simply sharing unencrypted data over the same channels one would use for sending the share link.

We offer the item sharing service because it is enormously more secure than other ways people will find to share 1Password items outside of their family or team. After all, any 1Password user who is in a position to decrypt an item already has the ability to make a copy of its data and transmit that in any form of their choosing. item sharing can't prevent insecure sharing, but it does make it easier for people and organizations to share copies of secrets in a more secure manner than they might do otherwise.

# <span id="page-32-0"></span>A deeper look at keys

It doesn't matter how strong an encryption algorithm is if the keys used to encrypt the data are available to an attacker or are easily guessed. In this section we describe not only the details of the encryption algorithms and protocols used; but more importantly we describe how and where keys are derived, generated, and handled.

Here we provide details of how we achieve what is described in"[How](#page-17-0) [Vault Items Are Secured](#page-17-0)" and ["How Vaults Are Securely Shared"](#page-21-0). It is one thing to assert (as we have) that our design means that we never learn any of your secrets, but it is another to show how this is the case. As a consequence, this section will be substantially more technical than the others.

This section is the most technical of this entire document. You have been warned.

# <span id="page-32-1"></span>Key creation

All keys are generated by the client using [Cryptographically Secure Pseu](#page-91-1)[do-Random Number Generators \(CSPRNGS\).](#page-91-1) These keys are ultimately encrypted with keys derived from user secrets. Neither user secrets nor unencrypted keys are ever transmitted.

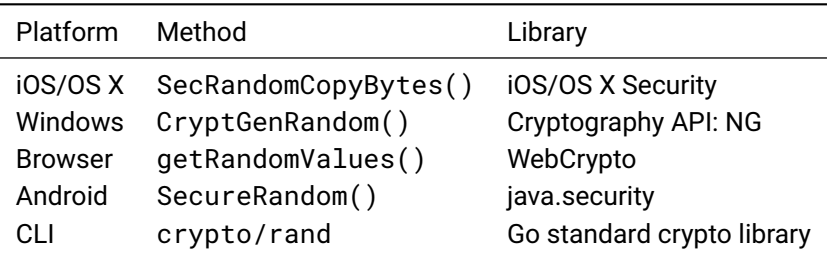

 The public/private key pairs are generated using WebCrypto's crypto. generateKey as an RSA-OAEP padded RSA key, with a modulus length of 2048 bits and a public exponent of 65537.

 The secret part of the [Secret Key](#page-95-0) is generated by the client as we would generate a random password. Our password generation scheme takes Table 2: Random number generators used within 1Password by platform. The Browser platform refers to both the web client and to the 1Password X browser extension. "CLI" refers to the command line interface, op.

care to ensure that each possible character is chosen independently and with probability equal to any other. Secret Key characters are drawn from the character set {2-9, A-H, J-N, P-T, V-Z}.

 $\hat{\diamond}$  An [Elliptic Curve Digital Signature Algorithm \(ECDSA\)](#page-92-5) key is also created at this time. It is not used in the current version of 1Password, but its future use is anticipated. The key is generated on curve [P-256.](#page-94-2)

# <span id="page-33-0"></span>Key derivation

For expository purposes it is easiest to work backwards. The first section will discuss what a typical login looks like from an already enrolled user using an already enrolled client, as this involves the simplest instance of the protocol.

# <span id="page-33-1"></span>*Deriving two keys from two secrets*

As discussed in"[Account password and Secret Key"](#page-9-0), 1Password uses [two-secret key derivation \(2SKD\)](#page-96-2) so that data stored by us cannot be used in brute force cracking attempts against the user's [account pass](#page-90-0)[word](#page-90-0). The two secrets held by the user are their account password and their Secret Key.

From those two user secrets the client needs to derive two independent keys. One is the key that will be needed to decrypt their data and the other is the key that will be needed for authentication. We will call the key that is needed to decrypt the data encryption keys (and in particular, the user's private key) the ["Account Unlock Key \(AUK\)"](#page-90-2), and the keythat is used as the secret for authentication "[SRP-](#page-96-3) $x$ ".

The processes for deriving each of these are similar, but they involve different [salts](#page-95-1) in the key derivation function. A user will have a salt that is used for deriving the AUK and a different salt that is used for deriving the SRP- $x$ .

In both cases, the secret inputs to the key derivation process are the user's account password and Secret Key. Non-secret inputs include salts, algorithm information, and the user's email address.

### <span id="page-33-2"></span>*Preprocessing the account password*

Before the user's account password is handed off to the slow hashing mechanism, it undergoes a number of preparatory steps. The details and rationale for those are described here.

Account passwords are first stripped of any leading or trailing whitespace. (Step [3](#page-34-2) Figure [16.](#page-34-1)) Whitespace is allowed within the account

#### Key Derivation

- 1:  $p \leftarrow$  Account password from user
- <span id="page-34-2"></span>2 :  $(k_A, e, I, s)$  ← Secret Key, email address, ID, salt from local storage
- <span id="page-34-3"></span> $3: p \leftarrow \text{trim}(p)$
- <span id="page-34-4"></span>4 :  $p \leftarrow$  normalize(*p*)
- 5:  $s$  ← HKDF(s, version, e, 32)
- 6 :  $k_m \leftarrow \text{PBKDF2}(p, s, 650000)$
- 7:  $k_A \leftarrow \text{HKDF}(k_A, \text{version}, I, ||k_m||)$
- <span id="page-34-1"></span>8 :  $k_m \leftarrow k_m \oplus k_A$
- 9 :  $k_m$  ← JWKify( $k_m$ )

Figure 16: The AUK is derived from the account password,  $p$ ; Secret Key (previously known as Account Key),  $k_A$ ,; and several not secrets including the account ID,  $I$ ; and a salt,  $s$ .

password, but because leading or trailing whitespace may not be visible to the user, we wish to avoid them creating a account password with such a space that they are unaware of.

Then it is normalized (Step [4](#page-34-3)) to a UTF-8 byte string using [Unicode](#page-97-1) [Normalization Form Compatibility Decomposition \(NFKD\)](#page-97-1) normalization. By normalizing these strings before any further processing, we allow for different byte sequences that may encode the same Unicode character to be treated identically. This is discussed in greater depth in Discussion [3.](#page-34-0)

#### <span id="page-34-0"></span>Discussion 3: Non-ASCII passwords

People quite naturally would like to be able to use passwords that involve characters other than the 7-bit US-ASCII printable characters. Yet doing so poses difficulties that simply supporting Unicode does not answer. Unicode normalization goes a long way toward addressing these difficulties.

The need for Unicode normalization can be exemplified by considering how the glyph "Å" may be encoded when it is typed on some devices. It can be encoded in (at least) three different ways: It might be the byte sequence 0x212B, or 0x00C5, or 0x0041030A. Exactly how it is encoded and passed to 1Password (or any software) depends on the often arbitrary details of the user's keyboard, operating system, and settings. 1Password itself has no control over what particular sequence of bytes will be passed to it, but the user who uses "Å" in their password needs it to work reliably. Normalization ensures that whichever particular UTF encoding of a string is passed to 1Password by the user's operating system, we will treat them as identical. In the case of "Å", the normalization that we have chosen, NFKD, will convert any of those three representations to 0x0041030A.

 $\diamondsuit$  Normalization does not correct for homoglyphs. For example, the letter "a" (the second letter in "password") in the Latin alphabet will never be treated the same as the visually similar letter "а" (the second letter in "пароль") in the Cyrillic alphabet. Thus, despite our use of normalization, users still must exercise care in the construction of account passwords that go beyond the unambiguous 7-bit US-ASCII character set.

# <span id="page-35-0"></span>*Preparing the salt*

The 16-byte salt is then stretched using [Hash-based Key Derivation Func](#page-92-3)[tion \(HKDF\)](#page-92-3) and is itself salted with the lowercase version of the email address (Step [5](#page-34-4)).<sup>12</sup> The reason for binding the email address tightly  $12$ HKDF places no security requirewith the cryptographic keys is discussed in"[Restoring a User's Access](#page-53-0) [to a Vault"](#page-53-0).

# <span id="page-35-1"></span>*Slow hashing*

The normalized account password is then processed with the [slow hash](#page-96-4) PBKDF2-HMAC-SHA256 along with a salt.

 $\hat{\diamond}$  The choice of PBKDF2-HMAC-SHA256 as our slow hash is largely a function of there being (reasonably) efficient implementations available for all of our clients. While we could have used a more modern password hashing scheme, any advantage of doing so would have been lost by how slowly it would run within JavaScript in most web browsers.

Because all of our key derivation is performed by the client (so that the server never needs to see the password) we are constrained in our choices by our least efficient client. The Makwa password hashing scheme,<sup>13</sup> however, is a possi- 13Pornin, *[The MAKWA Password Hash](#page-99-1)*ble road forward because it allows some of the computation to be passed to a *[ing Function](#page-99-1)*. server without revealing any secrets to that server.

In the current version, there are 650,000 iterations of PBKDF2<sup>14</sup>. Ex-  $14$ Accounts created prior to January 27, trapolating from a cracking challenge we ran,  $15$  we estimate that it costs an optimized attacker working at scale between 30 and 40 US dollars to make 2 <sup>32</sup> guesses against PBKDF2-SHA256 with 650,000 iterations.

### <span id="page-35-2"></span>*Combining with the Secret Key*

The Secret Key, treated as a sequence of bytes, is used to generate an intermediate key of the same length as that derived from the account password. This is done using HKDF, using the raw Secret Key as its entropy source, the account ID as its salt, and the format version as additional data.

```
{ "alg":"A256GCM",
"ext":false,
"k":"KCVXrFs8oJBheco-JxbHkPL9bxyN5\
    WZ68hyfVgrBuJg",
"key_ops":["encrypt","decrypt"],
"kty":"oct",
"kid":"mp"}
```
ments on its salt, which may even be a constant or zero.

2023 and have not changed their account password or Secret Key since this date, will use a lower iteration count. The iteration count can be updated to the current standard value by changing either the account password or Secret Key.

15Goldberg, *[How strong should your](#page-98-1) [account password be? Here's what we](#page-98-1) [learned](#page-98-1)*.

Figure 17: The AUK is represented as a [JSON Web Key \(JWK\)](#page-93-2) object. It is given the distinguished key ID of "mp".
The resulting bytes from the use of HKDF will then be XORed with the result of the PBKDF2 operations. This will then be set with the structure of a JWK object as illustrated in figure [17.](#page-35-0)

#### *Deriving the authentication key*

The process of deriving the client-side authentication secret that is used for authenticating with the 1Password server is nearly identical to the procedure described above for deriving the AUK. The only difference is that an entirely independent salt is used for the PBKDF2 rounds. This ensures that the derived keys are independent of each other.

The 32-byte resulting key is converted into a [BigNum](#page-90-0) for use with [Secure Remote Password \(SRP\)](#page-96-0). In the browser we use the JSBN library, and for all other platforms, we use the tools from OpenSSL.

THE ASTUTE READER may have noticed that the defender needs to perform 1,300,000 PBKDF2 rounds while an attacker (who has managed to obtain the Secret Key) "only" needs to perform 650,000 PBKDF2 rounds per guess, thus giving the attacker a 1-bit advantage over the defender in such an attack.

However, the sequence described above, in which the defender needs to derive both keys, is rarely performed. In most instances, the SRP- $x$ will be encrypted with the AUK (or by some other key that is encrypted with the AUK) and stored locally. Thus the defender needs to derive only the AUK. Indeed, the client needs to go through both derivations only at original sign-up or when enrolling a new client.

## Initial sign-up

In order to focus on the initial creation of keys and establishment of authentication mechanisms, this section assumes that the enrolling user has been invited to join a team by someone authorized to invite her.

When the invitation is created, the server will generate an account ID and will know which team someone has been invited to join and the type of account that is being created. The server is given the new user's email address and possibly the new user's real name. An invitation [Universally](#page-97-0) [Unique Identifier \(UUID\)](#page-97-0) is created to uniquely identify the invitation, and is known to the team administrator. An invitation token is created by the server and is not made available to the administrator. Other information about the status of the invitation is stored on the server.

The user will be given (typically by email) the invitation UUID along with the invitation token and will use those to request from the server the invitation details. If the UUID is for a valid and active invitation and the provided token matches the invitation's token, the server will send the invitation details, which include the account name, the invited email address, and (if supplied by the inviter) the real name of the user. If it does not find a valid and active invitation for that UUID, it will return an error.

THE CLIENT WILL GATHER and compute a great deal of information, some of which will be sent to the server.

- 1. Generate Secret Key  $\zeta \varrho$
- 2. Compute AUK
	- (a) Generate encryption key salt  $\xi \upharpoonright$
	- (b) Derive AUK from encryption salt, account password and Secret Key as described in ["Key derivation](#page-33-0)".  $\varnothing$
- 3. Create encrypted account key set
	- (a) Generate private key  $\xi \mathcal{P}$
	- (b) Compute public key (from private key)  $\rho \upharpoonright$
	- (c) Encrypt private part with AUK  $\mathbf{\hat{\theta}}$   $\uparrow$
	- (d) Generate key set UUID  $\xi$   $\uparrow$
	- (e) Include key set format r
- 4. User information  $\uparrow$ 
	- (a) Given name r
	- (b) Family name  $\uparrow$
	- (c) Image avatar r
	- (d) Email  $\uparrow$
- 5. Device information **↑** 
	- (a) Generate device UUID  $\xi \upharpoonright$
	- (b) Operating system (if available) i<sup>→</sup>
	- (c) User agent (if applicable)  $\uparrow$
	- (d) Hostname (if available) ↑
- 6. Construct SRP verifier
	- (a) Generate authentication salt  $\xi \upharpoonright$
	- (b) Derive SRP- $x$  from account password, Secret Key, and authentication salt  $\rho$
	- (c) Compute SRP verifier from SRP- $x$ .  $\mathcal{P}$
- 7. Send to the server everything listed as '?'.

### *Protecting email invitations*

Invitations are sent by email, and so suffer the security limitations of email. Administrators are strongly encouraged to verify independently (other than by email) that their intended recipients have indeed enrolled.

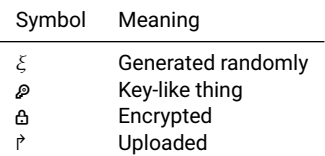

Table 3: Symbols used to indicate status of different data client creates during signup

# <span id="page-38-0"></span>Enrolling a new client

When enrolling a new device, the user will provide the client with the adddevice link (possibly in the form of a QR code) and her account password. The add-device link is generated at the user's request from an already enrolled client and includes the domain name for the team, the user's email address, and her Secret Key.

The link uses the custom schema onepassword: with a path of //team-account/add and a query string with fields email, server, and key. An example is shown in Figure [18](#page-38-0)

```
onepassword://team-account/add?email=patty@dogs.example
&server=https://example.1password.com&key=A3-8MMQJN-MZ64CY-2SDB4-RPX3T-V52Q3-N2C84
```
This new client will not have its salts nor its key derivation parameters add and so must request those from the server. It will be able to generate its device information and create a device UUID.

```
{ "accountKeyFormat" : "A3",
  "accountKeyUuid" : "GWM4R8",
  "sessionID" : "TRYYDRPO2FDWRITHY7BETQZPN4",
  "status" : "ok",
  "userAuth" : {
      "alg" : "PBES2g-HS256",
      "iterations" : 650000,
      "method" : "SRPg-4096",
      "salt" : "WSwigQtQpxqYAri592W1lg"
  } }
```
Figure 18: An add link contains the email address, the team domain, and the Secret

Figure 19: Example response from server to auth request. Note that internally the Secret Key is often referred to as "Account Key."

<span id="page-38-1"></span>The client will initiate an auth request to the server, sending the email address and the device UUID. A typical server response will look something like what is shown in Figure [19.](#page-38-1)

Once the client has the salt used for deriving its authentication secret, it can compute its SRP- $x$  from that salt, the account password, and the Secret Key. During authentication, neither the client nor the server reveals any secrets to the other; and once authentication is complete, our own transport layer encryption is invoked on top of what is provided by [Transport Layer Security \(TLS\).](#page-96-1) However, in the discussion here, we will ignore those two layers of transport encryption and present the data as seen by the client and server after both transport encryption layers have been handled.

Release v0.4.6 (2023-10-25)

After successful authentication, the client can request its encrypted personal key set from the server.<br>  $\begin{bmatrix} \downarrow & \downarrow \\ \downarrow & \downarrow \\ \downarrow & \downarrow \\ \downarrow & \downarrow \end{bmatrix}$  {"encPriKey": {

If the client has successfully authenticated, the server will allow it to fetch the key sets associated with the account. The personal key set will have the overall structure shown in Figure [20.](#page-39-0)

This contains an encrypted private key, the associated public key, and an encrypted symmetric key that is used to encrypt the private key. The encrypted symmetric key is encrypted with the AUK, using the parameters and the salt that are included with the encrypted symmetric key as shown in Figure [21](#page-39-1).

```
"enc<code>PriKey" : { "..." },</code>
"encSymKey": {
    "kid": "mp",
    "enc": "A256GCM", "cty": "b5+jwk+json",
    "iv": "X3uQ83tlrdNIT_MG",
    "data": "gd9fzh8lqq5BYdGZpypXvMzIfkS ...",
    "alg": "PBES2g-HS256", "p2c": 650000,
    "p2s": "5UMfnZ23QaNVpyeKEusdwg" },
"encryptedBy" : "mp",
"pubKey" { "..." }, "uuid" : "c4pxet7a..." }
```

```
"..." },
"encSymKey": { "..." },
"encryptedBy": "mp",
"pubKey": { "..." },
"uuid": "c4pxet7a..."
```
<span id="page-39-0"></span>Figure 20: Overview of personal key set. The value of encryptedBy here indicates that the encrypted symmetric key is encrypted with the Account Unlock Key (AUK).

Figure 21: The encrypted symmetric key is encrypted with the AUK, which in turn is derived using the salt in the p2s field, and using the methods indicated in the fields alg and p2c. The encrypted symmetric key itself is encrypted using AES-256-GCM.

<span id="page-39-1"></span>The details of the public and private keys are illustrated in Figure [22](#page-39-2).

<span id="page-39-2"></span>{ "encPriKey" : { "kid": "c4pxet7agzqqhqg9yvxc2hkg8g", "enc": "A256GCM", "cty": "b5+jwk+json", "iv": "dBGJAy3uD4hJkf0K", "data": "YNz19jMUffFP\_g $lxM5Z ...$ "}, "encSymKey": { "..." }, "encryptedBy" : "mp", "pubKey" { "alg": "RSA-OAEP-256", "e": "AQAB", "key\_ops": ["encrypt"], "kty": "RSA", "n": "nXk65CscbXVuSq8I43RmGWr9eI391z ...", "kid": "c4pxet7adzqqvqg9ybxc2hkg8g" }, "uuid" : "c4pxet7agzqqhqg9yvxc2hkg8g" }

Figure 22: The public/private parts are specified using JWK.

# Normal unlock and sign-in

When unlocking and signing in to 1Password from a client that has previously signed in, the client may<sup>16</sup> have everything it needs locally to  $16$ The use of the word "may" here recompute its AUK and to compute or decrypt SRP- $x$ . The client may already have the salts, encryption parameters, and its encrypted personal key set.

Once the user enters a correct account password and the client reads the Secret Key, it can compute the AUK, decrypt the user's private key, and then decrypt any locally cached data. Depending on the completeness of the cached data, the client may be able to function offline.

flects the fact that different 1Password clients take different approaches to what they store locally and what they recompute. The current version of the web client, for example, caches much less data locally than the mobile clients do.

# <span id="page-41-1"></span>Unlock with a passkey or single sign-on

As an alternative to the sign-in method described in chapter ["A deeper](#page-32-0) [look at keys](#page-32-0)", it is also possible to sign in to 1Password with a [passkey](#page-94-0) or [Single sign-on \(SSO\)](#page-96-2) provider.

Anyone can register an account that uses a passkey to unlock. When Passkey: A passkey is the name of a creyou set up an account in this way, you need to provide your account's passkey to unlock 1Password, instead of using the [account password](#page-90-1) and [Secret Key](#page-95-0) to authenticate to a 1Password server.

Companies that use 1Password can configure unlock with SSO for groups in their organization. When a user signs in with SSO, they sign in with the username, password, and other authentication factors required by their SSO provider instead of using the account password and Secret Key to authenticate to a 1Password server. The user uses their proof of authorization from the SSO provider to sign in to 1Password.

## <span id="page-41-0"></span>Unlocking without an account password

We have designed passkey and single sign-on unlock to work very similarly to signing in with the account password and Secret Key. Signing in with a passkey or SSO sets up a process that results in a user using [Se](#page-96-0)[cure Remote Password \(SRP\)](#page-96-0) in a similar way. On devices where a user signs in with a passkey or SSO clients store a [Device Key.](#page-91-0) Each Device Device Key: A cryptographic key that is Key is uniquely and randomly never leaves the device on which it was created. To enroll a new device on a passkey or SSO enabled account, the user must authenticate first and then authorize the new device with a previously enrolled device.

With passkey or SSO unlock, users don't get an account password and Secret Key so they don't need to write them down. Instead, a user's first device randomly generates a [SRP-](#page-96-3) $x$  and [Account Unlock Key \(AUK\)](#page-90-2). They are stored on our servers, encrypted by the device key that is only stored on the device which created it. This combination of the SRP- $x$ and AUK is called a Credential Bundle. Credential Bundle: A bundle containing a

dential with which you authenticate to a server. Unlike a password, the passkey is not sent to the server to authenticate. Instead, the passkey signs a challenge that the server provides to your device. This process is also known as WebAuthn or FIDO2 authentication..

Sso: Single sign-on is the term used for when someone – in the setting of a company or another organization – provides you with a single set of username, password or other authentication factors to log in to services that company or organization provides for you. It is one of the methods that can be used to sign in to 1Password..

stored on a 1Password client that uses [Single sign-on \(SSO\).](#page-96-2) It is used to decrypt the credential bundle it receives from the server upon successful sign in.

randomly generated [SRP-](#page-96-3) $x$  and [Account](#page-90-2) [Unlock Key \(AUK\),](#page-90-2) used to sign in to 1Password when signing in with [Single](#page-96-2) [sign-on \(SSO\).](#page-96-2) It is encrypted by the [Device Key](#page-91-0) and stored on 1Password

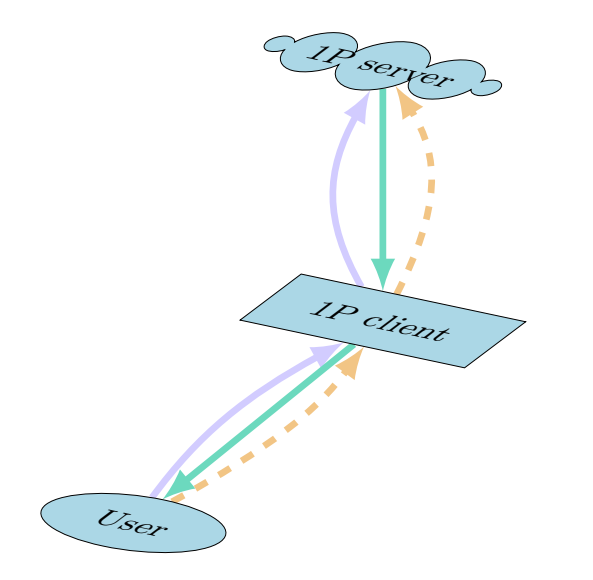

Figure 23: Passkey sign in. The solid purple arrows illustrate the authorization of a device when a user performs a passkey sign-in, green arrows illustrate the return of the [Credential Bundle](#page-91-1) to the user, and dashed golden arrows illustrate the user's authentication with SRP to use 1Password.

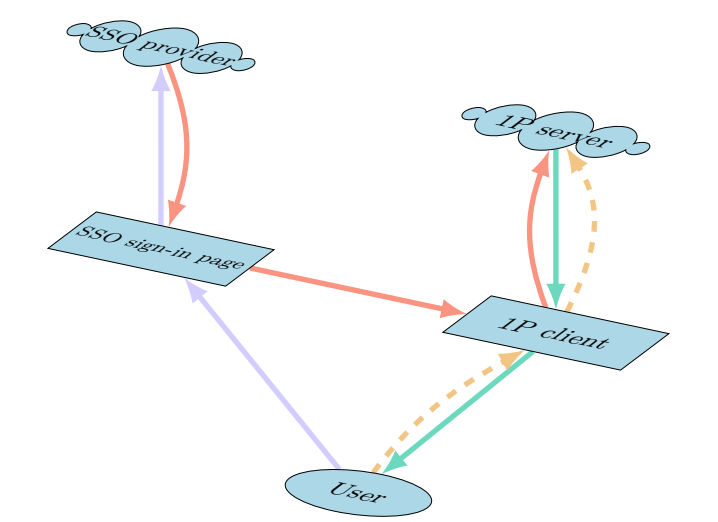

Figure 24: [Single sign-on](#page-96-2) sign in. The solid purple arrows are where a user signs in to their SSO provider, the solid red arrow shows the authorization the SSO provider sends to the 1Password server, the green arrows show the Credential Bundle being returned to the user, and the dashed golden arrows show the user authenticating with SRP to use 1Password.

This diagram is based on the OpenID Connect SSO authorization flow. For some SSO providers, the destinations of certain arrows may be slightly different.

## *Authorization and the credentials bundle*

Authorization to obtain the Credential Bundle happens as follows:

- 1. *With passkey unlock* The server authenticates the user's passkey to authorize the user.
- 2. *With SSO unlock* During sign in the SSO provider tells our servers that a user has successfully signed in. This usually happens by an *authorization token* that the SSO provider returns to the user's device which then forwards it to our server.

In return for a valid proof of authorization our servers return a Credential Bundle, which is encrypted with the Device Key. Once the 1Password client decrypts the SRP- $x$  and AUK with the Device Key it can proceed to authenticate as described in ["A deeper look at keys"](#page-32-0). This means that after successful sign-in with a passkey or an SSO provider, 1Password behaves identically to when a normal account password and Secret Key is used.

# Trusted devices

A device that has successfully been enrolled with a passkey or SSO is called a [Trusted Device,](#page-96-4) which stores a Device Key and has set up a Trusted Device: A device that has been unique Credential Bundle. The first device used to signed in to 1Password with – either for the first time signing in, or after a user has been restored – is a Trusted Device by default.

The first device the user uses for sign in creates a new set of randomly generated values which form the Credential Bundle. Any additional devices a user enrolls needs approval by:

- 1. Successfully authenticating to the SSO provider, and
- 2. Approving the sign-in on an existing Trusted Device by providing a randomly generated code created by the existing device.

When a user approves a sign-in on an existing Trusted Device, that device sends a copy of the Credential Bundle to the new device via an [end](#page-92-0)[to-end \(E2E\)](#page-92-0) encrypted channel. The new device protects the Credential Bundle with its own unique Device Key. The Device Key on trusted devices is important to the overall security of how SSO works. See section "[Device keys used with passkey and single sign-on unlock](#page-79-0)" on page [80](#page-79-0) for more discussion of Device Key security and how it is stored on a device.

trusted to use SSO, by having set up a [Device Key](#page-91-0) and having created a corresponding [Credential Bundle.](#page-91-1).

# Trusting other devices

When an additional device is set up, it receives a copy of a Credential Bundle over an end-to-end encrypted channel to become a Trusted Device. The Credential Bundle the new device will use is obtained from a previously trusted device. In order for the existing Trusted Device to securely send a Credential Bundle to a new device, a trusted channel is set up between the existing and new device. For reliability that channel is facilitated by 1Password servers but it is set up in such a way that 1Password servers can't see what the two devices are sending to each other.

The trusted channel between two devices is set up using the [CPace](#page-91-2) CPace: A modern [PAKE](#page-94-1) using a shared cryptographic protocol. With CPace, two devices that both know a short six character code can authenticate to one another and agree on a shared encryption key. That encryption key is used to encrypt the Credential Bundle when it is sent from an existing trusted device to a new device, making the contents of them unknowable to anyone that can observe those encrypted messages. In the event a malicious server does attempt to interfere in the key agreement process 1Password clients will detect this and abort their participation.

With these building blocks, the process shown in figure [25](#page-46-0) and annotated below describes how a Credential Bundle is safely sent between two devices.

- Line [1](#page-46-1): The parties involved are a new device, the server, and an existing Trusted Device. If SSO is used, the SSO provider also plays a small role initially but is omitted from the figure for simplicity.
- Line [2](#page-46-2): The first step that sets up a new device is the user signing in using either a passkey or SSO.
- Line [3](#page-46-3): The 1Password server sends a notification to all existing trusted devices. This device will show a notification to the user that a new device wants to be set up and that they need to approve this on this existing device. If the user elects to continue the process they will be required to sign in on this existing device as well unless they already have an active session from recent use.
- Lines [4](#page-46-4)[–7](#page-46-5): The existing device initiates setting up a trusted channel with the new device using CPace. The existing device then generates a 6-character setup code, and uses that to create a CPace handshake hs. The CPace handshake is sent to the 1Password server.
- Lines [7](#page-46-5)–[10](#page-46-6): The new device fetches the CPace handshake and requests the user to enter their setup code. After the user enters the setup

Release v0.4.6 (2023-10-25)

secret, defined by Abdalla, Haase, and Hesse (*[CPace, a balanced composable](#page-98-0) [PAKE](#page-98-0)*).

code, the device computes a CPace *reply* from information in both the CPace handshake and the setup code. This reply is sent to the 1Password server.

Both devices use the shared values to compute a shared session key k $_{\rm s}$ .

Lines [11](#page-46-7)–[13](#page-46-8): Before the keys are used it is important to verify the keys have been exchanged correctly. After all, the new device may have accidentally entered the wrong setup code or there may have been something nefarious that has tried to influence the messages sent between the existing and new device.

> To verify the keys both devices compute an HMAC digest of the messages each device received rom the other using the key they both derived. They send these verification values to one another and verify whether the value computed by the other matches their own. If the values don't match on either device they break off the setup process and need to start over again.

Lines [13](#page-46-8)–[18](#page-46-0): Finally, the trusted device encrypts the Credential Bundle with (a derivative of) the session key established before and sends them to the new device via the 1Password server. The new device derives the decryption key the same way and decrypts the Credential Bundle. It is now ready to authenticate to the 1Password server with the credentials in the bundle. It finally generates a random Device Key, stores it, and then encrypts the Credential Bundle with the device key. The new device stores the newly encrypted Credential Bundle on the 1Password server and completes the trusted device setup process - it is now a Trusted Device itself.

# Quick on-device access with biometrics

The process described in figure [24](#page-41-0) requires a device to be online when unlocked. It is possible for certain devices to get access to vault contents while offline if the user's business account is configured to allow it that. Offline access to vault contents is provided when a user successfully performs a biometric authentication. This is supported on Windows, Linux, macOS, iOS and Android using their respective platform's biometric authentication.

When unlocking with biometrics, the Credential Bundle is used to decrypt vault contents locally so vault contents can be accessed offline. Additionally, clients keep track of a [Reauthentication Token](#page-95-1). This token is used to perform quick reauthentication with the 1Password server

<span id="page-46-7"></span><span id="page-46-6"></span><span id="page-46-5"></span><span id="page-46-4"></span><span id="page-46-3"></span><span id="page-46-2"></span><span id="page-46-1"></span>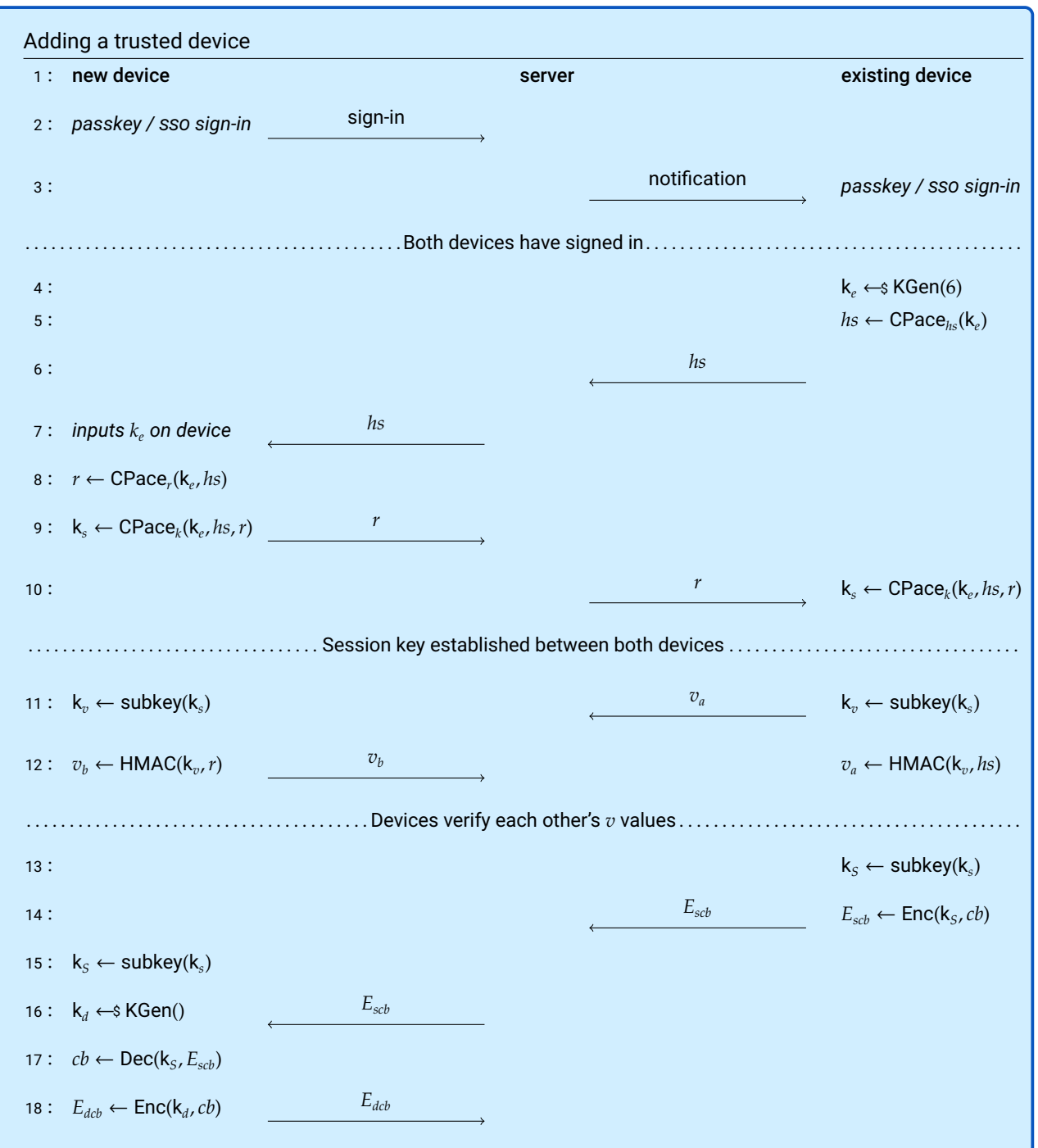

Figure 25: An overview of the protocol by which a trusted device is added, showing the communication between the existing Trusted Device, the new Trusted Device and the 1Password server. Any sso providers involved to perform initial<br>sign-in are not shown.

<span id="page-46-8"></span><span id="page-46-0"></span>Release v0.4.6 (2023-10-25)

within a limited timeframe, without the client performing passkey or reaching out the SSO server. When an account administrator turns on biometric unlock, they temporarily delegate the responsibility of authenticating a user to a user's device instead of the identity provider.

A Reauthentication Token is requested every time a user uses biometrics to unlock their passkey or SSO enabled 1Password account. It is protected by the protections described in the chapter ["Transport Se](#page-65-0)[curity](#page-65-0)" when transferred from the 1Password server to the device.

On macOS, iOS and Android devices, quick biometric unlock is protected by the respective platform's built-in secure elements. On Windows and Linux, the Reauthentication Token is stored in protected operating system memory while the 1Password app is running either when locked or unlocked. On the platforms that store the Reauthentication Token in memory, the token is lost when the app closes or restarts, so the user will need to sign in to 1Password again.

# Revoking Access

When Alice tells Bob a secret and later regrets doing so, she cannot make Bob forget that secret without resorting to brain surgery. We feel that brain surgery is beyond the scope of 1Password,<sup>17</sup> and therefore  $17$ We have made no formal decision on users should be aware that once a secret has been shared the recipient cannot be forced to forget that secret.

whether rocket science is also beyond its scope.

#### Story 6: A week in the life of revocation

We're always happy for our colleagues when they move on to new adventures.

Tom and Gerry have been working on Widgets For Cows, Barnyard Gadgets' new Internet of Things products, and it's time for Tom to move on. Tom will be getting access to a new team and a new shared vault.

Ricky, the team owner, adds Tom to the new vault. Adding a new member to a shared vault is very simple. A copy of the vault key will be encrypted with Tom's public key so that only Tom can decrypt it, and Tom will be sent a notification about the new shared vault. But what about his old access and Gerry's new product plans for Widgets for Cows?

Ricky will remove Tom from the Widgets for Cows vault. Ricky can't make Tom forget information that he's already had and perhaps made a copy of, but Tom can be denied access to anything new added to the vault.

After Tom has been removed from the vault, Gerry creates a new Document, "More cow bell", for the vault. "More cow bell" will be encrypted with a key that is encrypted by the vault key, but Tom should never get a copy of the encrypted Document.

The next time Tom connects to the server, he will no longer be sent data from that vault. This server policy mechanism prevents Tom from receiving any new data from that vault. Furthermore, Tom's client will be told to remove any copies of the vault key and the encrypted data it has stored for that vault. This client policy at least get a well behaved client to forget data and keys it should no longer have. Either of those policies is sufficient to prevent Tom from learning just how much cow bell Gerry thinks is enough.

# Access control enforcement

Users (and attackers) of 1Password are limited in what they can do with the data. Enabling the right people to see, create, or manipulate data while preventing the wrong people from doing so is the point of 1Password. The sorts of powers that an individual has are often discussed in terms of Access Control Lists (ACLs). For want of a better term, we will use that language here; however it should be noted that the mechanisms by which these controls are enforced are not generally the same as the ones for more traditional ACLs. Indeed, different controls may be enforced by different mechanisms, even if presented to the user in the same way.

Broadly speaking, there are three kinds of control mechanisms. These are cryptographic enforcement of policy, server enforcement of policy, and client enforcement of policy.

# Cryptographically enforced controls

If someone has not been given access to a vault, it is impossible in all practical terms for them to decrypt its data. So at the simple level, if a user has not been added to a vault, the mathematics of cryptography ensure that they will not be able to decrypt it.

Because the server never has access to decrypted vault keys, it cannot give out those keys to anyone. Therefore the server simply doesn't have the power to grant someone access to a vault. Such requirements are cryptographically enforced.

#### *Which controls are cryptographically enforced*

Among mechanisms that are cryptographically enforced are

- Unlocking a vault
- Only those with access to a vault can share it.
- User email address can be changed only by the user.
- Server does not learn user's [Secret Key](#page-95-0) or [account password](#page-90-1)

# Server-enforced controls

A user (or their client) who has access to the vault key is not prevented by the cryptography from adding, deleting, or modifying items in that vault when the information resides locally on their device. The same key that they use to decrypt the data could be used to encrypt modified data.

However, one feature that 1Password offers is the ability to grant individuals read permission to a vault while denying them write permission. The server will reject any attempt from a read-only user of a vault to upload data to that vault. This, and other features, are enforced by server policy. An example of one of these in action is presented in Story [7](#page-50-0).

## <span id="page-50-0"></span>Story 7: A day in the life of read-only data

Patty (a clever but sneaky dog) has been granted access to a vault called "Locations" containing the locations of the water dish and the dog door. So has another member of the team, Morgan le Chien.

Patty thinks that maybe she will have the place to herself if Morgan can't manage to settle in. So she would like to give Morgan misleading information. Although Patty has been granted only read access to the Locations vault, she is a remarkably clever dog and extracts the vault key from her own data. The same vault key that decrypts items is also used to encrypt items.

She modifies the location of the water bowl (listing the driest part of the house) and encrypts her modified data

with the vault key. Then she tries to send this modified data to the server so that Morgan would get that information instead.

But then she finds that *server policy* prevents her from uploading modified data. Although cryptographically she had the ability to modify the data, she could only do so on her system. And so her evil plan was foiled by server policy.

Of course, her plan would have failed anyway. Morgan is happy to drink from anything resembling a water receptacle, and so can manage remarkably well even if she doesn't know the location of the water bowl.

### *Which controls are enforced by server policy*

## Client-enforced policy

Client-enforced policies are those limitations which are enforced within either the web browser or a native client, such as an iOS application. Because the web browser or native client is running on a user's system and outside of our control, these policies may be circumvented by a malicious client or a determined user. This doesn't reduce their usefulness to ordinary users and may help prevent unintended disclosures or accidental actions.

See Story [8](#page-52-0) for an illustration of what client-enforced policies can and cannot do.

## *Which controls are enforced by client policy*

Each of the client policies requires that a server or cryptographically enforced policy be granted in order to be allowed. For example, the Import permission may be circumvented by a client, but the user will be unable to save the newly imported item to the server because Write permission is enforced by the server, not by the client.

- Importing items into a vault. A user may still create multiple items manually provided they have permission to create new items in the vault. This permission may be used to restrict how many items a user may easily create or prevent accidentally importing items.
- Exporting items from a vault. A user may still obtain the item data by other means and create files which are not controlled by 1Password. This permission may be used to prevent accidentally disclosing the contents of an entire vault.
- Revealing a password for an item. A user may still obtain the password by examining a web page using the developers' tools for their web browser. This permission may be used to prevent accidental disclosure and may help reduce the risk of "shoulder surfing" and other social engineering attacks.
- Printing one or more items. A user may still obtain the item data by other means and create files which are not controlled by 1Password and printing out those files. This permission may be used to prevent accidentally disclosing the contents of an entire vault.

# Multiple layers of enforcement

Something which is enforced by cryptography may also be enforced by the server, and something that is enforced by the server may also be enforced by the client. For example, the server will not provide the vault data to non-members of a vault, even though non-members wouldn't be able to decrypt the data even if it were provided. Likewise, a 1Password client will generally not ask for data that the server would refuse to supply. Throughout this document we will typically mention only the deepest layer of enforcement without also listing the further ones.

#### <span id="page-52-0"></span>Story 8: A day in the life of a concealed password

The administrators have come to be wary of how the dog Patty (see Story [7](#page-50-0) for background) treats data. They want Patty to have access to the password for the dog door (they want her to be able to leave and enter as she pleases), but they do not want Patty to give that password to any of her friends should her paws accidentally press the "reveal" button.

And so, the administrators limit Patty's ability to reveal the password. She can fill it into the website that controls the dog door (she lives in a somewhat unusual household), but she cannot accidentally press 1Password's "reveal" button while her friends are watching. This is protected by client policy.

But Patty is a clever dog. When she uses 1Password to fill in the website, she then uses her browser's debugging tools to inspect what 1Password has inserted. She gets the password, and she tells it to all of her friends so they may come and visit.

The house is overrun with Patty's friends running wild, and the administrators have learned an important lesson that client policy controls are easily evaded.

# Restoring a User's Access to a Vault

If Albert forgets or loses their [account password](#page-90-1) or [Secret Key](#page-95-0), it is impossible to decrypt the contents of their vaults unless those vaults have been shared with someone else who has not forgotten nor lost their account password and Secret Key. Our use of [two-secret key derivation](#page-96-5) [\(2SKD\)](#page-96-5) increases the risk to data availability as in addition to the possibility of a user forgetting their account password there is also the possibility that the Secret Key gets lost. Data loss can be catastrophic to a team, so some recovery mechanism is needed.

Our security design also requires that we, AgileBits, never have the ability to decrypt your data, and so we do not have the ability to restore anyone else's ability to decrypt their data if they have forgotten their account password or lost their Secret Key. Our solution is to place the power to recover access to vaults where it belongs: within the team.

## Overview of Groups

To understand how the [Recovery Group](#page-95-2) works it is first necessary to understand how a group works. A group will have a key set that is similar in nature to an individual's key set. It is an encrypted public/private key pair. A vault is held by a group if the vault key is encrypted with the group's public key.

An individual (or another group) is a member of the group if the group's<br>private key can be decrypted by that individual. To put it simply<sup>18</sup> 4 is a private key can be decrypted by that individual. To put it simply<sup>18</sup>, A is a  $18$ For some values of the word "simply". member of group  $G$  if and only if  $G$ 's private key is encrypted with  $A$ 's public key.  $A$  can decrypt anything encrypted with her public key because she can decrypt her private key. Thus,  $A$  will be able to decrypt the private key of  $G$ . With  $G$ 's private key, she can decrypt the vault keys that are encrypted with  $G$ 's public key. However, if A has not been granted access to a vault, she will be prevented by server policy from obtaining the vault data even though she has the key to that vault. Simple.

# Recovery Groups

One of the most powerful capabilities that a team administrator has is the power to assign members to the team's Recovery Group. In most configurations the assignment is automatic and Owners, Organizers, and Administrators will automatically be made members of the Recovery Group. In 1Password Families there is no ability to separate the roles of Owner, Administrator, and Recovery Group member; they are all wrapped up as "Organizer." With 1Password Teams Administrators are given more control, but not all of the underlying flexibility may be exposed to the user.<sup>19</sup>  $\frac{19}{2}$ We discovered during our beta test-

This document describes recovery in terms of the Recovery Group even when the group is not exposed to the Team administrator in those terms.

# Implicit sharing

When a vault is created, a copy of the vault key is encrypted with the public key of the Recovery Group. The members of the Recovery Group are able to decrypt the private key of the Recovery Group. Thus from an exclusively cryptographic point of view the members of the Recovery Group have access to all of the vaults<sup>20</sup>. Recovery Group members <sup>201</sup>Password Teams accounts also never have the ability to learn anyone's account password, Secret Key, [Account Unlock Key \(AUK\)](#page-90-2), or [SRP-](#page-96-3) $x$ . Recovery is recovery of the vault keys; it is not recovery of account passwords nor Secret Keys.

# Protecting vaults from Recovery Group members

Although there is a chain of keys and data that would allow any member of the Recovery Group to decrypt the content of any vault, there are a number of mechanisms that prevent that:

- 1. A member of the Recovery Group will not be granted access to the encrypted data in a vault that they otherwise wouldn't have access to even if they can obtain the vault key.
- 2. A member of a recovery group will only be sent the encrypted vault keys after the user requesting recovery has re-created their account.

Thus the server prevents a member of the Recovery Group from obtaining the vault keys without action on the part of the person who is seeking recovery. The capacity to decrypt the vault keys offers the malicious member of a Recovery Group little benefit if those encrypted keys are never provided. Furthermore, even if a malicious member of the Recovery Group is able to trick the server into delivering the encrypted vault

Release v0.4.6 (2023-10-25)

ing that it was difficult to make the distinction between Owners, Administrators, vault Managers, and Recovery Group members clear enough for those distinctions to be sufficiently useful.

have a permission named *"Manage All Groups"* that has equivalent cryptographic access, which is only given to the Administrators and Owners groups by default.

keys when it shouldn't, the attacker would still need to obtain the vault data encrypted with that key.

# Recovery risks

Recovery mechanisms are inherently weak points in maintaining the secrecy of data. Although we have worked to design ours to defend against various attacks, there are special precautions that should be taken when managing a Recovery Group or authorizing recovery.

- Members of a Recovery Group should be adept at keeping the devices that they use secure and free of malware.
- Members of the Recovery Group should be aware of social engineering trickery.
- Recovery requests should be verified independently of email. (Face to face or a phone call should be used.)
- Recovery emails should be sent only if you have confidence in the security of the email system.
- If there are no members of a Recovery Group, the capacity to recover data is lost to the team.

Figure [26](#page-56-0) provides an overview of what data and keys are held by whom. In order to keep the diagram manageable, some hopefully irrelevant details have been omitted. For example the transport encryption layers for the messages is entirely skipped (see"[Transport Security"](#page-65-0)) and where we speak of encrypting or decrypting private keys, it is actually encrypting or decrypting the keys that the private parts of keys are encrypted with (see Figure [9](#page-18-0)). The illustration acts as if Carol would only ever have a single vault, though of course she may create a number of different vaults.

- Line [1](#page-56-1) Our participants are Bob, a member of the Recovery Group; Carol, a member of the same team but not a member of the recovery group; and S, the 1Password Server.
- Line [2](#page-56-2) Bob starts with his one personal keyset,  $(\mathsf{pk}_B, \mathsf{sk}_B)$ , and with the private key,  $sk_R$ , of the recovery group encrypted with Bob's public key.
- Lines [3](#page-56-3)[–4](#page-56-4) Carol creates a new vault which will be encrypted using vault key  $k_{v}$ , , which her client generates. Encrypting the items in a vault is properly described in Figure [8](#page-17-0) on page [18.](#page-17-0) Here we just abbreviate it as "Enc $(k, d_v)$ ".

<span id="page-56-6"></span><span id="page-56-5"></span><span id="page-56-4"></span><span id="page-56-3"></span><span id="page-56-2"></span><span id="page-56-1"></span>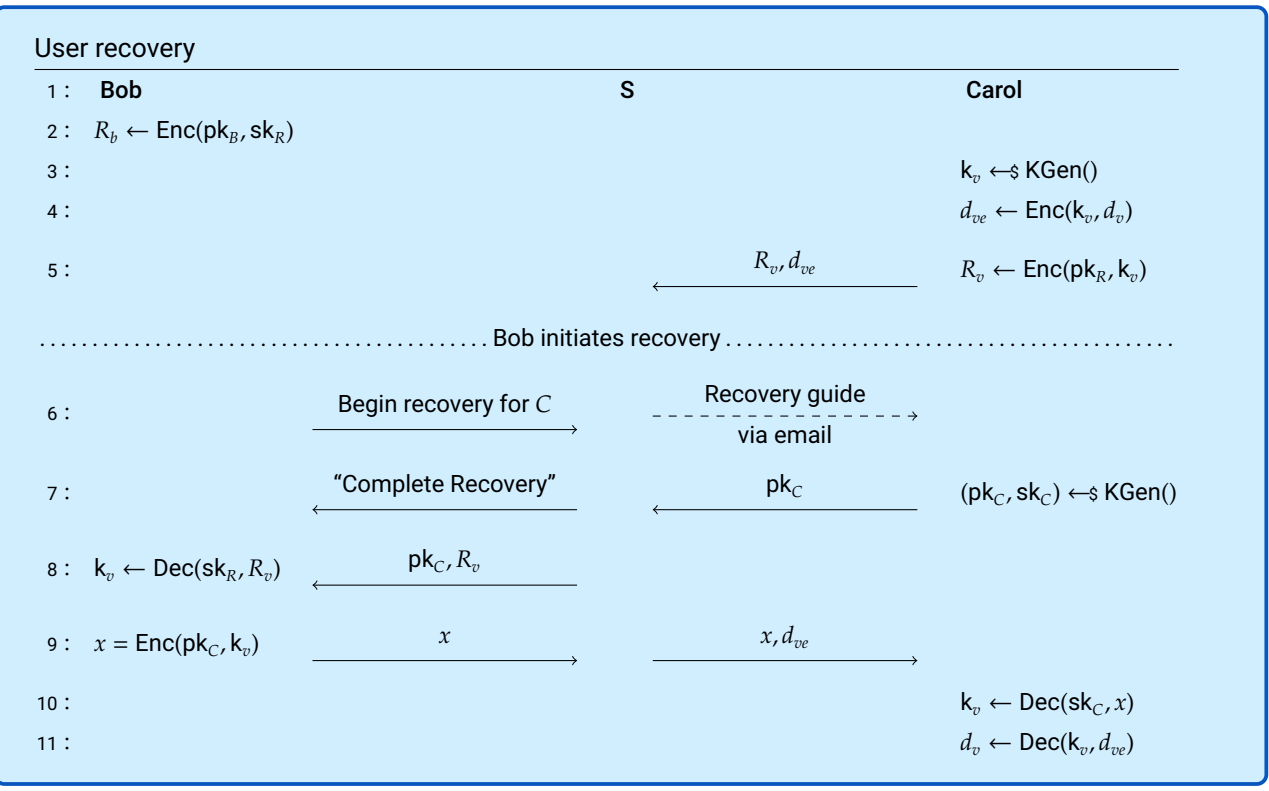

- <span id="page-56-9"></span><span id="page-56-8"></span><span id="page-56-7"></span><span id="page-56-0"></span>Line [5](#page-56-5)  $\,$  When Carol creates a vault a copy of its vault key,  $k_{v}$ , is encrypted  $\,$  data recovery. using the Recovery Group's public key,  $pk_R$ , and is sent to the server. The encrypted vault data,  $d_{ve}$ , is also sent to the server for syncing and storage.
- Line [6](#page-56-6) When Bob initiates recovery (presumably after receiving a request from Carol outside of this system, as Carol can no longer sign in), Bob informs the server of his intent, and the server sends instructions to Carol by email.

Not shown in this diagram is that the server also puts Carol's account into a specific suspended state. If Carol successfully signs in, the recovery is automatically cancelled.

Line [7](#page-56-7) When Carol's account is in a pending recovery state she is directed to go through a procedure that is very similar to initial signup. The key difference is that she maintains the same name, email address and permissions instead of being treated as a new user by the system.

During this process will generates a new personal keyset,  $(pk_C, sk_C)$ , and she shares her new public key,  $pk<sub>C</sub>$  with the server.

The server will inform Bob that he needs to "complete the recovery" of Carol's account.<sup>21</sup>  $^{21}$ This would be a good time for Bob to

Release v0.4.6 (2023-10-25)

Figure 26: An overview of what keys are available to whom and when to support

confirm with Carol through some method other than email that it is indeed she who<br>has reestablished her account. What is not shown is that during this recovery signup Carol's client will generate a new Secret Key. Carol will pick a new account password which may be identical to her previous one. From her new Secret Key and her potentially new account password her client will generate a new AUK with which it will encrypt her new personal keyset.

- Line [8](#page-56-8) After Carol has created her new keyset and Bob confirms that he wishes to complete the recovery, the server will send Carol's new public key,  $pk_{C}$ , along with the copy of the vault key that has been encrypted with the Recovery Group' key,  $R_v.$  Recall that  $R_v$  was sent to the server when Carol first created the vault [\(5\)](#page-56-5)
- Lines [8](#page-56-8)[–9](#page-56-9) Bob can decrypt  $R_n$  and re-encrypt it as x with Carol's new public key,  $pk_C$  and send that to the server.

The server can then pass  $x$  back on to Carol, along with the encrypted data in the vault,  $d_{\eta e}$ .

There are several things to note about the process illustrated in Figure [26](#page-56-0). Most importantly is that at no time was the server capable of decrypting anyone's data or keys, Other security features include the fact that Bob was not sent  $R_n$  until after Carol acted on recovery. The server also never sent Bob the data encrypted with  $k_v.$  The server would also cancel the recovery if Carol successfully authenticated using her old credentials, thus somewhat reducing the opportunity for a malicious recovery without Carol noticing. None the less, it remains possible that a malicious member of a Recovery Group who gains control of Carol's email could come to control Carol's 1Password account.

# 1Password Secrets Automation

As described in other sections (in particular"[A modern approach to au](#page-13-0)[thentication"](#page-13-0) and ["Transport Security](#page-65-0)"), all authenticated interactions with 1Password require that the client prove knowledge of the session key without revealing any secret. That session key in turn can only be established through proof of knowledge or access to the [account pass](#page-90-1)[word](#page-90-1) and [Secret Key](#page-95-0).

This aspect of our security design makes it much harder for there to be a way around 1Password's authentication, as every request to the service is cryptographically bound to the authentication process itself. It also has the effect of limiting the number of authentication attempts a client can perform in a particular time period.

This security design introduces a challenge when automated processes need to retrieve, modify, or create secrets in 1Password. Such apps and processes are not designed to sign in to 1Password directly; typically those processes are designed to authenticate through more traditional means. Reauthenticating for each request would also be cumbersome at best.

The overall solution we provide as part of Secrets Automation is a Connect Server. It is capable of signing in to 1Password directly, and apps and automated processes can interact with it through a [RESTful](#page-95-3) interface. The API for the Connect Server can be called by customercreated clients or can be built from plug-ins we offer.

Any automated process that is given power over an organization's resources, particularly the kinds of resources that are managed within 1Password, creates an area of attack.<sup>22</sup> It is therefore necessary to  $22$ This is true whether or not those design these with security in mind. In general, there are two principles to adhere to when deploying such automations.

- 1. The power allowed to any given automation should be closely tied and limited to what it is expected to do.
- 2. The credentials needed by the automation to perform its duties must be securely managed.

1Password Secrets Automation is itself designed according to those principles, and it is designed to help customers follow those principles.

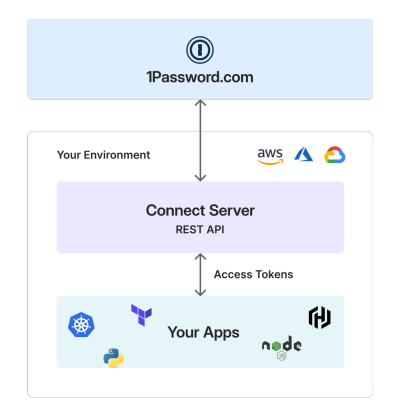

Figure 27: The 1Password Connect server lives in your environment and acts as a RESTful connection between your apps and the 1Password service.

processes are systematically managed within an organization or are left untracked. It is not difficult to guess which might introduce more risk.

Be prepared to read through what follows multiple times,  $^{23}$  as many  $^{23}$  Or, perhaps, zero times. of the interacting parts will be mentioned before fully defined. In particular, the descriptions of the credentials JSON and of the bearer token each depend on each other.<sup>24</sup> Do not expect to understand on a single <sup>24</sup>The document you are reading is proread through.

# The Connect Server

The Connect server is deployed in the user's environment and serves as a bridge between the client processes and the 1Password service. Although simple in principle, there are a number of interacting parts, and so it is useful to start with an overview some quick facts about it to be elaborated on further below.

- The 1Password Connect server has encrypted credentials necessary to sign into 1Password under a specific Service Account.
- The Service Accounts used by Connect servers are not given any ability to manage users or vaults.
- The Connect server is deployed by the user in the user's environment. AgileBits has no means of accessing it.
- Authentication to the Connect server is through use of an HTTP Authorization header bearer token.
- The credentials necessary to sign in as the service account are split between what is stored with the Connect server and bearer token.

#### *Service account*

1Password Service Accounts are not highly visible to users, but it is necessary to say something about them to better understand how Secrets Automation works in practice.

Generally speaking a service account is a special user within a 1Password account, but this user isn't associated with a human or group of humans. These help an organization manage those secrets which are to be used by entities with very specific roles and functions. If Patty, a member of a 1Password account, is responsible for, say, ensuring that backups can be restored, she may need access to the credentials for the backups system. But the automated processes which perform the backups and restorations should not have all of Patty's powers and privileges within 1Password; It should only have the powers and privileges needed to perform its duties.

The appropriate service accounts are set up in 1Password when setting up Secrets Automation. During creation of a service account, the

duced with several passes to get all of the cross references to work. If this document takes multiple passes to build, you can take multiple passes to understand.

administrator will select which vaults the service account will have access to and share those vaults with the service account. In this respect the service account is like an ordinary user. Unlike an ordinary user, the service account has no management privileges, and will be prevented by the 1Password backend system from further sharing the vaults to which it has been given the keys.

The account password for the service account is randomly generated and is discarded after deriving the [Account Unlock Key \(AUK\)](#page-90-2) and [SRP](#page-96-3)  $x$ . As always, all key generation is performed client side, either in the web-client or the command-line interface.

 $\hat{\blacktriangle}$  The service accounts created for Secrets Automation complement the ones created for use by the SCIM bridge, which is used for automated management 1Password users. Those have the ability to create and delete users as well as add users to groups, but they have no ability to retrieve data from vaults.

## *Local deployment*

The Connect server, with the encrypted 1Password credentials, is deployed on the customer's system. At initial release, April 2021, we provide setups for deploying it within a Docker container or via Kubernetes. At no time does AgileBits have any access to the Connect server or the data it stores.

### *Credential store*

The Connect server locally stores encrypted credentials, containing the AUK and the SRP- $x$  for the associated service account. This saves it from having to go through the entire key derivation process each time it needs to start 1Password session.

## *The credentials file*

When initially setting up a Connect server, the user's 1Password client constructs a 1password-credentials.json file along with a bearer token.

The credentials file has three substantive components: The verifier is used as part of an additional authentication of the bearer token; the encCredentials contain the encrypted credentials necessary for the associated service account to sign in to 1Password; the uniqueKey is key shared between the client facing Connect server and the Connect server syncher.

{ "verifier": { ... }, "encCredentials": { ... }, "uniqueKey":  $\{ \ldots \}$ ,  $"version" : "2"$ "deviceUuid": 22e ...

Figure 28: An overview of the credentials file, with three major components and some header information.

## *Encrypted credentials*

The encrypted credentials, illustrated in Figure 29 contain, unsurprisingly, the encrypted 1Password credentials needed to unlock 1Password as the associated service account.

```
"encCredentials": {
    "kid": "localauthv2keykid",
    "enc": "A256GCM",
    "cty": "b5+jwk+json",
    "iv": "VSu ...",
    "data": "AZ1H0WprT ..."}
```
Figure 29: The encCredentials object is a [JSON Web Key \(JWK\)](#page-93-0) used to encrypted 1Password unlocking credentials. It is encrypted with a key derived from the bearer token.

Encryption, as with all of our symmetric encryption, is with [Advanced](#page-90-3) [Encryption Standard \(AES\)](#page-90-3) in using [Galois Counter Mode \(GCM\)](#page-92-1) for authenticated encryption. The [nonce](#page-94-2) is given in the iv.

When decrypted, the object is structured as in the Golang structure in Figure 30.

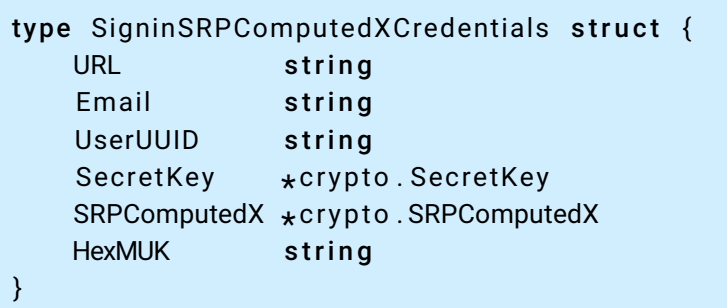

The URL will typically be something like <example.1password.com>, the email addresses created for service accounts are never expected to be used for email, and just serve as a username. The the user [Uni](#page-97-0)[versally Unique Identifier \(UUID\)](#page-97-0) uniquely identifies the service account SecretKey, <sup>25</sup> SRP- $x$ , and AUK are as described in "[A deeper look at keys"](#page-32-0). <sup>25</sup>It is only the non-secret part of the

## *Verifier*

The token within the bearer token is run through a key derivation function, which must match the verifier stored by the Connect server.

This verification is redundant, as the signature verification of the entire bearer token provides all of the authentication necessary as well Figure 30: Decrypted credential structure. The URL, Email, UserUUID, and SecretKey are used to identify the user, account, and service. The SRP- $x$  and AUK are the secrets needed to authenticate with 1Password and to decrypt (the keys needed to decrypt the keys which encrypt) the vault data.

Secret Key that is used in the process. All service account identifying information must be consistent for successful authentication.

"salt": "Em ...", "localHash": "Yvra ..." }

#### Figure 31: Connect server verifier

guaranteeing the integrity of the request.

### *Interprocess key*

The 1Password Connect server has two running processes. One provides the user-facing service, and the other synchronizes data with 1Password itself. Among other things, this allows the Connect server to operate even when a direct connection to 1Password is unavailable.<sup>26</sup> This  $^{26}$ This might be particularly handy if also allows for much speedier responses from the Connect server. The you are managing your netword also allows data stored by the sync server is encrypted as with any 1Password client.

```
"uniqueKey": {
   alg": "A256GCM",
   "ext": true,
    "k": "DCpU ...",
    "key_ops": ["decrypt", "encrypt"],
   "kty": "oct",
    "kid": "lyt ..." }
```
you are managing your network equip-

Figure 32: The Connect server interprocess key is used to secure communication between the sync server and the client facing Connect service.

The interprocess key, here called uniqueKey<sup>27</sup> is used as a shared  $^{27}$ All keys are unique, but are some secret between the client facing Connect server and the synchronization server in order to encrypted the bearer token between them.

## Bearer token

The bearer token is a [JSON Web Token \(JWT\)](#page-93-1) that is transmitted from JWT: A means of representing claims to the user's client process to the Connect server using the HTTP Authorization header. It contains a key which is used, indirectly, to decrypt the 1Password credentials stored by the Connect Server. It also contains claims, in the JWT sense, listing what 1Password vaults it has access to. As a signed JWT, it also is used directly for authentication to the Connect server. Serialized JWTs are composed of three base64 encoded parts, header, payload, and signature. These parts are separated by the "." character.

#### *Header*

An example header portion is shown in figure 33.

The kid identifies the signing key of the corresponding service account keyset, which is used to sign the bearer token. It must be a key belonging to the the subject field in the payload.

keys are more unique than others? They are just all unique; but coming up with names for yet another key when developing something is hard, and the temporary placeholder name may stick around longer than anyone might expect.

be transferred between two parties and is defined in RFC 7517. These are typically signed cryptographically..

```
{ "alg":"ES256",
  "kid":"v1m..."typ":"JWT" }
```

```
Figure 33: Sample JWT header for bearer
tokens
```
Although [Elliptic Curve Digital Signature Algorithm \(ECDSA\)](#page-92-2) is not the most robust of digital signature algorithms, it is the one we have settled on for the time being, as it is widely available in well-vetted cryptographic libraries. We find it particularly important to whitelist the algorithms that we accept in a JWT, as this helps avoid a number of security concerns<sup>28</sup> surrounding [JSON](#page-93-2) [28Arciszewski,](#page-93-2) *No Way, JOSE!*. Object Signing and Encryption (JOSE) and JWT. In particular, the flexibility of signature and encryption algorithms can lead to downgrade attacks. In addition to whitelisting signature algorithms (currently [ECDSA using P-256 and SHA-256](#page-92-3) [\(ES256\)](#page-92-3) is the only one which the Connect server will accept) our verification process is very aggressive in rejecting inconsistent or malformed tokens.

## *Payload*

A sample payload, or claims, portion of the bearer token can be seen in Figure 34. Most of what appears that figure can be understood from the JWT standards, which you may peruse at your leisure. What requires special explanation here are the following items

{ "1password.com/auuid":"XRS ...", "1password.com/token":"pMb ...", "1password.com/fts": ["vaultaccess"], "1password.com/vts":[{ "u":"57o...", "a":48}], "aud":["com.1password.connect"], "sub":"6YUT ...", "exp":1625961599, "iat":1618167578, "iss":"com.1password.b5", "jti":"j24 ..." }

Figure 34: Sample JWT payload for bearer tokens. auuid is the account UUID, and the subject sub is the user UUID for the service account user. The features, fts, will always be "vaultaccess" for Secrets Automation. The token is both an authentication secret to the Connect server and a key which is used to derive the key to decrypt the 1Password credentials stored on the Connect server.

*sub* The subject of the bearer token is the UUID of the service account which signs into 1Password.

*auuid* The account UUID.

- *fts* Features will always be "vaultaccess" for Secrets Automation.
- *vts* The vaults that the client is claiming access to, along with its read and write claims.
- *token* The token which, among other things, is used to decrypt credentials stored by the Connect Server.

It is worth noting that a particular service account may have more access to more vaults than are claimed in the bearer token payload. The Connect server will not honor client requests that go beyond the validated claims.

For example, if the associated service account has the ability to read and write to vaults  $V_1$  and  $V_2$ , while the signed claim is only for reading  $\,_{1}$ , the Connect server will only honor read requests for  $V_{1}.$  Naturally, if the service account associated with one of these tokens does not have any access to  $V_3$  but somehow shows up with a valid claim to it, the Connect server will reject the claim. Even if the Connect server were somehow tricked into honoring such a claim, the 1Password service would not return the data, and the Connect server wouldn't be able to decrypt the data even if it were returned.

## *Signature*

The third part of the bearer token is the JWT signature. The signature is created by the associated service account using that accounts signing key.

This signature covers the payload of the bearer token, preventing tampering or forgery.

# <span id="page-65-0"></span>Transport Security

We designed 1Password with the understanding that data traveling over a network can be read and tampered with unless otherwise protected. Here we discuss the multiple layers of protections that we have in place. Roughly speaking, there are three layers of protection:

1. 1Password's at-rest encryption as described in"[How Vault Items Are](#page-17-1) [Secured"](#page-17-1) also applies to data when it is in transit.

Your items are always encrypted with vault keys, which in turn are encrypted by keys that are held by you and not by the server. They remain encrypted this way in transit.

2. TLS with best practices (Encryption, Data Integrity, Authenticity of server)

[Transport Layer Security \(TLS\)](#page-96-1), the successor of SSL, puts the "S" in "HTTPS". It encrypts data in transit and it authenticates the server so that the client knows to whom it is talking.

<span id="page-65-1"></span>3. SRP authentication and encryption

The login process provides mutual authentication. Not only does your client prove who it is to the server, but the server proves who it is to the client. This is in addition to the server authentication provided by TLS. During login, a session key will be agreed upon between client and server, and communication will be encrypted using [Advanced En](#page-90-3)[cryption Standard \(AES\)](#page-90-3) in [Galois Counter Mode \(GCM\)](#page-92-1).

The protocol provides a layer of authentication and encryption that is independent of TLS.

When discussing transport security it is useful to distinguish several different security notions; these are [integrity](#page-93-3), [authenticity](#page-90-4), and [confiden](#page-91-3)[tiality](#page-91-3).<sup>29</sup> "Confidentiality" means that the data remains secret; "authen-  $29$ When discussing information secuticity" means that the parties in the data exchange are talking to whom they think they are; and data "integrity" means that the data transmitted cannot be tampered with. Tampering includes not only changing the contents of a particular message, but also preventing a message from

rity the abbreviation "CIA" is often used to refer to Confidentiality, Integrity, and *Availability*. But when considering data transport security, integrity and authenticity play a major role. In neither case should the abbreviation be confused with the well-known institution: the Culinary Institute of America.

getting to the recipient or injecting a message into the conversation that the authorized sender never sent.

Because parts of systems can fail, it is useful to design the overall system so that a failure in one part does not result in failure. This approach is often called defense in depth.

As summarized in Table [4](#page-65-1), each encryption layer is independent of the others. If one fails, the others remain in place (though see"[Crypto](#page-72-0) [over HTTPS"](#page-72-0) for an exception). The at-rest encryption described in"[How](#page-17-1) [Vault Items Are Secured"](#page-17-1) is not part of a communication protocol, and so authentication is not applicable to it. TLS, as it is typically used, authenticates the server but does not authenticate the client.

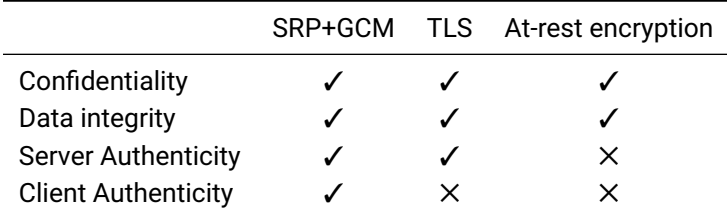

Table 4: *All* these mechanisms are used to protect data in transit. "SRP+GCM" refers to the combination of SRP and our communication encryption; "At-rest encryption" refers to the normal encryption when stored.

One limitation of SRP+GCM is that each message is encrypted individually. An attacker that could get in the middle of that connection, could replay messages sent over SRP+GCM and the server will accept them. We would like to expand the security goals of this transport encryption such that messages cannot be replayed in the future.

## Data at rest

Your 1Password data is always encrypted when it is stored anywhere<sup>30</sup>, , whether on your computer or on our servers, and it is encrypted with the ten to your own devices disk<br>after you have opened them. keys that are themselves encrypted with keys that are derived from your [account password](#page-90-1) and [Secret Key](#page-95-0). Even if there were no other mechanisms to provide data confidentiality and integrity for the data that does reach the recipient, 1Password's at-rest encryption sufficiently provides both.

However, because it is designed for stored data, this layer of data encryption does not ensure that messages can't go missing or that older data is not replayed. It also does not authenticate the communication channel.

# TLS

TLS is what puts the "S" in "HTTPS". It provides encryption, data integrity, and authenticity of the server.

Our TLS configuration includes [HTTP Strict Transport Security \(HSTS\),](#page-92-4)

Release v0.4.6 (2023-10-25)

30 Decrypted Documents may be written to your own device's disk temporarily and a restricted set of cipher suites to avoid downgrade attacks. Precise policies and choices will change more rapidly than the document you are reading will be updated and .

Neither certificate pinning nor DNSSec have been implemented. Given the mutual authentication described in ["A modern approach to authen](#page-13-0)[tication](#page-13-0)", the marginal gain in security provided by such measures is not something we consider to be worth the risk of loss of availability should those extra measures fail in some way. Following research<sup>31</sup> and analy-  $31_{e.g.,}$  Jackson et al., ["An Evaluation](#page-98-1) sis<sup>32</sup> of the value of certain security indicators and extended validation certificates in particular, we are no longer using extended validation certificates.

## Our transport security

Our use of [Secure Remote Password](#page-96-0) [authentication](#page-90-5) between the client and the server provides [mutual authentication](#page-94-3). Both the server and the client will know that they are talking to whom they think they are.

This is in addition to the server authentication provided by TLS. Thus, if TLS fails in some instances to provide proper authentication, [Secure](#page-96-0) [Remote Password \(SRP\)](#page-96-0) still provides authentication.

Not only does the client prove its identity to the server, but the server also proves its identity to the client.

### *Client delivery*

This section has focused on the transport security between 1Password clients and server. For discussion of delivery of the client itself see "[Crypto over HTTPS"](#page-72-0) in ["Beware of the Leopard](#page-72-1)".

### *Passkey and single sign-on unlock caveats*

You can use a [passkey](#page-94-0) or [Single sign-on \(SSO\)](#page-96-2) to unlock a 1Password account, as described in the chapter"[Unlock with a passkey or single](#page-41-1) [sign-on"](#page-41-1). When you sign in with a passkey, that sign-in with the 1Password server is only protected by TLS. When you sign in with your SSO provider they are responsible for protecting your sign-in information on the network. Single sign-on providers generally only protect the confidentiality of login information using TLS.

After completing authentication with either method, a client will fetch an encrypted [Credential Bundle](#page-91-1) from the server. A client can only use SRP *after* fetching this bundle. If an attacker is able to break the security of TLS they can obtain an encrypted copy of the Credential Bundle.

of Extended Validation and Picture-in-<br>Picture Phishing Attacks."

32Hunt, *[Extended Validation Certifi](#page-98-2)[cates are \(Really, Really\) Dead](#page-98-2)*.

# Server Infrastructure

# What the server stores

1Password stores account, team, vault, and user information in a relational database. Membership in teams and access to team resources, including vaults, groups, and items, are determined by fields within each database table. For example, the users table includes three fields which are used to determine user identity and team membership. These fields are uuid, id, and account\_id. The user's account\_id field references the accounts table id field, and it is this relationship which determines membership within an account.

These relationships  $-$  users to accounts, accounts to vaults, vaults to items — do not determine a user's ability to encrypt or decrypt an item; they only determine the ability to access the records. The relationship from a user to an item within a team vault is as follows:

- A users table entry has an account\_id field which references the id field in the accounts table.
- An accounts table entry has an id field which is referenced by the account\_id field in the vaults table.
- A vaults table entry has an id field which is referenced by the vault\_ id field in the vault items table.
- A vault\_items table entry has the encrypted\_by, enc\_overview, and enc\_details fields which reference the required encryption key and contain the encrypted overview and detail information for an item.

A MALICIOUS DATABASE ADMINISTRATOR may modify the relationships between users, accounts, teams, vaults, and items, but the cryptography will prevent the items from being revealed.

Our Principle [3](#page-6-0) states that the system must be designed for people's behavior, and that includes malicious behavior. A malicious database administrator may be able to modify the relationships between users and items, but he will be thwarted by the cryptography when he, or his cohort in crime, attempts to decrypt the item. The cryptographic relationship between a user and an item within a team vault is as follows:

- A vault\_items entry has an vault\_id field which references the vault\_id field in the user\_vault\_access table. The enc\_overview and enc\_details fields in a vault\_items entry are encrypted with the key contained in the enc\_vault\_key field of the corresponding user\_vault\_access entry, which is itself encrypted.
- A user\_vault\_access entry is located using the id field for the users table entry and the id field for the vaults table entry. The enc\_vault\_key field in the user\_vault\_access entry is encrypted with the user's public key and may only be decrypted with the user's private key.
- A users entry is located using the email address the user provided when signing in and the accounts entry for the matching domain. The users entry includes the pub\_key field which is used to encrypt all of the user's secrets.

With the hard work of the malicious database administrator, the user may have access to a user\_vault\_access table entry which has the correct references, but since 1Password never has a copy of the unencrypted vault key, it is impossible for the user to have a copy of the vault key encrypted with her public key. The malicious database administrator could copy the encrypted vault key for another user, but the user would not have the private key needed to decrypt the encrypted vault key.

Our Principle [2](#page-6-1) states that we should trust the math, and as has been shown here, even if a malicious database administrator were to modify the account information to grant a user access to an encrypted item, the user still lacks the secrets needed for decryption. The attacker has been foiled again!

Finally, our Principle [4](#page-7-0) states that our design should be open for review. While we hope that our database administrators don't become malicious, we have provided all of the information needed to grant unauthorized access to encrypted items knowing that they will still be protected by cryptography.

THE EXAMPLE OF A MALICIOUS DATABASE ADMINISTRATOR was chosen because the worst-case scenario is someone sitting at a terminal on the back end server, issuing commands directly to the database, with a list of database tables and column names in hand.

# How your data is stored

1Password presently stores all database information using an Amazon Web Services Aurora database instance. The Amazon Aurora service provides a MySQL-compatible SQL relational database. Aurora provides distributed, redundant and scalable access. Some of the tables and their uses were provided earlier.

Data is organized in the traditional manner for a relational database, with tables consisting of rows and columns  $^{33}$ , with various indices de-  $^{33}$ Only the cleartext columns will be fined to improve performance.

Binary data, which may include compressed JSON objects representing key sets, templates, and other large items is compressed using ZLIB compression as described in RFC 1950.

The tables are listed as follows –

- accounts Table which contains registered teams, which originated from an initial signup request, approval, and registration. This table includes the cleartext team domain name (domain), team name (team) and avatar (avatar). Other tables will typically reference the accounts table using the id field.
- devices Table which contains a list of devices used by the user. The table includes information for performing MFA functions, as well as the cleartext last authentication IP address (last\_auth\_ip), client name (client\_name), version (client\_version), make (name), model (model), operating system name (os\_name) and version (os\_ version), and web client user agent string (client\_user\_agent).
- groups Table which is used to reference groups of users in a team. The groups table is primarily referenced by the group\_membership and group\_vault\_access tables. This table includes the cleartext group name (group\_name) and description (group\_desc), public key (pub\_key) and avatar (avatar).
- invites Table which contains user invitations. The unencrypted acceptance\_token is used to prevent inappropriate responses to an invitation and is not relevant once a user has been fully initialized. The remaining unencrypted columns are the user's given name (first\_name), family name (last\_name) and email address (email).
- signups Table which contains user requests to use the 1Password server. This table includes the cleartext team name (name) and email address of the requester (email).
- users Table which contains registered users, which originated via the invitation process and were eventually confirmed as users. This

listed at present as these are the columns which would be disclosed in the event of a data breach. The encrypted columns will be protected by the security of the various keys which the server does not possess.

table includes the cleartext user name (first\_name and last\_name), email address (email), a truncated copy of the all lower-case email address (lowercase\_email), the user's public key (pub\_key) and an avatar (avatar).

Aggregating the list of unencrypted fields above, the data which are subject to disclosure in the event of a data breach or required disclosure are:

- Team domain name, long-form name, and avatars.
- IP addresses used by devices
- MFA secrets
- Client device makes, models, operating systems, and versions
- Public keys, which are intended to be public.
- Group names, descriptions, and avatar file names.
- Users' full names, email addresses, and avatar file names.
# <span id="page-72-1"></span><span id="page-72-0"></span>*Appendix A* Beware of the Leopard

"You hadn't exactly gone out of your way to call attention to them had you? I mean like actually telling anyone or anything."

"But the plans were on display…"

"On display? I eventually had to go down to the cellar to find them."

"That's the display department."

"With a torch."

"Ah, well the lights had probably gone."

"So had the stairs."

"But look you found the notice didn't you?"

"Yes," said Arthur, "yes I did. It was on display in the bottom of a locked filing cabinet stuck in a disused lavatory with a sign on the door saying *Beware of The Leopard*."<sup>1</sup> 1Adams, *[The hitchhiker's guide to the](#page-98-0)* 

This chapter discusses places where the actual security properties of 1Password may not meet user expectations.

# Crypto over HTTPS

1Password offers a web client which provides the same [end-to-end \(E2E\)](#page-92-0) encryption as when using the native clients. The web client is fetched from our servers as a set of JavaScript files (compiled from TypeScript source) that is run and executed locally in the user's browser on their own machine. Although it may appear to users of the web client that our server has the capacity to decrypt user data, all encryption occurs on the user's machine using keys derived from their [account password](#page-90-0) and [Secret Key.](#page-95-0) Likewise authentication in the web-client involves the same zero knowledge authentication scheme described in ["A modern](#page-13-0) [approach to authentication"](#page-13-0).

Despite that preservation of E2E encryption and zero knowledge authentication, the use and availability of the web client introduces a number of significant risks.

Release v0.4.6 (2023-10-25)

*[galaxy](#page-98-0)*.

- <span id="page-73-0"></span>1. The authenticity and integrity of the web client depends on the integrity of the TLS connection by which it is delivered. An attacker capable of tampering with the traffic that delivers the web client could deliver a malicious client to the user.
- 2. The authenticity and integrity of the web client depends on the security of the host from which it is delivered. An attacker capable of changing the web client on the server could deliver a malicious client to the user.
- 3. The web client runs in a very hostile environment: the web browser. Some attacks on the browser (such as a malicious extension) may be able to capture user secrets. This is discussed further in section ["Crypto in the browser"](#page-74-0).
- 4. Without the web-client users would only enter their account passwords into native clients and so would be less vulnerable to phishing attacks.
- 5. The web client creates the false impression for many users that encryption is not end-to-end. Although this may not have direct security consequences for the user, it may re-enforce unfortunately low expectations of security in general.

User mitigations include:

- 1. Use (code signed) native clients as much as possible.
- 2. Keep browser software up to date
- 3. Create a specific browser profile for using the web-client
- 4. Pay close attention to browser security warnings
- 5. Use on trusted network
- 6. Manually check certificates

Our mitigations include:

- 1. Use the most recent [Transport Layer Security \(TLS\)](#page-96-0) version
- 2. Don't support weak cipher suites (so avoiding many downgrade attacks)
- 3. Use of safe JavaScript constructions.
- 4. Use [HTTP Strict Transport Security \(HSTS\)](#page-92-1) (so avoiding HTTPS to HTTP downgrade attacks)
- 5. Pin Certificates (not yet implemented)

# *Pinning*

!<br>!

Always be sure to heed all browser warnings regarding TLS connections.

# <span id="page-74-1"></span><span id="page-74-0"></span>*Crypto in the browser*

Running security tools within a browser environment brings its own perils, irrespective of whether it is delivered over the web. These perils include:

1. The browser itself is a hostile environment, running processes and content that are neither under your control nor ours.

Sandboxing within the browser provides the first line of defense. Structuring our in-browser code to expose only what needs to be exposed is another. Over the past decade, browsers have made enormous improvements in their security and in their isolation of processes, but it still remains a tough environment.

- 2. JavaScript, the language used within the browser, offers us very limited ability to clear data from memory. Secrets that we would like the client to forget may remain in memory longer than useful.
- 3. We have a strictly limited ability to use security features of the operating system when operating within the browser. See section"[Locally](#page-79-0) [exposed Secret Keys"](#page-79-0) for how this limits the tools available for protecting Secret Keys when stored locally.
- 4. There is a paucity of efficient cryptographic functions available to run in JavaScript. As a consequence, the WebCrypto facilities available in the browsers that we support impose a limit on the cryptographic methods we can use. For example, our reliance on PBKDF2 instead of a memory hard KDF such as Argon2 is a consequence of this.

# Recovery Group powers

!<br>!

From a cryptographic point of view, the members of a [Recovery Group](#page-95-1) have access to all of the vault keys in that group<sup>2</sup>. Server policy restricts what a member of the Recovery Group can do with that access, but if a Recovery Group member is able to defeat or evade server policy and gain access to an encrypted vault (for example, as cached on someone else's device) then that Recovery Group member can decrypt the contents of that vault.

Depending on the nature of the threat to the team's data and the resources an attacker will put into acquiring it, members of the Recovery Group and their computers may be subject to targeted attacks.

Members of the Recovery Group must keep their systems secure and must be selected with care.

 $21$ Password Teams accounts also have a permission named *"Manage All Groups"* that has equivalent cryptographic access, which is only given to the Administrators and Owners groups by default.

# <span id="page-75-1"></span>No public key verification

At present there is no practical method<sup>3</sup> for a user to verify that the public key they are encrypting data to belongs to their intended recipient. As a consequence it would be possible for a malicious or compromised 1Password server to provide dishonest public keys to the user, and run a successful [Man in the Middle \(MITM\)](#page-93-0) attack. Under such an attack, it would be possible for the 1Password server to acquire vault encryption keys with little ability for users to detect or prevent this.

This is discussed in greater detail in"[Verifying public keys](#page-86-0)".

# Limited re-encryption secrecy

#### *Revocation*

Removing someone from a vault, group, or team is not cryptographically enforced. Cryptographic keys are not changed.

A member of a vault has access to the vault key, as a copy of the vault key is encrypted with that member's public key. When someone is removed from a vault, that copy of the vault key is removed from the server, and the server will not allow that member to get a copy of the vault data.

If prior to being removed from a vault the person makes a copy of the vault key which they store locally they will be able to decrypt all future data in that if they find a way to obtain the encrypted vault data. This is illustrated in Story [9.](#page-75-0) Note that this requires that the attacker both plan ahead and somehow acquire updated data.

#### <span id="page-75-0"></span>Story 9: Mr. Talk is not a good team player

- *Monday* Patty (a dog and Team administrator) adds Mr. Talk (neighbor's cat) to the Squirrel Watchers vault. Molly (another dog) is already a member.
- *Tuesday* Mr. Talk makes a copy of all of his keys, and he stores that copy separately from 1Password.
- *Wednesday* Mr. Talk is discovered stealing Patty's toys and so is expelled from the vault (and from the team).
- *Thursday* Patty updates the Squirrel Watchers vault with the new hiding place for her toys.
- *Friday* Mr. Talk manages to steal a cached copy of the encrypted vault from Molly's poorly secured device. (Molly still hasn't learned the importance of using a device passcode on her phone.)
- *Saturday* Mr. Talk decrypts the data he stole on Friday using the keys he saved on Tuesday and then is able to see the hiding place that Patty added on Thursday.

Mr. Talk needed to acquire a copy of the encrypted data that the server would no longer give him to launch the attack, and he needed to anticipate being fired.

 $3$ An impractical method for the users to run 1Password in a debugger to inspect the crucial values of the public keys themselves. Additionally, the 1Password command line utility (as of version 0.21), has an undocumented method to display public keys and fingerprints of users. MITM: A Man in the Middle attack has Alice believing that she is encrypting data to Bob, while she is actually encrypting her data to a malicious actor who then re-encrypts the data to Bob. The typical defenses such an attack is for Alice and Bob to manually verify that they are using the correct public keys for each other. The other approach is to rely on a trusted third party who independently verifies and signs Bob's public key..

# <span id="page-76-0"></span>*Your mitigations*

If you feel that someone removed from a vault may have a store of their vault keys and will somehow be able to acquire new encrypted vault data despite being denied access by server policy, then it is possible to create a new vault (which will have a new key), and move items from the old vault to the new one. Someone revoked from a vault will not be able to decrypt the data in the new vault no matter what encrypted data they gain access to.

# Account password changes don't change keysets

A change of account password or Secret Key does not create a new personal keyset; it only changes the [Account Unlock Key \(AUK\)](#page-90-1) with which the personal keyset is encrypted. Thus an attacker who gains access to a victim's old personal keyset can decrypt it with an old account password and old Secret Key and use that to decrypt data that has been created by the victim after the change of the account password.

# *Your mitigations*

A user's personal keyset may be replaced by voluntarily requesting that their account be recovered. This will create a new personal keyset which will be used to re-encrypt all of the vault keys and other items which were encrypted with the previous personal keyset.

# <span id="page-76-1"></span>Local client account password has control of other account passwords

Most 1Password client applications can handle multiple 1Password user accounts. It is common – perhaps even typical – for an individual to have a 1Password membership as part of the business or organization they are a member of as well has being a member of their own 1Password family account.

Most 1Password clients are designed to unlock all accounts when unlocked. The account which will locally contain the encrypted secrets to unlock the others is called the [primary account.](#page-95-2) It is (for most clients) the first account which the client signed into. The precise details of how this is handled can vary from client to client, but in essence the secrets needed to unlock a secondary account (the AUK and [SRP-](#page-96-1) $x$ ) are encrypted with (keys encrypted by) the AUK of the primary account.

The security risk is that the account password policies that may be set and expected by an organization will not be followed in practice if <span id="page-77-0"></span>the account with such policies is a [secondary account](#page-95-3) for a particular client.

#### Story 10: A weak primary account password unlocks a stronger account

Molly (a dog) is a member of a business account for Rabbit Chasers Inc., and Patty, an administrator for Rabbit Chasers Inc., has used the features of a business account to set very strict account password requirements for all of its members. And so Molly's account password for that account does conform to that account's requirements. Patty is naturally under the impression that Molly must use the strong account password when unlocking her work account.

But Molly is also a member of a family account, and in her family account she has set her password to be squirrelrabbit, which is easily guessable by anyone familiar with Molly. Furthermore, Molly also set up

her family account first when she set up 1Password on her device. She added her work account later. When she first added her work account to that device, she did have to enter the strong account password for that account; but every time she unlocks 1Password there after, she unlocks both accounts with squirrelrabbit

One day the evil neighborhood cat, Mr. Talk, steals Molly's device. Mr. Talk can guess Molly's weak family account account password, and unlocking 1Password on Molly's computer can now unlock Molly's work account as well.

Patty is not amused.

An additional problem with this scheme is that users are more likely to forget that they have a separate account password for their secondary accounts, and so are more likely to forget those passwords.

#### *Mitigations*

There are no mitigations for users of 1Password 7 and earlier other than risk awareness. 1Password 8 periodically requests the user's account password by default.

# Policy enforcement mechanisms not always clear to user

Readers of this document will understand from"[Access control enforce](#page-49-0)[ment"](#page-49-0) that some controls (such as ability to decrypt and read the contents of a vault) are enforced through cryptography, while others are enforced only through the client user interface (such as the ability to print the contents of a vault that they do have use access to). The security properties of those differ enormously. In particular, it is very easy to evade policy that is only enforced by the client.

Many team administrators will not have read this document or other places where the distinction is documented. Therefore, there is a potential for them to get an incorrect impression of the security consequences of their decisions.

# <span id="page-78-0"></span>Malicious client

There is no technical barrier to a malicious client, which might generate bad keys or send keys to some third party.

# Vulnerability of server data

It should be assumed that governments, whether through law enforcement demands or other means, may gain access to all of the data that we have or that our data hosting provider has. This may happen with or without our knowledge or consent. The same is true for non-governmental entities which may somehow obtain server data. Your protection is to have a good account password and to keep your Secret Key secure.

Although we may resist LE requests, we will obey the laws of the jurisdictions in which we are obliged to do so.

# Malicious processes on your devices

Malware that can inspect the memory of your computer or device when the 1Password client has unlocked your data will be able to extract secrets from the 1Password process. Malware that can install a malicious version of 1Password and have you execute it will also be able to extract your secrets. Once malware running on a system has sufficient power, there is no way in principle to protect other processes running on that system.

But we must also consider the threat posed by less powerful malware, and in particular with respect to the exposure of the Secret Key.

#### *Malicious or undesired browser components*

When you use 1Password in your web browser, browser extensions or even built-in browser features can expose the data you fill into your browser. This can have explicit malicious intent, like when a browser extension monitors the data input into text fields to spy on you. Sometimes this can be accidental, such as when browser extensions submit the data you put into text fields to perform autocompletion features, perform translation, or store or analyze the text you're typing in some other way.

The 1Password browser extension tries to avoid filling certain form fields if it suspects that data may be submitted elsewhere. However, you should use caution when selecting your web browser and extensions, and attempt to understand if and when they send text you enter to other places.

#### <span id="page-79-1"></span><span id="page-79-0"></span>*Locally exposed Secret Keys*

Once a client is enrolled, it will store a copy of the Secret Key on the local device. Because the Secret Key must be used to derive the user's AUK it cannot be encrypted by the same AUK or by any key that is directly or indirectly encrypted with the AUK. Depending on client and client platform the Secret Key may<sup>4</sup> be stored on the device using some of the protec-  $4$ We are deliberately vague about this, tions offered by the operating system and may be lightly obfuscated. However, it should be assumed that an attacker who gains read access to the user's disk will acquire the Secret Key.

Recall from the discussion of [two-secret key derivation \(2SKD\)](#page-96-2) in ["Mak](#page-16-0)[ing verifiers uncrackable with 2SKD](#page-16-0)" on page [17](#page-16-0) that the Secret Key is designed so that an attacker will not be in a position to launch an offline password guessing attack if they captures data from our server alone. That is, the Secret Key provides extremely strong protection for users if *our* servers were to be breached. The Secret Key plays no security role if the *user's* system is breached. In that latter event, the strength of the user's account password<sup>5</sup> is what determines whether an attacker will whishing in thashing (described on be able to decrypt data captured from the user's device.

#### *Device keys used with passkey and single sign-on unlock*

A client that is enrolled to use [passkey](#page-94-0) or [Single sign-on \(SSO\)](#page-96-3) unlock (described in chapter ["Unlock with a passkey or single sign-on"](#page-41-0)) doesn't store a Secret Key locally. Instead it stores a *[Device Key](#page-91-0)* locally. The combination of a device key and a successful passkey or SSO authentication is required to unlock a 1Password account for those devices.

On iOS, macOS, and Android devices we protect the Device Key with the device's hardware security features. However, other devices don't reliably allow protecting an encryption key with hardware, nor do web browsers on any platform. In cases where we can't store the device key protected by some hardware mechanism, we store it (lightly obfuscated) on the computer's storage drive. This means that malware could read the device key and can use it to attempt to access a user's 1Password account.

If Oscar runs malware on Alice's computer when she uses SSO to unlock 1Password, he can steal both Alice's device key and Alice's SSO session cookies from her browser's cache. Oscar can use the combination of both items to unlock Alice's 1Password account. Similarly, if Oscar has access to the contents of the hard drive of Alice's computer (such as when he gets himself access to a backup of Alice's computer or performs forensic analysis on her computer) he is able to copy this information and unlock Alice's 1Password account as well.

Devices that unlock with passkeys store their passkey unlocking in-

Release v0.4.6 (2023-10-25)

as practice may change rapidly from version to version, including different behaviors on different operating system versions.

page [36\)](#page-35-0) in our key derivation function goes some way to increase the work that an attacker must do to verify account password guesses from data captured from the user, but it cannot substitute for a strong account password.

<span id="page-80-0"></span>formation in their operating system's passkey provider. We rely on the operating system and device manufacturer to prevent malware from being able to steal the authentiction information for passkeys. We don't use session information stored in the web browser to unlock accounts with passkeys.

Because of the risks of the device key and single sign-on authorization data sitting together on a disk we only offer SSO to businesses that can weigh the risks and rewards of using SSO with device security aspects. Businesses using SSO can configure the details of devices used, the single sign-on provider used, and the way single sign-on is used within 1Password to fit their own security needs.

# Revealing who is registered

If Oscar suspects that alice@company.example is a registered user in a particular Team or Family it is possible for him to submit requests to our server which would allow him to confirm that an email address is or isn't a member of a team. Note that this does *not* provide a mechanism for enumerating registered users; it is only a mechanism that confirms whether a particular user is or isn't registered. Oscar must first make his guess and test that guess.

We had attempted to prevent this leak of information and believed that we had. A difficult to fix design error means that we must withdraw from our claim of that protection.

# Use of email

Both invitations and recovery messages are sent by email. It is very important that when administrators or Recovery Group members take actions that result in sensitive email being sent that they check with the recipients through means other than email that the messages were received and acted upon.

# <span id="page-81-0"></span>*Appendix B* Secure Remote Password

In ["A modern approach to authentication"](#page-13-0) we spoke of mathematical magic

Using some mathematical magic the server and the client are able to send each other puzzles that can only be solved with knowledge of the appropriate secrets, but no secrets are transmitted during this exchange.

This appendix offers some insight into that magic.

We insist on this magic even though 1Password's principle source of security is through [end-to-end \(E2E\)](#page-92-0) encryption instead of authentication. We need to ensure that even if our authentication system is compromised it would never provide an attacker the means to learn anything about the secrets needed to decrypt someone's data.

We use [Secure Remote Password \(SRP\)](#page-96-4) as our [password-authenti](#page-94-1)[cated key exchange \(PAKE\)](#page-94-1) to achieve the authentication goals set out in Figure [7](#page-14-0) on page [16](#page-14-0). With SRP, the client is able to compute from a password (and a few other things) a number that is imaginatively called x. This secret  $x$  is never transmitted.

#### *Registration*

The client computes  $x$  from the user's [account password](#page-90-0) and [Secret Key](#page-95-0) and from some non-secret information as described in section"[With a](#page-82-0) [strong KDF](#page-82-0)".

During first registration, the client will compute from  $x$  a verifier,  $v$ , which will be sent to the server during initial registration.

During initial registration, the client sends  $v$  to the server, along with a non-secret [salt](#page-95-4). The client and the server also need to agree on some other non-secret parameters. The verifier is the only sensitive information ever transmitted, and it is sent only during initial registration.

The verifier  $v$  cannot be used directly to compute either  $x$  or the password that was used to generate  $x$ . However, it is similar to a password hash in <span id="page-82-2"></span>that it can be used in password cracking attempts. That is, an attacker who has acquired  $v$  can make a password guess and see if processing that guess yields an x that produces the  $v$ . Our use of [two-secret key derivation \(2SKD\)](#page-96-2) makes it impossible to launch such a cracking attack without also having the user's Secret Key.

## *Sign-in*

The client will be able to compute  $x$  from the account password, Secret Key, and salt as described in the section on [Key derivation.](#page-33-0)<sup>1</sup> The server has  $v$ . Because of the special relationship between  $x$  and  $v$ , the server and client can present each other mathematical challenges that achieve the following

- 1. Proves to the server that the client has the x associated with  $v$ .
- 2. Proves to the client that the server has the  $v$  associated with  $x$ ,
- 3. Lets the client and server agree on a key  $S$  which can be used for further encrypting the session.

During that exchange, no information about the user's password is revealed, nor is any information about  $x$  or  $v$  or  $S$  revealed to someone listening in. Furthermore, the mathematical challenge that the client and the server present to each other is different each time, so one session cannot be replayed.

#### <span id="page-82-0"></span>*With a strong KDF*

The standards documents describing SRP offer the generation of  $x$  from the password,  $P$ ; salt,  $s$ ; and username,  $I$ ; as in Figure [B.1](#page-82-1). The values of  $g$  and  $N$  are public parameters that will be further described in ["The](#page-83-0) [math of SRP"](#page-83-0).

```
x \leftarrow H(s||H(I||\text{''} : \text{''}||P))v \leftarrow \varrho^x \mod N
```
Although it is [infeasible](#page-93-1) to compute P from x or to compute x from  $v$ , Infeasible: Effectively impossible. It is it is possible to use knowledge of  $v$  (and the public parameters) to test a candidate password,  $P'$ . All an opponent needs to do is compute  $v'$ from  $P'$  and see if  $v'$  equals  $v.$  If  $v'=v$  then the guessed password  $P'$  is (almost certainly) the correct password.

As discussed elsewhere, we offer three defenses against such an attack if an attacker does obtain  $v$  (which is stored on our server and is transmitted during initial registrations).

<sup>1</sup> The client may locally store x in a way that is encrypted with keys that depend on the [Account Unlock Key \(AUK\)](#page-90-1) instead of recalculating it afresh each time.

Figure B.1: Deriving  $x$  and  $v$  as given in RFC5054, where H represents a cryptographic hash function (for example, SHA-256).

not *technically* impossible for a single monkey placed in front a manual typewriter for six weeks to produce the complete works of Shakespeare. It is, however, infeasible, meaning that the probability of it happening is so outrageously low that can be treated as impossible.

- <span id="page-83-4"></span><span id="page-83-1"></span>1. We use 2SKD with the completely random Secret Key as one of the secrets in deriving  $x$ . Password cracking is not a remotely feasible approach for an attacker without the Secret Key.
- 2. We use a slower key derivation function for deriving  $x$  than the one shown in Figure [B.1](#page-82-1), so that even if an attacker obtains both  $v$  and the user's Secret Key, each guess is computationally expensive.
- 3. We encourage the use of strong account passwords. Thus an attacker who has both  $v$  and the Secret Key will need to make a very large number of guesses.

For a discussion of [\(1\)](#page-83-1) see ["Secret Key"](#page-10-0). The other two mechanisms come into play only if the Secret Key is acquired from the user's device.

It should be noted that although the password processing shown in Figure [B.1](#page-82-1) is presented in RFC 5054,<sup>2</sup> the standard does not insist on it. <sup>2</sup>Taylor et al., *[Using the Secure Remote](#page-99-0)* Indeed, RFC 5054 refers to RFC 2954<sup>3</sup> §3.1 which states

SRP can be used with hash functions other than [SHA1]. If the hash function produces an output of a different length than [SHA1] (20 bytes), it may change the length of some of the messages in the protocol, but the fundamental operation will be unaffected. […]

Any hash function used with SRP should produce an output of at least 16 bytes and have the property that small changes in the input cause significant nonlinear changes in the output. [SRP] covers these issues in more depth.

So in our usage, we compute x using the key derivation method described in detail in ["Key derivation](#page-33-0)".

# <span id="page-83-0"></span>The math of SRP

#### *Math background*

The client will have its derived secret  $x$ , and the server will have its verifier,  $v$ . The mathematics that allows for the client and server to mutually authenticate and to arrive at a key without exposing either secret is an extension of [Diffie-Hellman key exchange \(DHE\)](#page-91-1). This key exchange protocol is, in turn, based on the [discrete logarithm problem \(DLP\).](#page-91-2)

Recall (or relearn) from high school math

<span id="page-83-2"></span>
$$
(b^n)^m = b^{nm} \tag{B.1}
$$

Equation [B.1](#page-83-2) holds true even if we restrict ourselves to integers and do all of this exponentiation modulo some number  $N$ .

The crux of the DLP is that if we pick N and  $g$  appropriately in equation [B.2](#page-83-3)

<span id="page-83-3"></span>
$$
v = g^x \pmod{N} \tag{B.2}
$$

Release v0.4.6 (2023-10-25)

*[Password \(SRP\) Protocol for TLS Authen](#page-99-0)[tication](#page-99-0)*.

3T. Wu, *[The SRP Authentication and](#page-100-0) [Key Exchange System](#page-100-0)*.

<span id="page-84-4"></span>it is easy (for a computer) to calculate  $v$  when given  $x$ , but it is infeasible to compute  $x$  when given  $v$ .

Calculating x from  $v$  (given  $g$  and  $N$ ) is computing the discrete logarithm of  $v$ . To ensure that calculating the discrete logarithm is, indeed, infeasible,  $N$  must be chosen carefully. The particular values of  $N$  and  $g$  used in 1Password are drawn from the groups defined in RFC 3526.<sup>4</sup>  $4$ Kivinen and Kojo, *[More Modular Expo-](#page-99-1)*Given current and anticipated computing power,  $N$  should be at least 2048 bits.

#### <span id="page-84-3"></span>*Diffie-Hellman key exchange*

If Alice and Bob have agreed on some  $g$  and N, neither of which need to be secret, then Alice can pick a secret random number  $a$  and calculate  $A = g<sup>a</sup>$  (mod N). Bob can pick his own secret, b, and calculate  $B = g<sup>a</sup>$  $g^b$  (mod  $N$ ). Alice can send  $A$  to Bob, and Bob can send  $B$  to Alice.

Assuming an appropriate  $N$  and  $g$ , Alice will not be able to determine Bob's secret exponent  $b$ , and Bob will not be able to determine Alice's secret exponent a. No one listening in – even with full knowledge of  $g<sub>i</sub>$ ,  $N$ ,  $A$ , and  $B$  – will be able to determine  $a$  or  $b$ . $^{\bf 5}$ 

There is, however, something that both Alice and Bob can calculate that no one else can. In what follows it goes without saying (or writing) that all operations are performed modulo  $N$ .

Alice can compute

$$
S = B^a \tag{B.3}
$$

$$
= (gb)a \t\t because B = gb \t\t(B.4)
$$

$$
= g^{ba} \qquad \qquad \text{because of (B.1)} \qquad \qquad \text{(B.5)}
$$

Equation [B.3](#page-84-0) is what Alice actually computes because she knows her secret  $a$  and has been given Bob's public exponent. But note that the secret,  $S$ , that Alice computes is the same as what we see in  $(B.5)$ .

Bob can compute

$$
S = A^b \tag{B.6}
$$

$$
= (ga)b \t\t because A = ga \t\t (B.7)
$$

$$
= g^{ab} \qquad \qquad \text{because of (B.1)} \qquad \qquad \text{(B.8)}
$$

From equations [B.8](#page-84-2) and [B.5](#page-84-1) we see that both Alice and Bob are computing the same secret,  $S$ . They do so without revealing any secrets to each other or anyone listening in.

WE USE THE SESSION KEY,  $S$ , as an additional encryption and authentication layer on the client/server communication for that session. This is in addition to the encryption and authentication provided by TLS and the authenticated encryption of the user data.

*[nential \(MODP\) Diffie-Hellman groups for](#page-99-1) [Internet Key Exchange \(IKE\)](#page-99-1)*.

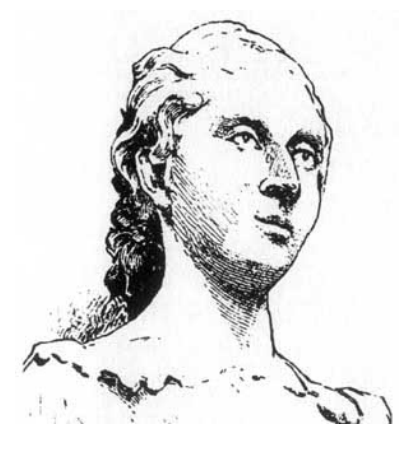

<span id="page-84-0"></span>Figure B.2: Sophie Germain (1776–1831) proved that Fermat's Last Theorem holds for exponents  $n = 2q + 1$  where both q and  $n$  are prime. Primes like  $q$  are now called "Sophie Germain primes". Germain stole the identity of a male mathematics dropout to enter into correspondence with mathematicians in France and elsewhere in Europe. It is only after they had come to respect her work that she could reveal her true identity. Her fame at the time was mostly for her work in mathematical physics, but it is her work in number theory that plays a role in cryptography today.

<span id="page-84-2"></span><span id="page-84-1"></span>5There are numerous mathematical assumptions behind the claim that it is infeasible to determine  $a$  from  $A$ . Mathematicians are confident that some of the things involved are "hard" to compute but lack full mathematical proof. There are also some physical assumptions behind the security claims. We know that the relevant computations we would like to be hard are not hard using large quantum computers of a certain sort. We are assuming, with some justification, that constructing the appropriate sort of quantum computer is beyond anyone's reach for at least a decade. We do anticipate the development of post-quantum cryptographic algorithms over the next decade or so, but nothing is yet suitably mature to be of use to us now.

<span id="page-85-0"></span>All of the secrets used and derived during DHE are ephemeral. They are created for the individual session alone. Alice will create a new  $a$  for each session; Bob will create a new  $b$  for each session; and the derived session key, S, will be unique to that session. One advantage of this is that a successful break of these secrets by some attacker will allow the attacker to decrypt the messages of that session only.

#### *Authenticated key exchange*

DHE, as described in the previous section, allows Alice and Bob to agree on an encryption key for their communication. It does not, however, include a mechanism by which either Alice or Bob can prove to the other that they are Alice and Bob. Our goal, however, is to have mutual [au](#page-90-2)[thentication](#page-90-2) between the 1Password client and server.

In order for Alice to prove to Bob that she is the same "Alice" he has corresponded with previously, she needs to hold (or regenerate) a long term secret. At the same time we do not want to transmit any secrets during authentication.

SRP builds upon DHE, but adds two long term secrets.  $x$  is held (or regenerated) by the client and  $v$ , the verifier, is stored by the server. The verifier is created by the client from  $x$  and transmitted only during initial enrollment, and that is the only time a secret is transmitted.

As described in detail in ["Key derivation](#page-33-0)",  $x$  is derived from a account password and Secret Key. The client computes  $v = g^x$  and sends v to the server during initial enrollment.

During a normal sign-in, the client picks a secret random number  $a$ andcomputes  $A = g<sup>a</sup>$  as described above in "[Diffie-Hellman key ex](#page-84-3)[change](#page-84-3)". It sends  $A$  to the server (along with its email address).

The server picks a random number,  $b$ , but unlike unauthenticated DHE, it computes *B* as  $B = kv + g<sup>b</sup>$  and sends that to the client.

Everyone (including a possible attacker) can now compute a nonsecret u from A and B by using a hash.<sup>6</sup> The server will calculate a <sup>6</sup>It doesn't matter too much how u is raw  $S$  as

$$
S = (Av^u)^b \tag{B.9}
$$

The client will calculate the same raw  $S$  as

$$
S = (B - k g^x)^{a + ux}
$$
 (B.10)

The client and server will calculate the the same raw  $S$  if  $v$  is constructed from  $x$  as in equation [B.2](#page-83-3) and  $A$  and  $B$  are constructed as described above. The proof is left as an exercise to the reader. (And the proof that this is the only feasible way for the values to be the same is left for advanced texts.)

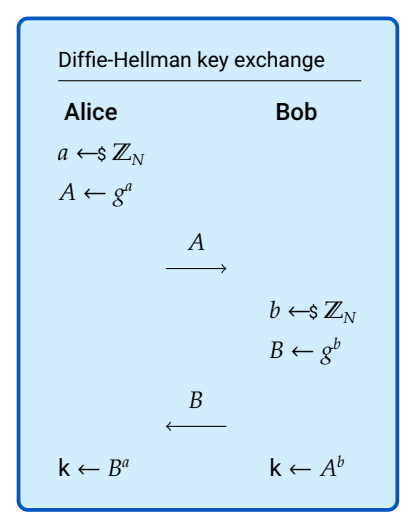

Figure B.3: In Diffie-Hellman key exchange,  $N$  and  $g$  are already known to all parties and all exponentiation is done modN. The form given here is somewhat less general than it could be in order to avoid having to introduce more notation and abstractions.

created, but it must be standardized so that the server and client do it the same way. We use the SHA256 hash of  $A|B$ .

# <span id="page-86-2"></span><span id="page-86-0"></span>*Appendix C* Verifying public keys

"Key verification is a weak point in public-key cryptography"<sup>1</sup> 1Free Software Foundation, *[The GNU](#page-98-1)* 

At present there is no robust method for a user to verify that the public key they are encrypting data to belongs to their intended recipient.<sup>2</sup> As <sup>2</sup>The role of public key encryption in a consequence, it would be possible for a malicious or compromised 1Password server to provide dishonest public keys to the user and run a successful [Man in the Middle \(MITM\)](#page-93-0) attack. Under such an attack, it would be possible for the 1Password server to acquire vault encryption keys with little ability for users to detect or prevent this.

Story [11](#page-86-1) illustrates what might happen in the case of such an attack during vault sharing.

#### <span id="page-86-1"></span>Story 11: Mr. Talk is the cat in the middle

Molly (a dog) joins a team, and as she does, she generates public key pair. Let's say that the public key exponent 17 and public modulus 4171:  $pk<sub>M</sub> = (17;4171)$ . (Of course in the actual system that modulus would be hundreds of digits long.) Only Molly has access to the corresponding private part,  $d_M = 593$ . When Patty (another dog) encrypts something using (17; 4171) only Molly, with her knowledge that  $d_M$  is 593 can decrypt it.

But now suppose that Mr. Talk (the neighbor's cat) has taken over control of the 1Password server and database. Mr. Talk creates another public key,  $pk_T =$ (17; 4183). Because Mr. Talk created that key, he knows that the corresponding private part of the key,  $d_{\scriptscriptstyle T}$ , is 1905.

Patty wants to share a vault with Molly. Suppose that vault key is 1729. (In real life that key would be a much bigger number.) So she asks the server for Molly's pub*[Privacy Handbook](#page-98-1)*.

1Password is described in"[How Vaults](#page-21-0) [Are Securely Shared](#page-21-0)" and in"[Restoring a](#page-53-0) [User's Access to a Vault"](#page-53-0).

lic key. But Mr. Talk, now in control of the server, doesn't send her Molly's real public key; instead he sends the fake public key that he created. Patty will encrypt the vault key, 1792, using the fake public key that Mr. Talk created. Encrypting 1729 with (17; 4183) yields 2016. Patty sends that up to the server for delivery to Molly.

Mr. Talk uses his knowledge of  $d_T$  to decrypt the message. So he learns that the vault key is 1729. He then encrypts that with Molly's real public key, (17; 4147), and gets 2826. When Molly next signs in she gets that encrypted vault key and is able to decrypt it using her own secret,  $d_M$ . The message she receives is correctly encrypted with her public key, so she has no reason to suspect that anything went wrong.

Mr. Talk was able to learn the secrets that Patty sent to Molly, but he was not able to learn the secret parts of their public keys.

 The use of plain RSA (and small numbers) in Story [11](#page-86-1) was to simplify the presentation. The underlying math of the RSA algorithm must be wrapped

Release v0.4.6 (2023-10-25)

<span id="page-87-0"></span>in a construction that addresses the numerous and large dangers of plain RSA.

For those who wish to check out the math of the story recall that  $d =$ <br> $e^{-1}$  mod  $\lambda(N)^3$  that for encrypting a message  $c = e^m$  mod N: and that  $e^{-1} \mod \lambda(N);^3$  that for encrypting a message  $c=e^m \mod N;$  and that  $3_e$  is the public exponent and  $\lambda(N)$  is decrypting a ciphertext  $m = c^d \mod N$ . In our example  $\lambda$ (4157) = lcm(43 –  $1, 97 - 1$ ) = 672, and  $\lambda(4183)$  = lcm( $47 - 1$ ,  $89 - 1$ ) = 2024.

For simplicity, story [11](#page-86-1) only works through adding someone to a vault, but the potential attack applies to any situation in which secrets are encrypted to another's public key. Thus, this applies during the final stages of recovery or when a vault is added to any group as well as when a vault is shared with an individual. This threat is probably most significant with respect to the automatic addition of vaults to the recovery group as described in"[Restoring a User's Access to a Vault"](#page-53-0).

# Types of defenses

The kind of problem we describe here is notoriously difficult to address, and it is fair to say that there are no good solutions to it in general. There are, however, two categories of (poor) solution that go some way toward addressing it in other systems.

#### *Trust hierarchy*

The first defense requires everyone with a public key to prove that the key really is theirs to a trusted third party. That trusted third party would then sign or certify the public key as belonging to who it says it belongs to. The user of the public key would check the certification before encrypting anything with that key.

Creating or using a trust hierarchy isn't particularly feasible within 1Password, as each individual user would need to prove to a third party that their key is theirs. That third party cannot be AgileBits or the 1Password server – the goal is to defend against a MITM attack launched from within the 1Password server. Although the 1Password clients could assist in some of the procedure, it would place costly burden on each user to prove their ownership of a public key and to publish it.

#### *User-to-user verification*

The second sort of approach is to enable users to verify keys themselves. They need to perform that verification over a communication channel that is not controlled by 1Password. Patty needs to talk directly to Molly, asking Molly to describe p $\mathsf k_{M_a}$  in a manner that will allow Patty to distinguish it from a maliciously crafted pk $_{M_f}.$ 

In the case of RSA keys, the crucial values may include a number that would be hundreds of digits long if written out in decimal notation. Thus the Carmichael totient, which can be calculated from  $p$  and  $q$ , the factors of  $N$ , as  $lcm(p-1, q-1).$ 

<span id="page-88-0"></span>a cryptographic hash of the crucial numbers is used, which is then made available presented in some form or other. Personal keysets also contain an [Elliptic Curve Digital Signature Algorithm \(ECDSA\)](#page-92-2) key pair that is used for signing. These keys are far shorter than RSA keys, but may still be too large to be directly compared by humans. Recent research<sup>4</sup> 4Dechand et al., ["An Empirical Study](#page-98-2) has confirmed that long suspected belief that the form of fingerprints  $\frac{1}{100}$  of Term makes comparisons difficult and subject to security sensitive errors. Such research does point to ways in which the form of fingerprints can be improved, and it is research that we are closely following.

The difficulty for users with verifying keys via fingerprints isn't just the technicalities of the fingerprint itself, but in understanding what they are for and how to make use of them. As Vaziripour, J. Wu, O'Neill, et al. point out, "The common conclusion of [prior research] is that users are vulnerable to attacks and cannot locate or perform the authentication ceremony without sufficient instruction. This is largely due to users' incomplete mental model of threats and usability problems within secure messaging applications."<sup>5</sup>  $^{5}$ Vaziripour, J. Wu, O'Neill, et al., ["Ac-](#page-99-2)

Users may need to understand that

- 1. Fingerprints are not secret
- 2. Fingerprints should be verified before using the key to which they are bound
- 3. Fingerprints must be verified over an authentic and tamper-proof channel
- 4. That communication channel must be different than the communication system the user is trying to establish.

The developers of Signal, a well-respected secure messaging system, summarized some difficulties with fingerprints:<sup>6</sup> 6Marlinspike, *[Safety number updates](#page-99-3)*.

- Publishing fingerprints requires users to have some rough conceptual knowledge of what a key is, its relationship to a fingerprint, and how that maps to the privacy of communication.
- The practice of publishing fingerprints is based in part on the original idea that users would be able to manage those keys over a long period of time. This has not proved true, and has become even less true with the rise of mobile devices.

Although their remediation within Signal has a great deal of merit, only a small portion of Signal users attempt the process of key verification. When they are instructed to do so (in a laboratory setting) they often do not complete the process successfully.<sup>7</sup> aziripour, J. Wu, O'Neill, et al., ["Is](#page-99-4)

[of Textual Key-Fingerprint Representa-](#page-98-2)

[tion Needed! Helping Users Find and](#page-99-2) [Complete the Authentication Ceremony](#page-99-2) [in Signal.](#page-99-2)"

[that you, Alice? A Usability Study of the](#page-99-4) [Authentication Ceremony of Secure Mes](#page-99-4)[saging Applications"](#page-99-4); Vaziripour, J. Wu, O'Neill, et al., ["Action Needed! Helping](#page-99-2) [Users Find and Complete the Authentica](#page-99-2)[tion Ceremony in Signal](#page-99-2)."

# <span id="page-89-0"></span>The problem remains

We are aware of the threats posed by MITM, and users should be aware of those, too. We will continue to look for solutions, but we are unlikely to adopt an approach that places a significant additional burden on the user unless we can have some confidence in the efficacy of such a solution.

# **Glossary**

#### Account Key

Previous name for the Secret Key. *see* [Secret Key](#page-95-0)

#### <span id="page-90-0"></span>account password

Your account password is something that you must remember and type when unlocking 1Password. It is never transmitted from your devices. Previously known as "Master Password". [7,](#page-6-0) [10–](#page-9-0)[15](#page-14-1), [17](#page-16-1)–[19,](#page-18-0) [34](#page-33-1)–[36,](#page-35-1) [38,](#page-37-0) [39](#page-38-0), [41](#page-40-0), [42,](#page-41-1) [44,](#page-43-0) [50](#page-49-1), [54](#page-53-1), [55,](#page-54-0) [58,](#page-57-0) [59,](#page-58-0) [61](#page-60-0), [67](#page-66-0), [73,](#page-72-0) [74,](#page-73-0) [77](#page-76-0), [79](#page-78-0), [80,](#page-79-1) [82](#page-81-0)–[84,](#page-83-4) [86](#page-85-0), [96](#page-95-5)

#### <span id="page-90-1"></span>Account Unlock Key (AUK)

Key used to decrypt a user's personal key set. It is derived from the user's account password and Secret Key. Previously known as the "Master Unlock Key". [19](#page-18-0), [34](#page-33-1)[–38,](#page-37-0) [40](#page-39-0)–[42,](#page-41-1) [44](#page-43-0), [55,](#page-54-0) [58](#page-57-0), [61,](#page-60-0) [62](#page-61-0), [77,](#page-76-0) [80](#page-79-1), [83,](#page-82-2) [92](#page-91-3)

#### Advanced Encryption Standard (AES)

Probably the best studied and most widely used symmetric block cipher. [18](#page-17-0), [62,](#page-61-0) [66](#page-65-0)

#### <span id="page-90-2"></span>authentication

Authentication is the process of one entity proving its identity to another. Typically the authenticating party does this by proving to the verifier that it knows a particular secret that only the authenticator should know. [68](#page-67-0), [86](#page-85-0)

#### authenticity

Data authenticity involves knowing who created or sent a message. The typical mechanisms used for this with respect to data are often the same as those used to protect data integrity; however, some authentication process may be necessary prior to sending the data. [66](#page-65-0)

#### BigNum

Some cryptographic algorithms involve arithmetic (particularly exponentiation) on numbers that are hundreds of digits long. These re<span id="page-91-3"></span>quire the use of Big Number libraries in the software. [37](#page-36-0)

## Chosen Ciphertext Attack (CCA)

A class of attacks in which the attacker modifies encrypted traffic in specific ways and may learn plaintext by observing how the decryption fails. [18](#page-17-0)

#### confidentiality

Data confidentiality involves keeping the data secret. Typically this is achieved by encrypting the data. [66](#page-65-0)

### CPace

A modern [PAKE](#page-94-1) using a shared secret, defined by Abdalla, Haase, and Hesse (*[CPace, a balanced composable PAKE](#page-98-3)*). [45](#page-44-0)

# <span id="page-91-4"></span>Credential Bundle

A bundle containing a randomly generated  $SRP-x$  $SRP-x$  and [Account Un](#page-90-1)[lock Key \(AUK\),](#page-90-1) used to sign in to 1Password when signing in with [Single sign-on \(SSO\).](#page-96-3) It is encrypted by the [Device Key](#page-91-0) and stored on 1Password servers. [42](#page-41-1)–[46](#page-45-0), [68,](#page-67-0) [97](#page-96-5), *see also* [Device Key](#page-91-0)

Cryptographically Secure Pseudo-Random Number Generator (CSPRNG)

A random number generator whose output is indistinguishable from truly random. Do not worry about the "pseudo" in the name. A CSPRNG is fully appropriate for generating cryptographic keys. [33](#page-32-0)

# <span id="page-91-0"></span>Device Key

A cryptographic key that is stored on a 1Password client that uses [Single sign-on \(SSO\).](#page-96-3) It is used to decrypt the credential bundle it receives from the server upon successful sign in. [42,](#page-41-1) [44,](#page-43-0) [46,](#page-45-0) [80,](#page-79-1) [92,](#page-91-3) [97](#page-96-5), *see* [sso](#page-96-3)

# <span id="page-91-1"></span>Diffie-Hellman key exchange (DHE)

Diffie-Hellman key exchange is an application of the discrete logarithm problem (DLP) to provide a way of for parties to decide upon a secret key without revealing any secrets during the communication. It is named after Whitfield Diffie and Martin Hellman who published it in 1976. [84,](#page-83-4) [86](#page-85-0)

# <span id="page-91-2"></span>discrete logarithm problem (DLP)

If  $y \equiv g^x \mod p$  (for a carefully chosen p and some other conditions) it is possible to perform exponentiation to compute  $y$  from the other variables, but it is thought to be infeasible to compute x from  $\gamma$ . Computing x from  $y$  (and the other parameters) is reversing the exponentiation and so is taking a logarithm. [84](#page-83-4)

#### ECDSA using P-256 and SHA-256 (ES256)

A digital signature algorithm using Elliptic Curve Digital Signature Algorithm (ECDSA) and P-256 as named is §3.1 of RFC 7518. [64](#page-63-0)

#### Ellipic Curve Cryptography (ECC)

A public key encryption system that is able to work with much smaller keys than are used for other public key systems. [20](#page-19-0)

#### <span id="page-92-2"></span>Elliptic Curve Digital Signature Algorithm (ECDSA)

The elliptic curve digital signature algorithm is digital signature algorithm based on elliptic curve cryptography described in FIPS PUB 186-4.<sup>8</sup>. 34, 64, 89

#### Emergency Kit *[nature Standard \(DSS\)](#page-99-5)*.

A piece of paper that contains your Secret Key, account password, and details about your account. Your Emergency Kit should be stored in a secure place and used if you forget your account password or lose your Secret Key. [12,](#page-11-0) [13](#page-12-0)

#### <span id="page-92-0"></span>end-to-end (E2E)

Data is only encrypted or decrypted locally on the users' devices with keys that only the end users possess. This protects the data confidentiality and integrity from compromises during transport or remote storage. [14](#page-13-1), [16](#page-15-0), [17,](#page-16-1) [44](#page-43-0), [73,](#page-72-0) [82](#page-81-0)

#### Galois Counter Mode (GCM)

An authenticated encryption mode for use with block ciphers. [18,](#page-17-0) [62,](#page-61-0) [66](#page-65-0)

#### Hash-based Key Derivation Function (HKDF)

A key derivation function that uses HMAC for key extraction and expansion.<sup>9</sup> Unlike PBKDF2, it is not designed for password strength- 9Krawczyk, *[Cryptographic Extraction](#page-99-6)* ening. [19](#page-18-0), [27,](#page-26-0) [36](#page-35-1), [37](#page-36-0)

#### <span id="page-92-1"></span>HTTP Strict Transport Security (HSTS)

Strict Transport Security has the server instruct the client that insecure HTTP is never to be used when talking to the server. [67](#page-66-0), [74](#page-73-0)

8National Institute of Standards and Technology, *[FIPS PUB 186-4: Digital Sig-](#page-99-5)*

*[and Key Derivation: The HKDF Scheme](#page-99-6)*.

#### <span id="page-93-1"></span>infeasible

Effectively impossible. It is not *technically* impossible for a single monkey placed in front a manual typewriter for six weeks to produce the complete works of Shakespeare. It is, however, infeasible, meaning that the probability of it happening is so outrageously low that can be treated as impossible. [83](#page-82-2), [85](#page-84-4)

#### integrity

Data integrity involves preventing or detecting tampering with the data. Typically this is done through authenticated encryption or message authentication. [66](#page-65-0)

#### item sharing

Item sharing is a mechanism for sharing copies of 1Password items with individuals who are not members of the account. It also enables item sharing with individuals who do not use 1Password. It has sometimes been known as the Password Security Sharing Tool (Psst). [24,](#page-23-0) [25](#page-24-0)

#### JSON Object Signing and Encryption (JOSE)

A suite of specifications for creating and using Javascript objections for data protection and authentication. It includes JSON Web Key (JWK) and JSON Web Token (JWT). [64](#page-63-0)

#### JSON Web Key (JWK)

A format for describing and storing cryptographic keys defined in RFC 7517<sup>10</sup>. 19, 36, 37, 40, 62

#### JSON Web Token (JWT)

A means of representing claims to be transferred between two parties and is defined in RFC 7517. These are typically signed cryptographically.. [63](#page-62-0)[–65](#page-64-0)

#### key encryption key (KEK)

An encryption key that is used for the sole purpose of encrypting another cryptographic key. [18](#page-17-0)

#### Key Set

How collections of keys and their metadata are organized within 1Password. [19](#page-18-0)–[21](#page-20-0)

#### <span id="page-93-0"></span>Man in the Middle (MITM)

A Man in the Middle attack has Alice believing that she is encrypting data to Bob, while she is actually encrypting her data to a malicious

Release v0.4.6 (2023-10-25)

. [19,](#page-18-0) [36](#page-35-1), [37](#page-36-0), [40,](#page-39-0) [62](#page-61-0) 10Jones, *[JSON Web Key \(JWK\)](#page-99-7)*.

<span id="page-94-3"></span>actor who then re-encrypts the data to Bob. The typical defenses such an attack is for Alice and Bob to manually verify that they are using the correct public keys for each other. The other approach is to rely on a trusted third party who independently verifies and signs Bob's public key.. [76,](#page-75-1) [87](#page-86-2), [88,](#page-87-0) [90](#page-89-0)

#### <span id="page-94-4"></span>multi-factor authentication (MFA)

Requiring a combination of secrets (broadly speaking) such as a password or a cryptographic key held on a device to grant access to a resource. [17,](#page-16-1) [106](#page-105-0)

#### <span id="page-94-2"></span>mutual authentication

[Mutual authentication](#page-94-2) is a process in which all parties prove their identity to each other. [68](#page-67-0), [95](#page-94-3)

#### nonce

A non-secret value used in conjunction with an encryption key to ensure that relationships between multiple plaintexts are not preserved in the encrypted data. Never encrypt different data with the same combination of key and nonce. Ideally, most software developers using encryption – as they should – would never have to interact with or , much less understand the difference between them. We do not live in such a world. [62](#page-61-0)

#### P-256

A popular standard<sup>11</sup> elliptic curve and public parameters for ellip-<br>
<sup>11</sup>Turner et al., *Elliptic Curve Cryptogra*tic curve public key cryptography, such as with Elliptic Curve Digital Signature Algorithm (ECDSA). When used appropriately, it provides 128-bit security.. [34](#page-33-1)

#### <span id="page-94-0"></span>passkey

A passkey is the name of a credential with which you authenticate to a server. Unlike a password, the passkey is not sent to the server to authenticate. Instead, the passkey signs a challenge that the server provides to your device. This process is also known as WebAuthn or FIDO2 authentication.. [42,](#page-41-1) [45](#page-44-0), [47,](#page-46-0) [48,](#page-47-0) [68](#page-67-0), [80](#page-79-1)

<span id="page-94-1"></span>password-authenticated key exchange (PAKE)

Password-based key exchange protocol allows for a client and a server to mutually authenticate each other and establish a key for their session. It relies on either a secret each have or related secrets that each have. [16,](#page-15-0) [17](#page-16-1), [45](#page-44-0), [82,](#page-81-0) [92](#page-91-3)

*[phy Subject Public Key Information](#page-99-8)*.

#### <span id="page-95-5"></span><span id="page-95-2"></span>primary account

A local client may distinguish a single account that it knows about as the primary account. Unlocking this account may automatically unlock secondary accounts which the the client may handle. [77](#page-76-0), *see also* [secondary account](#page-95-3)

#### Reauthentication Token

An authorization token that is kept by clients that use biometrics to perform a quick unlock of their [Single sign-on \(SSO\)](#page-96-3) user accounts.. [46](#page-45-0), [48,](#page-47-0) *see* [sso](#page-96-3)

#### <span id="page-95-1"></span>Recovery Group

The 1Password Group that has a copy of the vault keys for vaults which may need to be recovered if account passwords or Secret Keys of vault members are lost. [20,](#page-19-0) [54](#page-53-1)–[58](#page-57-0), [75,](#page-74-1) [81](#page-80-0), [102](#page-101-0)

#### <span id="page-95-6"></span>representational state transfer (REST)

A software design approach which, among other things, allows a service to interact with clients in a simple and predictable manner. [96](#page-95-5)

#### RESTful

The adjectival form of [representational state transfer \(REST\)](#page-95-6). [59](#page-58-0), *see* [rest](#page-95-6)

#### Recovery Group Member

A member of a Recovery Group. *see* [Recovery Group](#page-95-1)

#### <span id="page-95-4"></span>salt

A cryptographic salt is a non-secret value that is added to either an encryption process or hashing to ensure that the result of the encryption is unique. Salts are typically random and unique. [19](#page-18-0), [34](#page-33-1), [36](#page-35-1), [37,](#page-36-0) [82](#page-81-0), [83](#page-82-2)

#### <span id="page-95-3"></span>secondary account

An account which a client may unlocked automatically when the primary account is unlocked. [78](#page-77-0), *see also* [primary account](#page-95-2)

#### <span id="page-95-0"></span>Secret Key

A randomly generated user secret key that is created upon first signup. It is created and stored locally. Along with the user's [account pass](#page-90-0)[word](#page-90-0) it is required both for decrypting data and for authenticating to the server.

The Secret Key prevents an attacker who has acquired remotely stored data from attempting to guess a user's account password.

<span id="page-96-5"></span>Previously known as the "Account Key". [10](#page-9-0)–[15,](#page-14-1) [17](#page-16-1)–[20](#page-19-0), [33–](#page-32-0)[39](#page-38-0), [41,](#page-40-0) [42](#page-41-1), [44,](#page-43-0) [50](#page-49-1), [54,](#page-53-1) [55](#page-54-0), [58](#page-57-0), [59,](#page-58-0) [62](#page-61-0), [67,](#page-66-0) [73](#page-72-0), [75](#page-74-1), [77,](#page-76-0) [79](#page-78-0), [80,](#page-79-1) [82](#page-81-0)–[84](#page-83-4), [86](#page-85-0)

#### <span id="page-96-4"></span>Secure Remote Password (SRP)

The Secure Remote Password protocol is a method for both a client and a server to authenticate each other without either revealing any secrets. In the process they also agree on an encryption key to be used for the current session. We are using Version 6<sup>12</sup> with a modi- 12Taylor et al., *[Using the Secure Remote](#page-99-0)* fied key derivation function. [7](#page-6-0), [14,](#page-13-1) [16](#page-15-0), [37,](#page-36-0) [38,](#page-37-0) [42](#page-41-1), [43,](#page-42-0) [68](#page-67-0), [82,](#page-81-0) [83,](#page-82-2) [86](#page-85-0)

#### <span id="page-96-3"></span>Single sign-on (SSO)

Single sign-on is the term used for when someone  $-$  in the setting of a company or another organization  $-$  provides you with a single set of username, password or other authentication factors to log in to services that company or organization provides for you. It is one of the methods that can be used to sign in to 1Password.. [42–](#page-41-1)[45,](#page-44-0) [47,](#page-46-0) [48](#page-47-0), [68,](#page-67-0) [80](#page-79-1), [81,](#page-80-0) [92](#page-91-3), [96](#page-95-5), [97](#page-96-5)

#### slow hash

A cryptographic hash function that is designed to be computationally expensive. These are used for hashing passwords or other guessible inputs to make guessing more expensive to an attacker who hash the hash output. [36](#page-35-1)

#### <span id="page-96-1"></span> $SRP-x$

The client secret,  $x$ , used by the Secure Remote Password (SRP) protocol. It is derived from the user's account password and Account Key. [34,](#page-33-1) [37](#page-36-0)–[39,](#page-38-0) [41](#page-40-0), [42](#page-41-1), [44,](#page-43-0) [55](#page-54-0), [61,](#page-60-0) [62](#page-61-0), [77,](#page-76-0) [92](#page-91-3)

#### <span id="page-96-0"></span>Transport Layer Security (TLS)

TLS is the successor to SSL. It's what puts the "S" in "HTTPS". [2](#page-1-0), [15,](#page-14-1) [16](#page-15-0), [39,](#page-38-0) [66](#page-65-0)–[68](#page-67-0), [74](#page-73-0)

#### Trusted Device

A device that has been trusted to use SSO, by having set up a [Device](#page-91-0) [Key](#page-91-0) and having created a corresponding [Credential Bundle.](#page-91-4). [44](#page-43-0)–[47,](#page-46-0) *see also* [Device Key](#page-91-0) &

#### <span id="page-96-2"></span>two-secret key derivation (2SKD)

Two different secrets, each with their own security properties, are used in deriving encryption and authentication keys. In 1Password these are your account password (something you know) and your Secret Key (some high-entropy secret you have on your device). [7,](#page-6-0) [10](#page-9-0), [11,](#page-10-1) [14](#page-13-1), [17,](#page-16-1) [34](#page-33-1), [54](#page-53-1), [80,](#page-79-1) [83](#page-82-2), [84,](#page-83-4) [106](#page-105-0), [107](#page-106-0)

*[Password \(SRP\) Protocol for TLS Authen](#page-99-0)[tication](#page-99-0)*.

Unicode Normalization Form Compatibility Decomposition (NFKD)

A consistent normal form for Unicode characters that could otherwise be different sequences of bytes. [35](#page-34-0)

Universally Unique Identifier (UUID)

A large arbitrary identifier for an entity. No two entities in the universe should have the same UUID. [26,](#page-25-0) [27](#page-26-0), [29,](#page-28-0) [30](#page-29-0), [37](#page-36-0)–[39,](#page-38-0) [62](#page-61-0), [64](#page-63-0)

zero knowledge protocol

A zero knowledge protocol is a way for parties to make use of secrets without revealing those secrets to each other. *see also* [srp](#page-96-4)

# Bibliography

- <span id="page-98-3"></span>Abdalla, M., B. Haase, and J. Hesse. *CPace, a balanced composable PAKE*. Jan. 2023. URL: [https://datatracker.ietf.org/doc/](https://datatracker.ietf.org/doc/draft-irtf-cfrg-cpace/) [draft-irtf-cfrg-cpace/](https://datatracker.ietf.org/doc/draft-irtf-cfrg-cpace/).
- <span id="page-98-0"></span>Adams, Douglas. *The hitchhiker's guide to the galaxy*. 1st American ed. New York: Harmony Books, 1979.
- AgileBits. *OPVault Design*. Aug. 28, 2015. URL: [https : / / support .](https://support.1password.com/opvault-design/) [1password.com/opvault-design/](https://support.1password.com/opvault-design/) (visited on 11/16/2015).
- Arciszewski, Scott.*No Way, JOSE!* Mar. 14, 2017. URL: [https://paragonie.](https://paragonie.com/blog/2017/03/jwt-json-web-tokens-is-bad-standard-that-everyone-should-avoid) [com / blog / 2017 / 03 / jwt - json - web - tokens - is - bad](https://paragonie.com/blog/2017/03/jwt-json-web-tokens-is-bad-standard-that-everyone-should-avoid)  [standard-that-everyone-should-avoid](https://paragonie.com/blog/2017/03/jwt-json-web-tokens-is-bad-standard-that-everyone-should-avoid).
- <span id="page-98-2"></span>Dechand, Sergej et al. "An Empirical Study of Textual Key-Fingerprint Representations." In: *25th USENIX Security Symposium (USENIX Security 16)*. Austin, TX: USENIX Association, 2016, pp. 193–208. ISBN: 978-1-931971-32-4. URL: [https://www.usenix.org/conference/](https://www.usenix.org/conference/usenixsecurity16/technical-sessions/presentation/dechand) [usenixsecurity16/technical- sessions/presentation/](https://www.usenix.org/conference/usenixsecurity16/technical-sessions/presentation/dechand) [dechand](https://www.usenix.org/conference/usenixsecurity16/technical-sessions/presentation/dechand).
- <span id="page-98-1"></span>Free Software Foundation. *The GNU Privacy Handbook*. The Free Software Foundation. 1999. URL: [https://www.gnupg.org/gph/en/](https://www.gnupg.org/gph/en/manual.html) [manual.html](https://www.gnupg.org/gph/en/manual.html) (visited on 12/05/2017).
- Goldberg, Jeffrey. *How strong should your account password be? Here's what we learned*. Sept. 27, 2021. URL: [https://blog.1password.](https://blog.1password.com/cracking-challenge-update/) [com/cracking-challenge-update/](https://blog.1password.com/cracking-challenge-update/).
- *You have secrets; we don't: Why our data format is public*. English. AgileBits. May 6, 2013. URL: [https://blog.1password.com/](https://blog.1password.com/you-have-secrets-we-dont-why-our-data-format-is-public/) [you-have-secrets-we-dont-why-our-data-format-is](https://blog.1password.com/you-have-secrets-we-dont-why-our-data-format-is-public/)[public/](https://blog.1password.com/you-have-secrets-we-dont-why-our-data-format-is-public/).
- Hunt, Troy. *Extended Validation Certificates are (Really, Really) Dead*. Aug. 13, 2019. URL: [https://www.troyhunt.com/extended-validation](https://www.troyhunt.com/extended-validation-certificates-are-really-really-dead/)[certificates-are-really-really-dead/](https://www.troyhunt.com/extended-validation-certificates-are-really-really-dead/).
- Jackson, Collin et al. "An Evaluation of Extended Validation and Picturein-Picture Phishing Attacks." In: *Financial Cryptography and Data Security*. Ed. by Sven Dietrich and Rachna Dhamija. Berlin, Heidelberg: Springer Berlin Heidelberg, 2007, pp. 281–293. ISBN: 978-3-540-77366- 5.
- Jones, M. *JSON Web Algorithms (JWA)*. RFC 7518 (Proposed Standard). Internet Engineering Task Force, May 2015. URL: [http : / / www .](http://www.ietf.org/rfc/rfc7518.txt) [ietf.org/rfc/rfc7518.txt](http://www.ietf.org/rfc/rfc7518.txt).
- <span id="page-99-7"></span>– *JSON Web Key (JWK)*. RFC 7517 (Proposed Standard). Internet Engineering Task Force, May 2015. URL: [http://www.ietf.org/rfc/](http://www.ietf.org/rfc/rfc7517.txt) [rfc7517.txt](http://www.ietf.org/rfc/rfc7517.txt).
- Jones, M., J. Bradley, and N. Sakimura. *JSON Web Token (JWT)*. RFC 7519 (Proposed Standard). Internet Engineering Task Force, May 2015. URL: <http://www.ietf.org/rfc/rfc7519.txt>.
- <span id="page-99-1"></span>Kivinen, T. and M. Kojo. *More Modular Exponential (MODP) Diffie-Hellman groups for Internet Key Exchange (IKE)*. RFC 3526 (Proposed Standard). Internet Engineering Task Force, May 2003. URL: [http : / /](http://www.ietf.org/rfc/rfc3526.txt) [www.ietf.org/rfc/rfc3526.txt](http://www.ietf.org/rfc/rfc3526.txt).
- Knuth, Donald Ervin. *The TEXbook*. Reading, Mass.: Addison-Wesley, 1984. ISBN: 0201134489 (soft).
- <span id="page-99-6"></span>Krawczyk, Hugo. *Cryptographic Extraction and Key Derivation: The HKDF Scheme*. Cryptology ePrint Archive, Report 2010/264. 2010.
- <span id="page-99-3"></span>Marlinspike, Moxie. *Safety number updates*. Open Whisper Systems. Nov. 17, 2016. URL: [https : / / signal . org / blog / safety - number](https://signal.org/blog/safety-number-updates/)  [updates/](https://signal.org/blog/safety-number-updates/) (visited on 10/05/2017).
- <span id="page-99-5"></span>National Institute of Standards and Technology. *FIPS PUB 186-4: Digital Signature Standard (DSS)*. Gaithersburg, MD, USA: National Institute for Standards and Technology, July 2013. URL: [https : / / csrc .](https://csrc.nist.gov/publications/detail/fips/186/4/final) [nist.gov/publications/detail/fips/186/4/final](https://csrc.nist.gov/publications/detail/fips/186/4/final).
- Pornin, Thomas. *The MAKWA Password Hashing Function*. 2015. URL: [http://www.bolet.org/makwa/makwa- spec- 20150422.](http://www.bolet.org/makwa/makwa-spec-20150422.pdf) [pdf](http://www.bolet.org/makwa/makwa-spec-20150422.pdf).
- <span id="page-99-0"></span>Taylor, D. et al. *Using the Secure Remote Password (SRP) Protocol for TLS Authentication*. RFC 5054 (Informational). Internet Engineering Task Force, Nov. 2007. URL: [http://www.ietf.org/rfc/rfc5054.](http://www.ietf.org/rfc/rfc5054.txt) [txt](http://www.ietf.org/rfc/rfc5054.txt).
- <span id="page-99-8"></span>Turner, S. et al. *Elliptic Curve Cryptography Subject Public Key Information*. RFC 5480 (Proposed Standard). Internet Engineering Task Force, Mar. 2009. URL: <http://www.ietf.org/rfc/rfc5480.txt>.
- <span id="page-99-4"></span>Vaziripour, Elham, Justin Wu, Mark O'Neill, et al. "Is that you, Alice? A Usability Study of the Authentication Ceremony of Secure Messaging Applications." In: *Symposium on Usable Privacy and Security (SOUPS)*. 2017.
- <span id="page-99-2"></span>Vaziripour, Elham, Justin Wu, Mark O'Neill, et al. "Action Needed! Helping Users Find and Complete the Authentication Ceremony in Signal." In: *Fourteenth Symposium on Usable Privacy and Security (SOUPS 2018)*. Baltimore, MD: USENIX Association, 2018, pp. 47–62. ISBN: 978-1- 931971-45-4. URL: [https://www.usenix.org/conference/](https://www.usenix.org/conference/soups2018/presentation/vaziripour) [soups2018/presentation/vaziripour](https://www.usenix.org/conference/soups2018/presentation/vaziripour).

<span id="page-100-0"></span>Wu, T. *The SRP Authentication and Key Exchange System*. RFC 2945 (Proposed Standard). Internet Engineering Task Force, Sept. 2000. URL: <http://www.ietf.org/rfc/rfc2945.txt>.

# <span id="page-101-0"></span>Changelog

This describes the changes made to the "1Password Security Design" document.

# $v0.4.6 - 2023 - 10 - 26$

### *New*

• Describe how unlocking 1Password with a passkey works.

# *Improved*

- Note the "Manage Groups" permission has equivalent cryptographic access as the [Recovery Group.](#page-95-1)
- Describe how 1Password 8 handles multiple accounts in an app in ["Beware of the Leopard](#page-72-1)".
- Add a caveat about replay protections in ["Transport Security](#page-65-1)".

# *Corrected*

• Improved two sentences in"[How items are shared with anyone"](#page-23-1).

# $v0.4.5 - 2023 - 06 - 19$

# *Improved*

- Version information is less gitty.
- Corrected an erroneous sentence in"[How items are shared with any](#page-23-1)[one](#page-23-1)".

# *Corrected*

• Handshake values are now labelled correctly in the CPace diagram in the SSO chapter.

Release v0.4.6 (2023-10-25)

# $v0.4.4 - 2023 - 05 - 10$

# *Improved*

- Improved line breaking.
- Removed placeholder sections and chapters.

# $v0.4.3 - 2023 - 04 - 06$

# *Improved*

- Updated name of item sharing.
- More consistent naming.

# v0.4.2 – 2023-03-31

# *New*

• Describe how unlocking 1Password with SSO works.

# $v0.4.1 - 2023 - 02 - 17$

# *New*

• PBKDF2 iteration count increased from 100,000 to 650,000.

# *Improved*

- Removed empty placeholder chapter "How our servers are managed"
- Use SHA256 in examples instead of SHA-1

# *Corrected*

- Changelog date for 0.4.0 was off by a year
- Various typographical errors

# $v(0.4.0 - 2.021 - 10 - 2.6$

# *New*

• New chapter: [How items are shared with anyone](#page-23-1)

## *Improved*

• More consistent referencing of chapters and sections.

# *Improved*

- s/Master Unlock Key/Account Unlock Key/
- Updated discussion of Secret Key storage in section [Locally exposed](#page-79-0) [Secret Keys.](#page-79-0)
- s/Master Password/account password/
- Hinted at OP8 resolution of unlocking one account with a different account password.
- A few fewer typos

# *Corrected*

• Fixed the example calculation of  $d$  in and around Story [11](#page-86-1) on [87.](#page-86-1)

# $v0.3.1 - 2021 - 04 - 19$

# *Improved*

- Expanded [1Password Connect.](#page-58-1)
- Fewer typos

# $v0.3.0 - 2021 - 04 - 13$

# *Improved*

- Cover page update
- Updated [Transport Security](#page-65-1), particularly with respect to pinning and EV certificates.
- Updated [Account password](#page-9-1) section in [Account password and Secret](#page-9-2) [Key](#page-9-2) to reflect current practice.
- Title page and fonts should no longer break certain versions of Acrobat.

# *New*

- New section, [1Password Connect.](#page-58-1)
- New section, [Clients handling multiple accounts,](#page-76-1) on unlocking multiple accounts with one account password.

# v0.2.10 – 2019-01-12

# *Improved*

• No proprietary fonts (in preparation for opening source)

# $v0.2.9 - 2018 - 12 - 30$

# *Improved*

- Fixed text citation in MitM appendix
- Less verbose bibliographic data in margins

# $v0.2.8 - 2018 - 12 - 30$

# *New*

- Appendix describing MitM threat
- Mention of MitM in "Beware of Leopard" appendix with pointer to new appendix

# *Improved*

- Typos
- Margin citation format changes

# $v0.2.7 - 2018 - 09 - 10$

# *New*

- Mentioned ECDSA key creation
- Updated RNG table to include new clients, and switch from MSCAPI to CNG

# <span id="page-105-0"></span>*Improved*

- Further clarified web-client risks.
- Corrected some errors and inconsistencies in SRP appendix
- Typos

# $v0.2.6 - 2017 - 04 - 11$

The Account Key has been renamed "Secret Key"

Substantially restructured presentation of authentication, including a new section that should better communicate why 1Password's authentication is designed as it is and providing a top level view before getting into the details of key derivation.

# *New*

• New section on [A modern approach to authentication](#page-13-0)

# *Improved*

- Improved presentation of [two-secret key derivation \(2SKD\)](#page-96-2)
- Removed explicit comparison of 2SKD and [multi-factor authentica](#page-94-4)[tion \(MFA\)](#page-94-4)
- s/Account Key/Secret Key/g, but not all graphics have been updated to reflect the new name
- Typos fixed and minor wording improvements throughout.
- T<sub>F</sub>Xnical changes to improve line breaking

# $v0.2.5 - 2017 - 02 - 20$

Mostly typos, minor fixes. These are not the changes you are looking for.

# *Improved*

- Even more typos fixed.
- Even more minor wording and clarification improvements
- Document title reflects Teams, Families and individual accounts
- Text refers to "1Password" instead of "1Password for Teams and Families"

# <span id="page-106-0"></span> $v0.2.4 - 2016 - 09 - 28$

Details of account recovery have been added. Continue to fill in blanks, but not as many as hoped for over such a long period of time. New presentation of Two-Secret Key Derivation.

## *New*

- Detailed section on [Restoring a User's Access to a Vault](#page-53-0)
- AK and MP rewritten in terms of 2SKD

# *Improved*

- Typography
- More detail in "Beware of Leopard"
- More math in SRP
- Many small improvements and expansions throughout the text

### *Fixed*

- Many many typos and phrasing awkwardnesses.
- Colors are no longer emetic

# $v0.2.3 - 2015 - 11 - 27$

Continue to expand the paper, completing sections which were not complete earlier.

#### *New*

- Documented how server-side data is stored and which keys are exposed.
- Expanded explanation of SRP authentication

# *Fixed*

Numerous typos.

# $v0.2.2 - 2015 - 11 - 03$

First public release of the 1Password for Teams Security Design paper. This document will help you understand how we implemented all the awesome things in 1Password for Teams and how we keep your secrets, secret.

*New*

First public release.